## **7 KEY TECHNOLOGIES TO WATCH IN 1993**

# SEE PAGE AS

JANUARY 1993

MPLIE CHOICE AWARDS

- 2 SPECIAL TECHNOLOGY AWARDS AND THE ENVELOPE, PLEASE ...

- GREAT PC GOLF
- BOOST BATTERY LIFE
- GAME DESIGN SECRETS

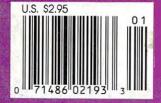

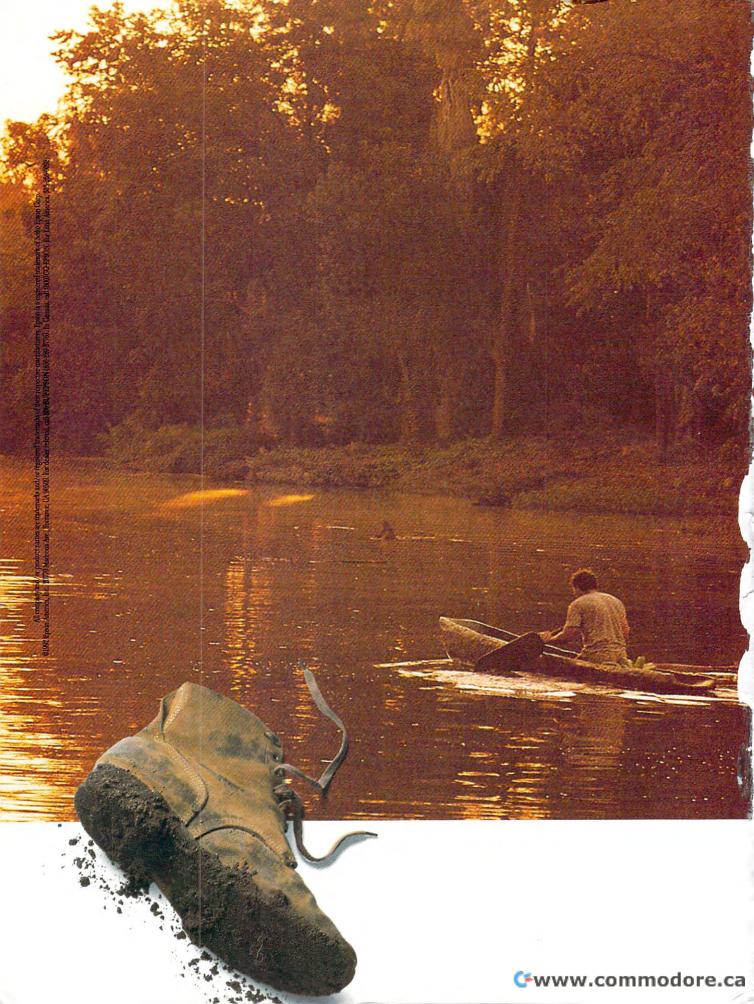

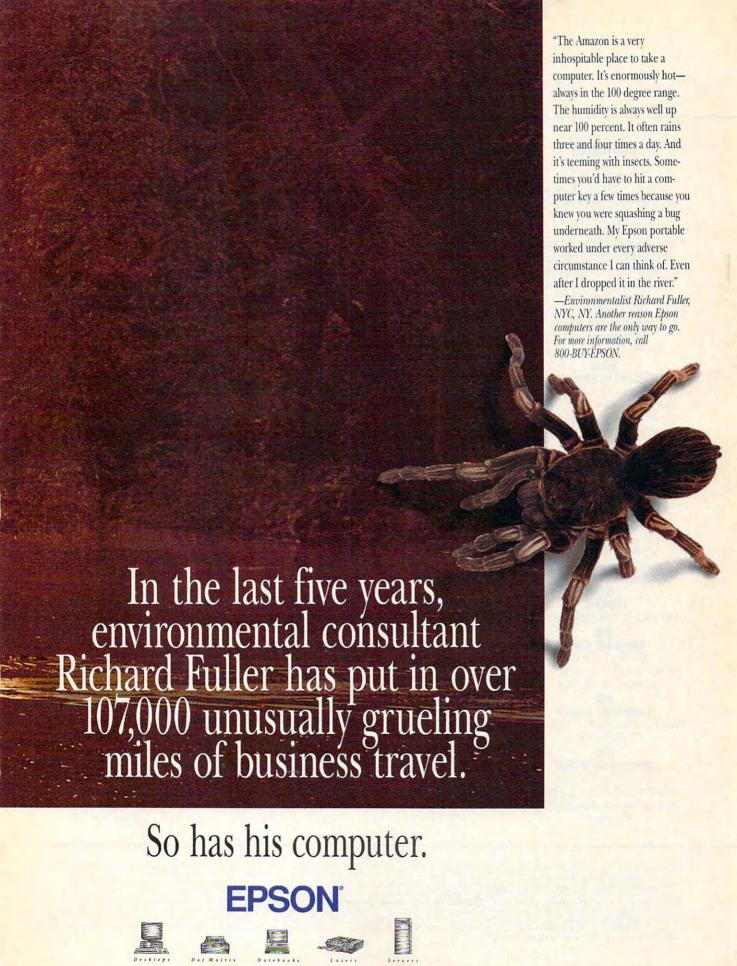

## 

VOLUME 15, NO. 1, ISSUE 148

## **FEATURES**

## TEST LAB

Edited by Mike Hudnall We test ten 486SX desktop systems.

## THE COMPUTE CHOICE AWARDS

Edited by Robert Bixby We choose the top 25 hardware and software products of 1992.

## PRODUCTIVITY CHOICE

By Mark Minasi Ami Pro 3.0 from Lotus.

### 100

## **EMERGING TECHNOLOGIES**

By Tom Campbell Change is just around the corner. Here's a look at key technologies for 1993.

### COLUMNS

## EDITORIAL LICENSE

By Clifton Karnes All about the COMPUTE Choice Awards.

## 34 NEWS & NOTES

By Jill Champion Top computer news.

## FEEDBACK

Answers to tough questions.

## HARDWARE CLINIC

By Mark Minasi How to make your laptop battery last longer.

## READERSHIP SURVEY

Tell us what you think about COMPUTE.

### 50

### WINDOWS WORKSHOP

By Clifton Karnes Why Borland's C++ 3.1 is the best Windows development system.

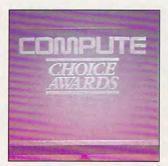

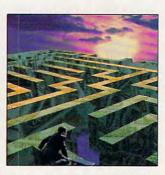

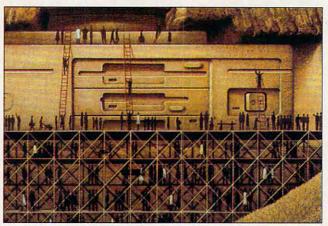

Cover photo by Steve Krongard

## PROGRAMMING POWER

By Tom Campbell More on init files.

## 54

## TIPS & TOOLS

Edited by Richard C. Leinecker Tips from our readers.

## INTRODOS

By Tony Roberts The DOS For command.

## 60

### ON DISK

By Tony Roberts High-productivity shareware.

## SHAREPAK

By Steve Draper Shareware treasures.

## 98 PERSONAL PRODUCTIVITY

By Rosalind Resnick Getting started as an independent consultant.

### 106 **ART WORKS**

By Robert Bixby Light typesetting with LaserMaster typesetters.

## MULTIMEDIA PC

By David English Microsoft's new sound card.

## **NEWS BITS**

By Jill Champion Top stories at press time.

## **ENTERTAINMENT**

## 108

## DISCOVERY CHOICE

By David Sears **EcoQuest** from Sierra On-Line.

### 110

## **PATHWAYS**

By Steven Anzovin Putting old PCs back to work.

## **ENTERTAINMENT CHOICE**

By Richard O. Mann Links 386 Pro from Access Software.

### 120 GAMEPLAY

By Paul C. Schuytema Playing computer games against a human counterpart.

## DESIGNING YOUR FANTASIES

By Danielle Best and Tracy Mygrant Where do game designers get their ideas?

## REVIEWS 129

Express Publisher for Windows, Tandy 3830SL, Windform, AceCat.

The Norton Backup for DOS 2.0,

The Two Towers: The Lord of the Rings, Volume II, Samsung SyncMaster, NCR Model 3220. and PhotoFinish.

### ADVERTISERS NDEX

See page 145.

COMPUTE (ISSN 0194-357X) is published monthly in the United States and Canada by COMPUTE Publications International Ltd., 1965 Broadway, New York, NY 10023-5965. Volume 15, Number 1, Issue 148. Copyright © 1992 by COMPUTE Publications International Ltd. All rights reserved. COMPUTE is a registered trademark of COMPUTE Publications International Ltd. Printed in the USA by R. B. Donnelley & Sons Inc. and distributed worldwide (except Australia and the UK) by Curtis Circulation Company, P.O. Box 9102, Pennsauken, NJ 08109. Distributed in Australia by The Horwitz Group, P.O. Box 306, Cammeray NSW 2062 Australia and in the UK by Northern and Shell Plc., P.O. Box 381, Millharbour, London E14 9TW. Second-class postage paid at New York, NY, and at additional mailing offices. POSTMASTER: Send address changes to COMPUTE Magazine, P.O. Box 3245, Harlan, IA 51537-3041. Tel. (800) 727-6937. Entire contents copyrighted. All rights reserved. Nothing may be reproduced in whole or in part without written permission from the publisher. Subscriptions: US, AFO - \$19.94 one year. Canada and elsewhere -\$25.94 one year. Single copies \$2.95 in US. The publisher disclaims all responsibility to return unsolicited matter, and all rights in portions published thereof remain the sole property of COMPUTE Publications International Ltd. Letters sent to COMPUTE or its editors become the property of the magazine. Editorial offices are located at 324 W. Wendover Ave., Ste. 200, Greensboro, NC 27408. Tel. (919) 275-9809.

# The Sound Choice In Multimedia Upgrade Kits.

HAJOFRS: CHOOL S

If upgrading
your PC to MPC
standards sounds
good to you, we can
make it sound even

better. With a multimedia upgrade kit from Creative Labs.

For only \$799, you get the only multimedia upgrade kit with Sound Blaster™ Pro, winner of the MULTIMEDIA WORLD Readers' Choice Award for "Best Sound Board." Experience true-to-life 8-bit stereo audio effects from applications and games. With MIDI adapter cable and sequencing software, plus a 20-voice, 4-operator FM music synthesizer, Sound Blaster Pro is one sound investment!

And that's only the beginning. There's a high-performance CD-ROM drive that surpasses MPC specifications. Plus a FREE library of CDs that will open your PC to all the possibilities of multimedia computing. Over \$3,000 worth of the hottest CD titles for multimedia authoring and enhanced education, entertainment, and

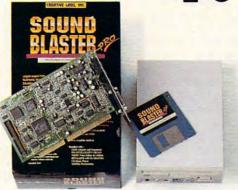

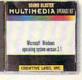

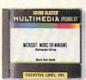

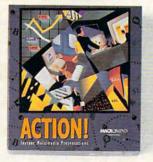

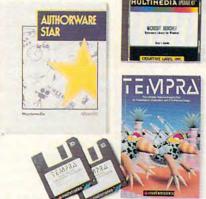

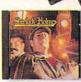

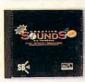

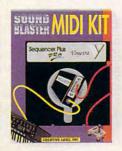

productivity capabilities for your computer.

You get Microsoft® Windows™
3.1, Microsoft Bookshelf,® a
reference resource with an
encyclopedia, thesaurus, and
dictionary. Microsoft Works for
Windows,™ an integrated productivity package. MacroMind®
Action!,™ Authorware® Star™
and Tempra™ from Mathematica,
presentation tools for DOS and
Windows. Sherlock Holmes,

Consulting Detective, the awardwinning mystery game. And many, many more.

The Sound Blaster Multimedia Upgrade Kit. At only \$799! To find out more, visit your computer retailer or call Creative Labs at 1-800-998-LABS.

And see why choosing our multimedia upgrade kit is the most sound decision you'll ever make.

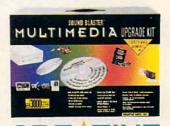

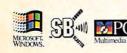

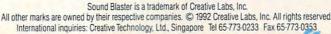

## **EDITORIAL LICENSE**

Clifton Karnes

anuary is a time for celebration and reflection, and here at COMPUTE we're doing both. We're reflecting on the best hardware and software products of 1992, and we're celebrating the winners with our annual COM-PUTE Choice Awards.

If you're new to COMPUTE. here's some background on the awards. Each year, COM-PUTE's editors and writers nominate the hardware and software products that they think are the year's best. We study the nominations, and from that list, we choose what we think are the top products.

are the best products goingchose the best of the best.

For this year's awards, we selected 25 categories, everything from Best Word Processor to Best Laptop/Notebook Computer to Best Arcade Game. We took nominations from COMPUTE's editors and writers, and when the smoke cleared, we had a list of 131 products. This list of nominees comprises what we feel a Who's Who of PC software and hardware. And from this group of top contenders, we

This year's

Awards honor

and software

**COMPUTE Choice** 

the 25 best hardware

products of the year.

Choosing the winners is tough every year, but this year it was harder than ever. The reason is simple: Software and hardware products keep getting better and better. Each year they're more sophisticated, more powerful, and easier to use. And in fact, in one instance, Best Desktop Publishing/Graphics Program, we had to go with a

The point I want to make is that almost all these races were photo finishes. I don't want to take anything away from the winners, but I'd like to stress that being nominated is the real honor. To bring this point home, in this year's Choice Awards feature, we're listing the nominees in each category along with a reader service number for each, so you can get more information about them if you're interested. This is something we've never done before, but we want to recognize the nominees as well as the winners.

We've also added a special technology award this year, and we have two winners: the PCMCIA interface and the VESA local bus. Both of these exciting new technologies are really bus innovations: PCMCIA gives a notebook computer the same expansion options as a desktop, and the VESA local bus offers blinding speed for video. In the future, local bus will make hard disks and almost anything else that normally fits in a slot on your PC lightning fast.

One other aspect of the COMPUTE Choice Awards deserves special mention: our time frame. You may find yourself looking at these products and wondering why something that appeared in December, for example, wasn't nominated. There are several reasons for this. The first is that the January issue actually appears on the newsstand on December 15 and goes to subscribers even earlier. We also need at least one month to evaluate any new products for award consideration. Add to that the time it takes to actually produce COMPUTE, and you have a lead time of a few months. For this reason, we've decided to adopt an award year that runs from September 1 to September 1roughly the same year the auto industry uses.

It's also worth noting that while we allow editors to nominate software products still in beta (prerelease version of the soon-to-be-shipping software), we made a new ruling for this year's awards that only shipping products could win. This eliminated several superb pieces of software, but they'll have a chance at next vear's awards.

The last point I'd like to touch on is the categories we chose. The 25 award categories are based on the types of software and hardware that we feel are important to you, our readers. Where do we get the input on what's important to you? From lots of sources. but the most important is from the readership surveys that we run twice a year. In these surveys you tell us not only what you like about COM-PUTE and what you'd like to see changed but what types of software and hardware you're interested in. You can see from this how important these surveys are to us at COMPUTE.

In this issue, you'll find 1993's first readership survey to sound off with. Let us know what kind of hardware you have. The software you're using. What you'd like to read about. And, in the comments section at the end, tell us what you think of the COM-PUTE Choice Awards. Your vote counts!

## FIT HAPPENS

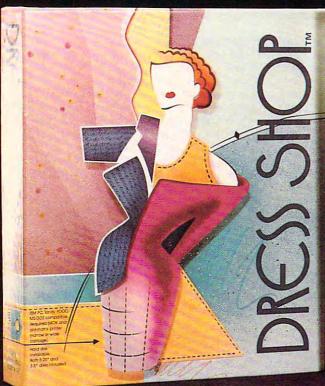

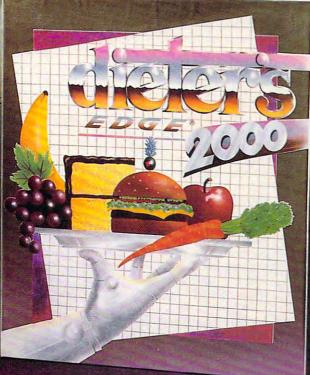

## For Clothes That Fit...

"You no longer need a personal dressmaker to have custom-fit clothes. What you do need, aside from some basic sewing skills and a sewing machine, is an IBM-compatible computer, a dot matrix printer and the Dress Shop® disk."— Glamour Magazine

"Say goodbye to those long hours spent measuring and calculating, cutting and folding, and crossing your fingers in the hope your clothes will fit when the last stirch is stirched. With Dress Shop®, those time consuming chores are gone forever."— Sew News Magazine

Dress Shop® is \$99.95 plus 55 S/H (CA add 71/4% tax). It requires an IBM-compatible with 640K RAM and dot matrix printer.

1992 SPA Excellence in Software Awards Nominee
Best Personal Productivity/Creativity
Best New Use of a Computer

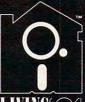

711-700 Pine Acre Rd, Janesville, CA 96114 Call 1-800-626-1262 for questions or orders. Visa and MasterCard accepted.

LivingSoft™ software is available at many software stores nationwide, including CompUSA™

Dress Shop® and LivingSoft $^{TM}$  are trademarks of LivingSoft, Inc. Dieter's Edge® is a registered trademark of Training Table Systems.

## For A Body That's Fit..

FIGHT BACK those extra holiday pounds — get in shape with Dieter's  $Edge^{@}$  2000.

"This isn't just a simple calorie counter, it's a comprehensive system of measuring personal metabolism rates, eating habits, and exercise regimens...turns your computer into a personal health coach. Best of all, you never have to listen to Richard Simmons."

— Peter Scisco, Compute! Magazine

What's your pleasure? Pizza? Ice cream? The unique "treat" feature helps work favorite foods into your menu.

There's only one Dieter's Edge® 2000 – the latest thing in nutrition management.

Dieter's Edge® 2000 is regularly \$79.95 plus \$5 S/H (CA add  $7^{1}/4\%$  tax). It requires an IBM® PC compatible with 640K and a hard disk with 2MB available.

## - NEW YEAR SPECIAL COUPON -

Start the New Year resolving to make fit happen! Buy Dieter's Edge® 2000 by Jan. 31st and get a \$20 rebate from LivingSoft™ as our contribution to your good health. Order direct and take \$20 off the price. Or buy it at your favorite store and send us a copy of the sales slip with this coupon and your warranty card to get your \$20 Rebate.

## Edited by Mike Hudnall Reviews by Tom Benford

hey're powerful, fast, and capacious, these 486SX systems. And undeniably tempting. I know: It's easy to get caught up in the hype and the statistics, for the pulse to quicken and the mouth to water when the subject turns to megahertz, megabytes, megathis, and megathat. But rest assured that buying a 486SX system makes sense.

This month, Test Lab focuses on ten 486SX systems that offer value, power, and room for expansion. It's a great time to buy a computer, and this month's Test Lab can help make you a more informed consumer.

To see just what a great value these systems are, consider the four 386SX systems we covered in the April 1992 Test Lab. List prices ranged from \$1,195 to \$2,348. Less than a year later, eight of the ten 486SX systems featured here have list prices below that of the most expensive 386SX. Decreases in microprocessor and in-

creased competition among computer manufacturers have made this very much a buyer's market.

This month's systems offer more than attractive prices, however. They deliver considerable bang for the buck. The 486SX microprocessor has a 32-bit path internally and externally (unlike the 386SX, which has only a 16-bit external path), it runs faster than the 386s we tested, and it contains a highly efficient internal cache.

The only difference between the 486SX and the 486DX is that the 486SX lacks the latter's built-in math coprocessor. So powerful is the 486, in fact, that we had to redesign our application benchmarks so that they would offer more statistically significant data.

If you're put off by technical discussions and prefer to examine real-world results, take a look at the Test Lab bar graphs. The Norton system benchmarks and the application benchmarks offer realistic pictures of relative performance. You can see, for example, how a particular 486SX system handles a word processor, a spreadsheet, and a database. These benchmarks prove especially useful, however, because they reflect the overall performance of a particular system—the microprocessor, hard drive, and memory all working together.

The system components that work in concert with the powerful

> 486SX microprocessor provide another reason for buying. Take hard drives as an example. In April the largest hard drive on one of the 386SX systems was 84MB. In this month's lineup, the smallest hard drive is 80MB, and many of the systems offer as part of the standard configuration hard drives with more than 100MB of storage as well as options for hard drives with capacities over 600MB.

> All of this month's systems come with 4MB of RAM, a realistic configuration for working with today's Windows applications. What's really surprising is the number of options for expansion. Two

of the systems allow you to install 64MB of RAM, and five others let you install up to 32MB. Several of the systems allow you to upgrade the microprocessor to a 486DX, and most allow you to upgrade the memory on the video adapter if it doesn't already come with a full megabyte of memory.

If the internal cache isn't enough, some of the systems let you add an external cache—up to 256K. Clearly, these system manufacturers are looking to the future, planning for applications that make greater and greater demands on system memory and storage. For all of the distinctive features of these power machines, look to the reviews, which also comment on documen-

> tation, installation, drive bay options, open slots, and many other features you'll want to check out before you buy. For convenient side-by-side comparisons, there's also a fea-

tures grid.

Most of these systems come standard with Windows 3.1, and you'll really appreciate the snappy performance of Windows

apps on these systems. While a number of Windows programs will work on a 386SX running at 16 MHz, their lack of speed can leave you frustrated, especially if you've had a chance to try the same programs on a 486. For sizzling performance, three of this month's systems offer local bus video.

These 486SX systems pack so much power, performance, and value that your only question may be which system to buy. With reviews, benchmark data, and detailed information about system features, Test Lab can help you make that decision.

MIKE HUDNALL

## CUMULUS WORKBOX 486SX/20

If you're in the market for a good entry-level 486SX system that comes ready for work right out of the box, take a look at the Cumulus WorkBox 486SX/20.

With a baby-AT form factor, the WorkBox fits comfortably on the desktop and provides a stable platform for the monitor. The clean, uncluttered front of the unit features a recessed power switch; unobtrusive LEDs for power, floppy drive, and hard drive activity; a keyboard key lock; and a single 3½-inch high-density floppy drive.

This system comes with a 120MB IDE hard drive. The system supports RAM expansion from the standard 4MB configuration up to a maximum of 16MB. For adding peripheral devices to the system, you'll find six available expansion slots.

Cumulus supplies a 16-bit Super VGA adapter populated with 512K of video RAM and feaCUMULUS 23500 Mercantile Rd. Cleveland, OH 44122 (216) 464-2483 List price: \$1,598 Warranty: one year

turing the Trident TVGA-9000 graphics chip. This board can display 16 colors at 1024 × 768 resolution in interlaced mode (but not noninterlaced mode), which is limiting for those users who desire a 256-color palette in the extended VGA ranges.

The CPU is an i486SX running at 20 MHz. If you discover you need more power later, you can install a coprocessor or replace the microprocessor with one of Intel's new upgrade chips.

The WorkBox comes standard with 4MB of RAM on the mother-board, and you can expand up to 8MB directly on the motherboard itself, but expansion beyond that point requires an auxiliary memory board that mounts in a dedicated expansion slot. The memory board is standard equipment

Cumulus also provides a socket to accept either an Intel or a Weitek 487SX/20-MHz math coprocessor. If you'll be working frequently with spreadsheets, graphs, or other operations that perform complex mathematical calculations, adding a math coprocessor makes a great deal of sense.

The WorkBox ships with MS-DOS 5.0 and Windows 3.1 already loaded on the system's hard drive, as well as floppy copies with concise versions of the manuals. To get you off to a productive start immediately, Cumulus includes Microsoft Works 2.0 in the WorkBox software bundle, along with video and system utilities.

A two-button Cumulus serial mouse and a comfortable 101-key audible-click keyboard round out the system's standard equipment. Add the monitor of your choice, and you're ready to enter the world of 486SX computing.

Circle Reader Service Number 272

DATABASE TESTS Our database tests use a 25,636-record database (each record contains 32 fields) which is not indexed. The Index Test records the elapsed time required to index the entire database on a single primary field. The Sort Test times how long it takes to sort this database on a secondary field and create a sorted database. WORSE 500 Index 400 Sort 300 200 100 0 BETTER Dell System Micro Express Porkard Bell QSI Klonin Epson Equity Goleway 2000 NEC PowerMote

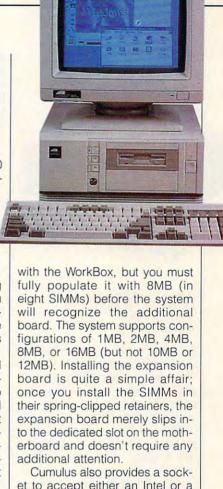

www.commodore.ca

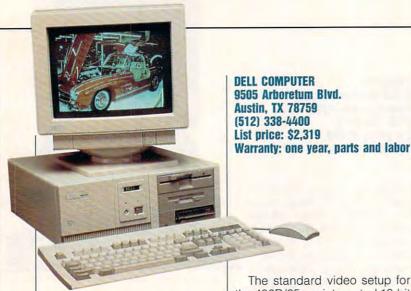

## DELL SYSTEM 486D/25

A machine with a future is what Dell engineers obviously had in mind when they designed the 486D/25. This system provides plenty of room for expansion as your requirements grow.

The mid-size system case stands a full six inches tall from the desktop, and its excellent interior design allows for six fulllength 16-bit expansion slots. Since the drive controller circuitry and the video adapter are integrated into the motherboard itself, slots that would otherwise be occupied by cards for these two essential functions are available for adding user peripherals instead. With so many of today's PCs suffering from "board cramp" because of small case designs, it's refreshing to see a machine that provides plenty of room for expanding the system.

Upgrade the i486SX/25 central processing unit simply by replacing it with a 33-MHz i486DX or faster CPU. And for doing CAD, number crunching, or other tasks that require the extra computational power and speed, you can use the motherboard socket for an optional 25-MHz i487SX math coprocessor. Of course, if you upgrade the CPU to a DX chip, the math coprocessor is built in.

The standard video setup for the 486D/25, an integrated 16-bit VGA adapter with 512K of video RAM, can be upgraded to a full megabyte of video RAM (an option available for \$49), which transforms the video into a 32-bit system capable of displaying 256 colors at a resolution of 1024 × 768 or 32,768 colors at 640 × 480. The video refresh rate is 70 Hz, noninterlaced, for a crystal-clear display without flicker, whether you're dealing with text or graphics.

The 486D/25 comes standard with 4MB of RAM, expandable to a maximum configuration of 64MB directly on the mother-board itself, so there's plenty of room for growth here, too.

The review unit came equipped with an 80MB IDE hard drive installed, but you can have the 486D/25 factory-configured with larger hard drives in a variety of "flavors"; 100MB, 200MB, and 320MB IDE drives; 330MB and 650MB ESDI drives; and 200MB, 330MB, 650MB, and 1.4GB SCSI drives are also available as options.

A Microsoft two-button bus mouse that connects to the 486D/25's PS/2 mouse port came supplied with the review unit, although Dell also gives you a choice of a Microsoft serial mouse, a Dell serial mouse, or a Dell System (PS/2-compatible) mouse. Other options include various tape backup devices and an internal 2400-bps modem.

MS-DOS 5.0 came preinstal-

led, and you can buy the system with or without the operating system disks. If you wish, you can get the 486D/25 with IBM's OS/2 operating system.

I rate Dell's documentation excellent—clearly written and well illustrated, with good organization and layout. Finding particular information about the system's features, settings, and options is easy.

You'll find using the 486D/25 a pure delight, thanks to its excellent Dell Ultrascan monitor and superb 101-key keyboard with great tactile feedback. The i486SX CPU provides snappy performance, which is perfectly mated to the system's fast IDE hard disk. Dell's SmartVu system diagnostics LED display is mounted right on the front of the machine above the conveniently located power and reset switches; it keeps you abreast of system conditions and operations (represented by numeric codes) at all times.

If you expect your present computing needs to grow (and who doesn't?), then you should seriously consider the Dell System 486D/25. This is definitely a machine with a future.

Circle Reader Service Number 273

## EPSON EQUITY 486SX/25 PLUS

Epson's Equity 486SX/25 Plus offers an attractive combination of 486-based power, integrated components, and room for expansion in an AT-sized desktop case.

An Intel 80486SX CPU running at 25 MHz provides the computing power on the motherboard, which comes with 4MB of RAM as its standard configuration. One of the unique features of this motherboard is that Epson permanently soldered the RAM into the assembly rather than using removable DRAM chips or SIMMs. You can expand memory 12MB above and beyond this 4MB foundation by using either 256K or 1MB

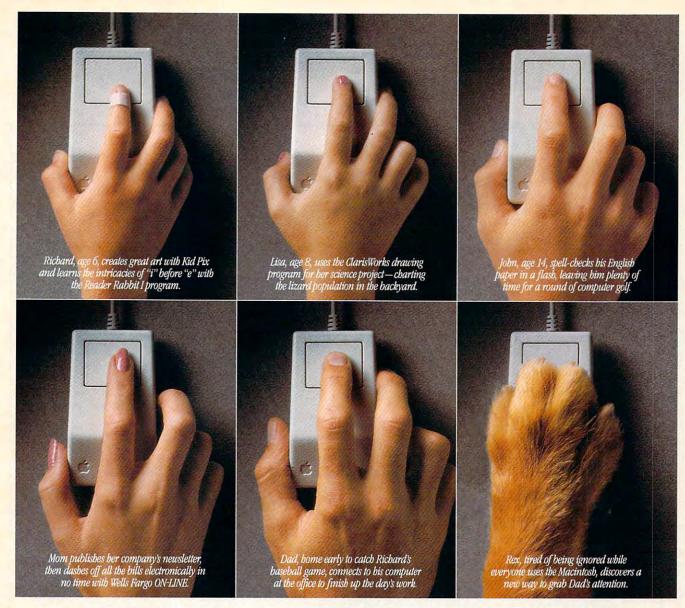

## Introducing the Macintosh for every member of the family.

The new Apple Macintosh Performa family of personal computers is especially designed for your family. They're flexible enough to run the

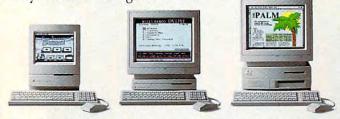

There are three affordable Macintosh Performa models, complete with keyboard, mouse and preinstalled word processing, spreadsheet and graphics software.\*\*

software your kids use at school. Powerful enough to run the programs you use at work. And getting started on one is incredibly easy, because of everything it includes. You'll get the basic software, already built in. A toll-free helpline. And a one-year limited warranty with in-home service for warranty repairs.\* For a retailer near you, call 800-538-9696, ext. 215. Or visit one of the stores below. And bring home the power every family needs. The power to be your best.

Macintosh Performa.

Performa is available at Circuit City, Deptoris and Hudson's, Incredible Universe, Lechmere, Office Deptot, OfficeMax, Sio, Staples, Tops, WORRplace and selected Montgomery Ward and Sears locations.

Support and limited warranty apply to Apple Maximosh CPUs and peripherals only. Support does not apply to third party software. "Montion included on Performa 200, Choice of monitor sold separately on Performa 400 and 600. © 1992 upple Computer, Inc. All rights reserved. Apple, the Apple logg, Maximosh and "The power to be your best" are registered trademarks, and Performa to a trademark of Apple Computer, Inc. Classification is a trademark of Carlo Computer, and Everyonal Computer. Inc. Classification is a trademark of Carlo Computer, and Everyonal Computer inc. Classification is a trademark of Carlo Computer inc. Classification is a trademark of Carlo Computer inc. Classification is a trademark of Carlo Computer inc. Classification is a trademark of Carlo Computer inc. Classification is a trademark of Carlo Carlo

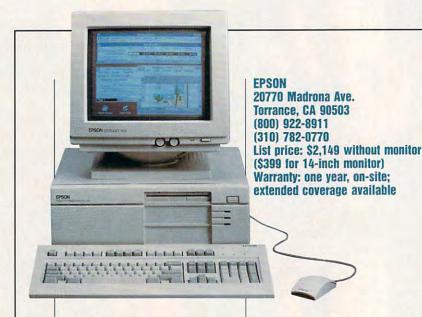

SIMMs to achieve a maximum configuration of 16MB. For those computation-intensive applications, just add an 80487SX math coprocessor chip in the slot provided on the motherboard.

In keeping with the current design trend of high-scale integration, Epson has built all of the essential controllers and I/O channels into the motherboard itself, thereby leaving the six expansion slots (five 16-bit, one 8-bit) vacant and available for installing any peripheral cards the user desires. So on the motherboard itself, you'll find the floppy and IDE hard drive controllers as well as the serial, parallel, keyboard, and PS/2-style mouse ports.

The tall case affords a generous amount of room for adding devices in the mass storage bays. The case can accommodate up to five drives in various combinations. The review unit came with a slimline 3½-inch drive mounted topmost in the cabinet, leaving two front-accessible half-height bays available below it. The system's 240MB hard drive is internally mounted inside the case, where you'll find space for adding another unexposed device as well.

The VGA adapter built into the motherboard gets a performance boost from the 1MB of video RAM. The adapter is capable of noninterlaced mode only in 800 × 600 or 1024 × 768 resolutions

with a 16-color palette. The 256-color palette is supported only in 640 × 480 mode, and for resolutions over 640 × 480, you'll need a multifrequency monitor. This is an unfortunate limitation, since you'll have to purchase an aftermarket high-resolution video card if you want 256 colors or more to be displayable at the higher resolutions.

A large 101-key keyboard with audible click provides a comfortable means of inputting data and commands to the system. In addition to the usual illuminated lock indicators and a top-mounted row of 12 function keys, this keyboard also provides dedicated editing, cursor control, and numeric keypads. The slope and contour of the keyboard are excellent—it's clearly one of the more ergonomically pleasing keyboards I've used.

Both MS-DOS 5.0 and Windows 3.1 come preinstalled on the system's hard drive, and the floppy copies of the programs and full user manuals are also provided. Additional system software consists of a reference disk and three utility disks, all supplied on 3½-inch media.

The documentation for the Equity is up to Epson's usual standards for clarity and completeness. I found both the user's manual and the reference guide well organized, clearly written, and rich in illustrations and diagrams.

Overall, the system provides a solid foundation upon which you can expand to meet your future needs while providing an adequate amount of workhorse muscle for today's tasks.

Circle Reader Service Number 274

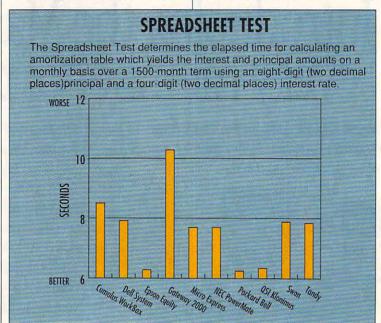

## Introducing the first dot matrix printer with multiple personalities.

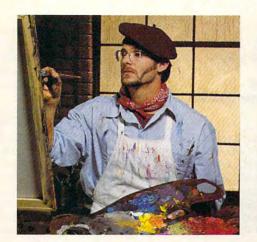

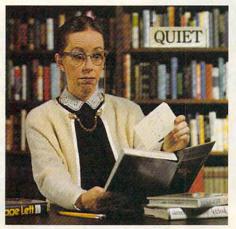

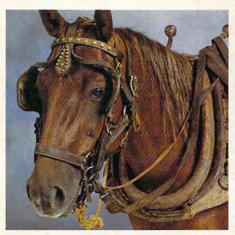

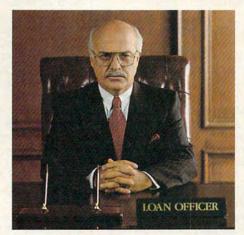

## The new Citizen GSX-230. The color-capable, quiet workhorse that's affordable.

When we designed the new GSX-230, we put in all the features you'll need for your home office or small business.

With ultraquiet operation, optional Color On Command™ and technology so sophisticated it's simple to use, this machine is destined to become your most valuable business tool.

The real beauty of the GSX-230 is what we left out – the noise. Unlike other dot matrix printers, this one gives you quiet operation. In fact, because of our patented Citizen Acoustic Technology, C.A.T., the GSX-230 operates in even the most peaceful environments.

With Command-Vue III, you can control over 42 printer functions at the touch of a button. And thanks to 360 x 360

dots-per-inch resolution, crisp, clear graphics are yours every time you print. The Citizen GSX-230 gives you all this, and a great price, too.

We like to say the GSX-230 is the practical printing alternative. Call 1-800-4-PRINTERS for more

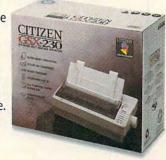

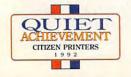

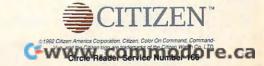

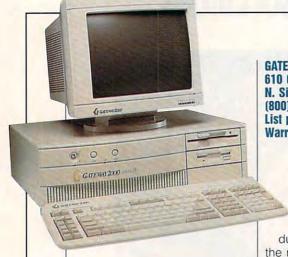

GATEWAY 2000 486SX/25

Editor's note: After our laboratory had completed its testing and this review had been written, Gateway announced an updated version of this 486SX system. According to a Gateway representative, the new system will be the same as the system reviewed here, except that it will have a new case (16 x 16.25 x 4.25 inches), offer an optional 340MB IDE drive, use a 1MB DRAM Western Digital video adapter, and offer Microsoft Works as part of the standard package. The price of the new system will actually be lower-\$1,495—when this issue of COM-PUTE appears. Please keep in mind that the benchmarks for Gateway reflect the performance of the reviewed system and, because Gateway changed the video adapter, may not reflect the performance of the new system for the graphically oriented tests.

These days quite a few people are unpacking boxes with a distinctive cow-print exterior, and I don't think it's because of Gateway's catchy advertisements. Rather, it's because Gateway knows and delivers what consumers want: quality components, competitive prices, and lots of options. A case in point is this 486SX/25 machine.

The review system came outfit-

GATEWAY 2000 610 Gateway Dr. N. Sioux City, SD 57049 (800) 523-2000 List price: \$1,795 Warranty: one year, parts and labor

> ted with an Intel i80486SX/ 25-MHz CPU installed on a motherboard manufactured by Micronics, a wellrespected name in the in-

dustry. The SIMM sockets on the motherboard come populated with 4MB of RAM as the standard configuration, which you can expand to a maximum of 32MB by replacing the standard 1MB SIMMs with 4MB SIMMs. If you need more computing power, just plug a math coprocessor into the socket provided on the motherboard.

The CPU includes an 8K cache, and you can expand this by having an optional cache card installed in the machine. With the card, external caching in sizes of 64K, 128K, or 246K is possible.

Gateway uses top-grade components when it puts a system together, as evidenced by the well-known OEM names: Epson floppy drives, a Western Digital IDE hard drive, an ATI video card, and a Micronics mother-board. Such choice elements endow the system with excellent performance and reliability.

You get two 8-bit and six 16-bit expansion slots on the system board, but only four are available in the standard configuration. For most users this should prove adequate, but if you need more expansion room, you can order the 486SX/25 in a tower case instead of the AT-sized desktop case.

The proprietary Gateway keyboard sports 124 keys. One set of 12 function keys lines the top of the keyboard, and another set forms a double column at the left of the main keyboard. The board includes dedicated keypads for editing, cursor control, and numeric operations, along with three illuminated lock indicators and a program LED. You can program the additional keys using the provided software utility to execute macros or use any alternate characters you want.

An ATI Graphics Ultra adapter provides superb 1024 × 768 resolution with 256 colors on the 14-inch high-resolution Gateway CrystalScan noninterlaced monitor that accompanies the system. Color saturation, text resolution (even at small sizes), and overall video display performance were a pleasure to view during the review.

The full-size case provides plenty of room for adding devices such as a hard drive or a tape backup unit. And you'll have plenty of opportunity to customize: Gateway will alter the base configuration to meet your specifications. That's an important factor to consider if you have a special need and can't find a standard model from other manufacturers that has just the configuration you want.

The performance of the system is just what you'd expect when quality is the main consideration in building the machine. The 486SX/25 handles text and graphics applications from both DOS and Windows with ease. MS-DOS 5.0 and Windows 3.1 come preinstalled on the hard drive, and the floppy copies and full manuals are also provided. The user manual, customer support guide, and other included documentation provide a wealth of information in an easy-to-understand format.

If you're looking for a 486SX/25 system with plenty to offer, including options, you'll want to consider the Gateway 2000 486SX/25.

Circle Reader Service Number 275

NEXT MONTH:
PAINT
PROGRAMS

## Free Software!

If you've purchased an IBM® or compatible computer since June 1, 1992, we'll give you one of our best-selling software packages absolutely free! No strings attached. Just send us a dated proof of purchase and \$7.00 to cover shipping and handling.

We'll rush you MoneyCounts® 7.0, the newest version of our award-winning money and investment management software with over 300,000 users worldwide. We'll also send you our 48-page, color catalog

and a coupon good for \$10.00 off your first purchase.

The same state-of-the-art product sold in stores nationwide, MoneyCounts comes with a complete printed manual and free technical support. Normally \$49.00, it can be yours FREE with this special offer.

## Why an offer like this?

We feel money management software is one of the most important programs each new computer owner should have. We also want to show you why over 900,000 computer users worldwide use Parsons Technology software.

Money Counts 7.0

Personal Edition

- Create a budget you can really stick to.
- · Reconcile your checkbook in just minutes.
- Organize and manage your investments like you've always wanted to-but never had the time.
- You can do all this and much. much more with this awardwinning software.

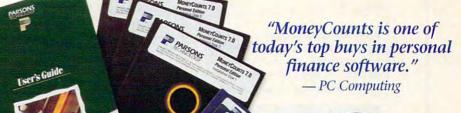

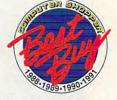

Circle Reader Service Number 164

## How to take advantage of this offer.

Complete the coupon and mail or fax it, along with a copy of your dated receipt or invoice providing proof of purchase of your new PC (and \$7.00 to cover shipping and handling), to: Parsons Technology, Free Software Offer, PO Box 100, Hiawatha, Iowa 52233-0100. Fax orders: 1-319-393-1002.

### Restrictions.

- 1. This offer good when ordered via mail or fax only.
- 2. Your order must be postmarked by midnight, June 30, 1993.
- 3. Limit of one offer per household.
- 4. This product cannot be resold at any price.
- 5. This offer not available to computer software resellers.
- 6. Orders outside North America, please add \$20.

### System Requirements.

MoneyCounts 7.0 requires an IBM® or compatible PC with 512K RAM (640 recommended), DOS 3.0 or later and 2MB hard drive space. Works with all monitors and printers. Mouse supported but not required.

### Questions? Call toll free 1-800-223-6925.

Copyright ©1992 Parsons Technology, Inc. All rights reserved. MoneyCounts is a registered trademark of Parsons Technology. All trademarks or service marks designated as such are marks or registered trademarks of their respective owners.

| ✓ YES! I want MoneyCounts 7.0 FREE (retail value \$49      | ))! |
|------------------------------------------------------------|-----|
| I've enclosed a copy of my dated receipt or invoice for my |     |
| new PC and \$7.00 for shipping and handling.               |     |
| Name                                                       |     |

Address City State Zip Disk Size (choose one): □ 5.25" or □ 3.5"

Method of payment: ☐ Check or Money Order □ Visa □ Discover □ MasterCard □ American Express

Card # Exp.

Daytime phone (

Evening phone (

Mail to:

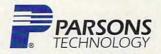

One Parsons Drive, PO Box 100, Hiawatha, IA 52233-0100

Your print WWW W8780 mmodore.ca

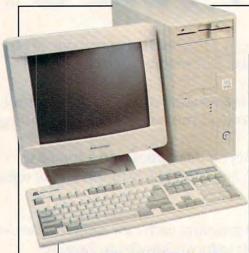

MICRO EXPRESS 486-LOCAL BUS/SX/25

As Windows and other GUIs continue to dominate the majority of new software programs, we can expect to see more and more machines using local bus video

MICRO EXPRESS
1801 Carnegie Ave.
Santa Ana, CA 92705
(800) 989-9900
(714) 852-1400
List price: \$2,600 (as reviewed)
Warranty: two years, parts and
labor, limited

architecture to provide video performance commensurate with the demands of these applications. Micro Express is responding to these demands with its new local bus-equipped 486SX system.

The standard configuration for this system consists of a desktop case equipped with dual floppy drives, a 170MB IDE hard drive, 4MB of RAM on the motherboard, a Super VGA color monitor, and a mouse, along with DOS 5.0 and Windows 3.1. You get all of this

for \$2,175. The system sent for review deviated from this standard base configuration, however, in that it was housed in a minitower case and had a 425MB Quantum IDE hard drive, which increased the price by \$324. All of the other components were the same as for the desktop configuration, including the 4MB RAM complement.

In addition to providing plenty of room for installing additional devices and peripherals, the minitower case provides alternative positioning options that aren't available with desktop cases. For example, with a minitower configuration you can place the system unit next to your desk rather than on top of it to help alleviate clutter and desktop congestion. Of course, it also fits on the desktop itself without taking up much ad ditional room when positioned

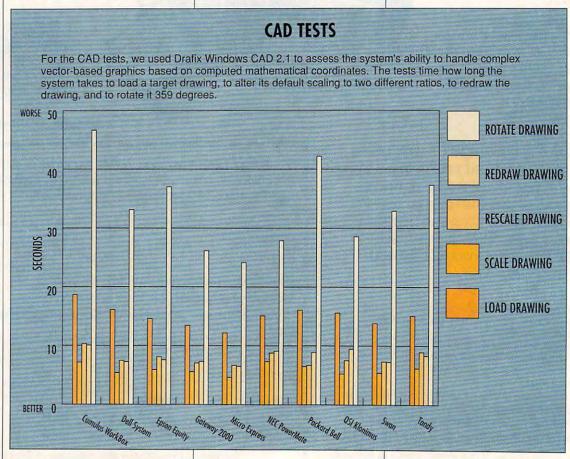

## With MusicTime<sup>®</sup> Your Sound Card Plays More Than Games.

Create Songs on Your Sound Card with MusicTime.

Whatever your musical ability, MusicTime will inspire you to create your own breathy love songs, foot-tapping jazz or head-slammin' rock 'n' roll. With MusicTime and either a sound card or a MIDI instrument. you can compose, edit, play back and print sheet music on your P.C.

### Bring Your Music to Life.

Use your mouse to click musical notes and symbols onto a staff sheet. If you've got a Miracle™ or MIDI keyboard, MusicTime will record and transcribe

your live performance into music notation in real time-right before your eyes!

## Easy to Play Back, Edit and Print.

Play back instantly through your sound card or MIDI gear. Editing is easy with MusicTime's cut, copy and paste commands. Automatically transpose notes into any key. Add guitar chords. Write beautiful lyrics. Print out publishing-quality sheet music.

MusicTime couldn't be easier to use.

## Windows, Mac and MIDI Compatible.

MusicTime is available for PC's with Windows™ or the Macintosh, and is compatible with The

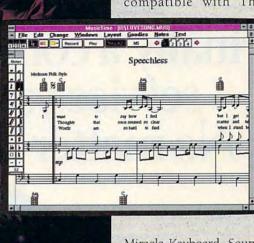

Miracle Keyboard, Sound Blaster Pro® Media Vision Pro Audio Spectrum™ and Thunder Board, AdLib

Gold™ and most popular PC sound cards.

For your copy of MusicTime, call Passport or visit

your nearest computer or music store. If you're tired of just playing games with your sound card, get MusicTime and turn your beeps and blasts into be-bop and hip-hop.

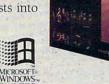

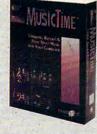

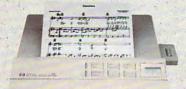

PASSPORT

Passport Designs, Inc. • 100 Stone Pine Rd. • Half Moon Bay, CA 94019 USA • Phone: (415) 726-0280 • Fax: (415) 726-2254

ff fff sfz sffz fp fz

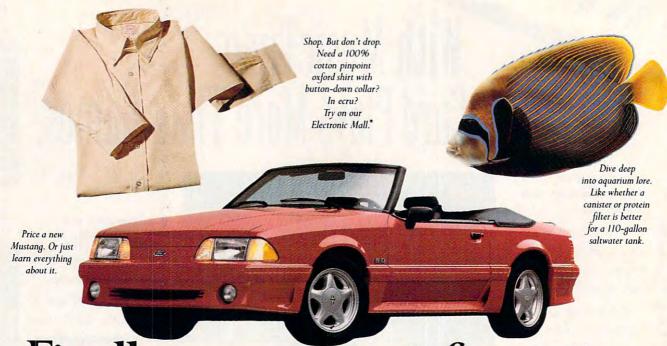

Finally, a computer information service you can't outgrow. No matter how hard you try.

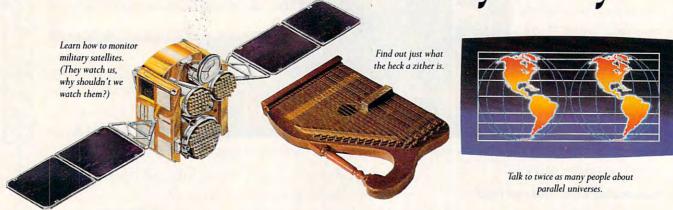

No matter what you're into, you can get more out of CompuServe.

You can range widely over a list of services that will help you, entertain you, teach you, and challenge you. Or, you can delve deeply into favorite topics, learning (or even teaching) more, meeting experts, and making friends with people who share your interests.

Because CompuServe is filled with people, from

beginners to experts. So you can share software or work out a few personal computer bugs with your system's designer on Monday, battle a nefarious evildoer from Cleveland on Tuesday, and fax someone a list of bed and breakfasts in Vermont on Wednesday.

And that still leaves you the rest of the week to keep exploring. In fact, the more you use CompuServe, the more uses you'll find for it. It's the one computer

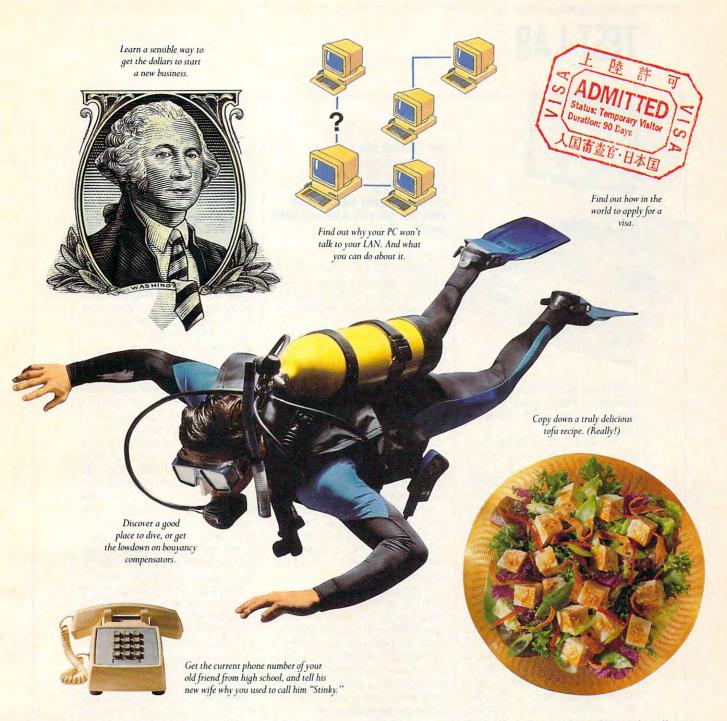

information service you won't outgrow. But you will have a good time trying.

For a low one-time membership fee and \$7.95 a month, you can use our most popular services as often as you like: news, sports, weather, shopping, reference materials, our electronic mail service of up to 60 messages a month, and more. Plus, there's a whole universe of other, extended options available at nominal additional charges.

Your first month on CompuServe will be free, and we'll give you a \$25 usage credit to explore our extended services.

To buy a CompuServe Membership Kit, see your computer dealer. For more information, or to order direct, call 1 800 848-8199 (614 457-0802 for international inquiries).

## CompuServe®

The information service you won't outgrow.

Circle Reader Service Number 137

**Gwww.commodore.ca** 

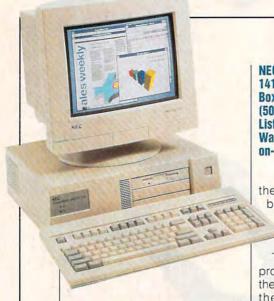

next to the monitor. Having used both case configurations extensively, I prefer the minitower design.

The 486SX/25 integrates the local bus graphics architecture into the motherboard and uses the 16-bit Tseng Labs ET4000G graphics chip set to produce extended video modes with resolutions up to 1024 × 768 with 32,768 simultaneous colors. With 1MB of video RAM and local bus, video performance is quite spiffy, as one would expect from such a setup.

The machine also sports 256K of 20-ns write-back cache memory on the motherboard as well as a socket for adding a Weitek 4167 math coprocessor. Expand RAM all the way up to 32MB directly on the motherboard using 70-ns SIMMs. The dual IDE hard disk controllers, dual floppy drive controllers, single parallel port, and dual serial ports are all integrated into the motherboard, which leaves seven full-length 16-bit slots available for expansion.

Expansion and upgrading concern PC purchasers today, and Micro Express has made sure that its 486SX will accommodate upgrading as your needs increase. You can upgrade the microprocessor to a 66-MHz DX-2 CPU by simply replacing it in a lever-activated ZIF (Zero Insertion Force) socket and changing

NEC TECHNOLOGIES
1414 Massachusetts Ave.
Boxborough, MA 01719
(508) 264-8000
List price: \$3,048 (as reviewed)
Warranty: one year, parts and labor,
on-site

the clock jumper. The motherboard comes equipped with three clock crystals to generate clock speeds from 20 MHz to 66 MHz.

The system's Flash BIOS also promotes easy upgrading. With the Flash BIOS, you can upgrade the BIOS with a simple disk utility. The BIOS also supports video shadowing and automatic memory-size detection.

I found the documentation quite serviceable and well organized, though not as extensive or as lavish as that supplied with some of the other systems reviewed here.

You get a good 101-key enhanced keyboard as the standard input device supplied with the machine; for a mere \$75 more, you can opt for a programmable keyboard.

Micro Express has done a superb job of integrating all of the most sought-after features into a neat package that lets you upgrade to meet your applications' increasing demands, and it delivers video performance that's sure to bring a smile to even the most jaded power user's face.

Circle Reader Service Number 276

## NEC POWERMATE 486SX/25i

NEC maintains its reputation as a producer of high-quality PCs and monitors with its PowerMate series, and the new PowerMate 486SX/25i attests to this. The system provides plenty of i486SX computing power along with good opportunities for upgrading and expansion.

You can upgrade the Power-

Mate from its 25-MHz i486SX CPU to a 33-MHz i486DX chip by replacing the microprocessor, installing a heat sink, and changing a jumper configuration, so if and when you need the additional computing oomph a DX CPU and higher clock speed have to offer, making the change won't require an engineering degree.

The standard configuration gives you 4MB of RAM, but the motherboard will allow expansion all the way up to 36MB using SIMMs. The motherboard also accomodates optional external secondary memory caches of either 64K or 128K. For even more computing power, you can add an Intel 486SX-25 math coprocessor.

In keeping with current design and technological trends, the PowerMate's motherboard is highly integrated and incorporates all of the necessary electronics—the IDE and floppy controllers, I/O ports, mouse port, and high-resolution VGA controller featuring Image Video (NEC's own dedicated high-speed local bus). Consequently, the motherboard's four expansion slots are all available for accepting your peripheral cards.

NEC's heavy involvement in video hardware would lead you to expect its PCs to provide extraordinary video capability; the Power-Mate comes through in this area as well. Equipped with 1MB of video RAM, the integrated VGA controller can provide 1280 × 1024 resolution with 16 colors or 1024 × 768 resolution with 256 colors at express speeds, thanks to the Image Video feature. Another unique feature is NEC's Image-Sync circuitry, which optimizes

Benchmark/performance testing was conducted by Computer Product Testing Services, Inc. CPTS is an independent testing and evaluation laboratory based in Manasquan, NJ. Every effort has been made to ensure the accuracy and completeness of this data as of the date of testing. Performance may vary among samples.

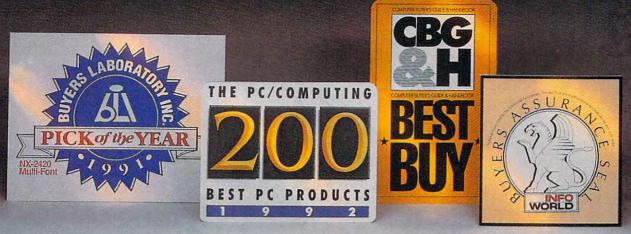

We created our new line of laser printers under very strict guidelines.

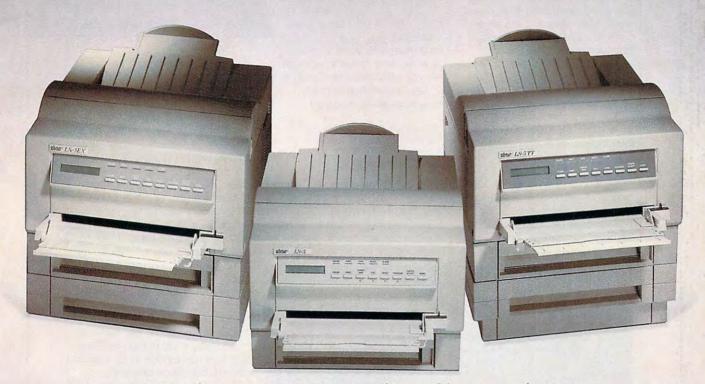

## Introducing Star's LS-5 series of laser printers.

When we set out to create our new laser printers, we were bound by the same standards that enabled our dot-matrix and ink-jet printers to garner so many industry awards.

Our mission was to produce a line of lasers that possessed the very same attributes: superb print quality, unsurpassed compatibility and excellent paper handling.

The result is a family of laser printers of uncompromising quality, yet outstanding value.

Introducing the Star LS-5, LS-5EX and LS-5TT. The LS-5 series has all the features you'd expect from a high-end printer: dual-bin printing, which allows you to use two types of paper; a maintenance-free, high-definition one-piece

toner/drum cartridge for blacker blacks and more striking detail; and 15 scalable TrueType™ fonts for Windows™ 3.1. Plus, the added assurance of Star's Two Year Warranty. With so many features at such an affordable price, you're sure to be hearing a lot about the LS-5. And judging by our past

successes, reading about it, too. For a brochure or your nearest Star dealer, call 1-800-447-4700. To have additional product information sent to you by fax, call 908-

572-4004. **BUIL** 

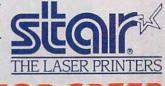

Circle Reader Service Number 203

TrueType is a trademark of Apple Computer, Inc. Windows is a trademark of Microsoft Corporation.

the frequency of certain NEC MultiSync FG monitors for exceptionally clear, flicker-free images. The review unit came equipped with an NEC MultiSync 3FGx color monitor, and the resulting video was, in a word, dazzling.

The review unit came equipped with a 240MB IDE hard disk and a 3½-inch slimline floppy drive. You can add another slimline or half-height device to the system cabinet. The frontmounted keyboard and mouse ports offer easy access as well.

DOS 5.0 and Windows 3.1 both come preloaded on the PowerMate's hard drive, and floppy backup copies along with the full versions of the manuals also come with the system.

The very comfortable 101-key keyboard features illuminated lock indicators as well as dedicated editing, cursor, and numeric keypads in addition to 12 topmounted function keys. The keyboard has an audible click and exceptionally fast action.

The machine delivered surprisingly crisp performance in light of the fact that its heart is only a 25PACKARD BELL 9425 Canoga Ave. Chatsworth, CA 91311 (818) 886-9998 List price: \$1,595 without monitor (\$350 for monitor) Warranty: one year, on-site, limited

MHz 486SX CPU. Numeric- and text-intensive tasks ran effortlessly, as well as the more demanding graphics, DTP, and art and design programs I tried. The NEC Image Video technology uses the 16-bit Tseng Labs ET4000G graphics chip set to deliver excellent resolution at real-world speeds, so regardless of what tasks you require of it, the PowerMate is ready.

Circle Reader Service Number 277

## PACKARD BELL LEGEND 670

If productivity is what you're looking for, then take a look at the Packard Bell Legend 670. This PC comes loaded with productivity software and accessory peripherals, so it's ready to go to work

as soon as you plug it in.

An Intel 80486SX CPU running at 25 MHz gives the Legend 670 plenty of computing punch. which is augmented by the standard 4MB of RAM. If that's not enough memory, you expand RAM up to 20MB directly on the motherboard. The Intel 486 CPU provides its own internal 8K cache, but the Legend 670 also supports external cache memory expansion on the motherboard to 64K, 128K, or 256K. There's plenty of potential here for boosting the system's capabilities.

In addition to a good complement of I/O ports (a serial port, a parallel port, a PS/2 mouse port, and a game port), the mid-size case also provides four additional drive bays as well as four available 16-bit expansion slots.

A 1024 × 768 extended VGA video controller integrated into the motherboard comes with 512K of video RAM. You can expand the video RAM to 1MB, which will speed up video processing and increase the color palette from 16 colors to 256 colors in 1024 × 768 mode.

The Legend 670 comes with a comfortable 101-key keyboard sporting 12 function keys in addition to illuminated lock indicators and dedicated cursor, editing, and numeric keypads. I found the tactile feedback excellent, and if you're like most users.

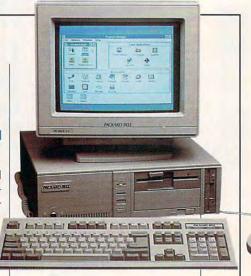

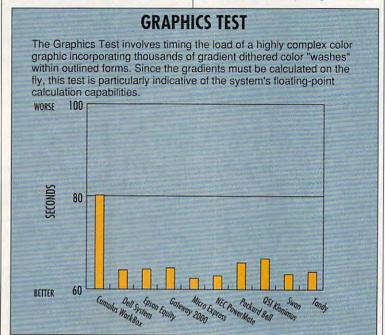

## THE ULTIMATE MOVIE EXPERIENCE.

| The Addams Family                  | *1000900  |
|------------------------------------|-----------|
| The Prince Of Tides                | *0847103  |
| The Sound Of Music                 | *0003905  |
| Backdraft                          | *0559005  |
| Alien                              | 0000208   |
| Aliens                             | 0360909   |
| The Abyss                          | *0881102  |
| Die Hard                           | *0367607  |
| Die Hard 2                         | *0041806  |
| Ghost                              | *0826008  |
| E.T.: The Extra-<br>Terrestrial    | * 0681106 |
| The Silence Of<br>The Lambs        | 0805309   |
| Batman (1989)                      | *0642504  |
| The Godfather                      | 0000802   |
| The Godfather Part III             | 0842302   |
| Back To The Future                 | *0211409  |
| Back To The Future<br>Part II      | *0921304  |
| Back To The Future<br>Part III     | *0497008  |
| Predator                           | *0364901  |
| Predator 2                         | *0104307  |
| Robin Hood:<br>Prince Of Thieves   | *0976803  |
| Scarface (1983)                    | 0216804   |
| Goodfellas                         | *0969808  |
| The Blues Brothers                 | 0211706   |
| Dune                               | 0211102   |
| Kindergarten Cop                   | 0523407   |
| Lethal Weapon                      | 0630806   |
| Lethal Weapon 2                    | *0642702  |
| National Lampoon's<br>Animal House | 0211508   |
| The Man Who Would<br>Be King       | *0085803  |
| The Bible                          | *0074708  |
| Home Alone                         | *0104208  |

| The Commitments                           | 0691303        |
|-------------------------------------------|----------------|
| Forbidden Planet                          | *0844407       |
| The Hunt For                              | CONTRACTOR UNI |
| Red October                               | *0825000       |
| Jaws                                      | 0100008        |
| Edward Scissorhands                       |                |
| The African Queen                         | 0051102        |
| Beetlejuice                               | 0633008        |
| American Graffiti                         | 0211300        |
| Blue Velvet                               | *0515007       |
| Harry Connick, Jr.:<br>Singin' & Swingin' | 0968107        |
| Star Trek:<br>The Motion Picture          | *0203505       |
| Star Trek II:<br>The Wrath Of Khan        | *0201301       |
| Star Trek III:<br>The Search For Spock    | *0201608       |
| Star Trek IV:<br>The Voyage Home          | *0430603       |
| Star Trek V:<br>The Final Frontier        | *0448605       |
| Superman: The Movie                       | *0001305       |
| Superman II                               | 0601500        |
| Hard To Kill                              | 0953505        |
| Born On The Fourth<br>Of July             | *0489104       |
| Field Of Dreams                           | 0920306        |
| Presumed Innocent                         | *0962100       |
| Road Warrior                              | 0602805        |
| Chinatown                                 | *0202507       |
| Bird On A Wire                            | *0497305       |
| Beverly Hills Cop                         | 0205302        |
| Beverly Hills Cop II                      | 0431908        |
| Henry V (1990)                            | *0040303       |
| Henry & June                              | *0499301       |
| The Grifters                              | 0383000        |
| Bugs Bunny Classics                       | 0297705        |
| Fried Green Tomatoes                      | 1005404        |

|                                     | ACER                           |
|-------------------------------------|--------------------------------|
| 4                                   |                                |
|                                     | )12C2                          |
| 4                                   | 00                             |
|                                     |                                |
|                                     | ALC: NE                        |
| SEE DETAIL                          | EA.                            |
|                                     | Carlot Francisco               |
| I                                   |                                |
|                                     |                                |
| DINES PROPERTY AND                  | ge institu                     |
| Dances with Wolves*<br>0805200      | Star Trek VI * 1001007         |
|                                     | interpre                       |
|                                     | 10                             |
| AL STATE                            |                                |
| Star Wars*<br>0056408               | Return of the Jedi*<br>0354704 |
| 0056408                             | 0354704                        |
| EEEE                                | 1                              |
| 0.20                                | 置(                             |
|                                     | BUGSY                          |
| The Empire Strikes Back*<br>0091009 | Bugsy*<br>0853408              |

| Hearts Of Darkness: A<br>Filmmaker's Apocalyps  | e 1002500 |
|-------------------------------------------------|-----------|
| North By Northwest                              | *0844209  |
| Conan The Barbarian                             | *0220509  |
| The Empire Of                                   |           |
| The Sun                                         | *0633206  |
| Dangerous Liaisons                              | *0638700  |
| Reversal Of Fortune                             | 0969709   |
| Always                                          | *0921502  |
| Dirty Harry                                     | 0601708   |
| Memphis Belle                                   | *0983502  |
| Big                                             | 0367409   |
| New Jack City                                   | 0971507   |
| Fatal Attraction                                | 0439307   |
| Chariots Of Fire                                | 0601401   |
| All Dogs Go To Heaven                           | 0289702   |
| 48 Hrs.                                         | 0202200   |
| Hamlet (1990)                                   | *0970608  |
| Black Rain                                      | * 0911701 |
| Body Heat                                       | 0602003   |
| The Andromeda Strain                            | *0216200  |
| Class Action                                    | 0298307   |
| Casablanca                                      | 0050708   |
| A Bridge Too Far                                | *0061705  |
| Double Indemnity                                | 0210104   |
| It's A Wonderful Life<br>(45th Anniversary Ed.) | 0392308   |
| The Last Boy Scout                              | *0779108  |
| The Naked Gun 21/2:<br>The Smell Of Fear        | *0842609  |
| Patton                                          | 0788703   |
| Wayne's World                                   | *0853705  |
| Caddyshack                                      | 0602300   |
| The Bonfire Of                                  |           |
| The Vanities                                    | *0961706  |
| Brainstorm                                      | *0260000  |
| 2001: A                                         |           |
| Space Odyssey                                   | *0844308  |
| The Wizard Of Oz                                | 0001404   |

Here's a great way to build a collection of your favorite movies-on laserdiscs! Just write in the numbers of the 3 laserdiscs you want for \$1.00 each, plus shipping and handling. In exchange, you simply agree to buy two more laserdiscs in the next year, at regular Club prices (currently as low as \$29.95, plus shipping and handling)-and you may cancel membership at any time after doing so.

Free Magazine sent every four weeks (up to 13 times a year) reviewing our Director's Selection—plus scores of alternate choices, including many lower-priced laserdiscs. And you may also receive Special Selection mailings up to four times a year. (That's up to 17 buying opportunities a year.)

Buy only what you want! If you want the Director's Selection, do nothing-it will be sent automatically. If you'd prefer an alternate selection, or none at all, just mail the response card always provided by the date specified. And you'll always have 14

days to decide; if not, you may return the selection at our expense.

Money-Saving Bonus Plan. If you continue your membership after fulfilling your obligation, you'll be eligible for our generous bonus plan. It enables you to enjoy great savings on the movies you want—for as long as you decide to remain a member!

10-Day Risk-Free Trial. We'll send details of the Club's operation with your introductory package. If not satisfied, return everything within 10 days for a full refund and no further obligation.

For fastest service, use a credit card and call us toll free 24 hours a day:

1-800-538-2233 Dept. 3M3

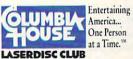

| Columbia House                                                                                                    | Langeline Clab                                                                                                    |
|----------------------------------------------------------------------------------------------------|----------------------------------------------------------------------------------------------------|
|                                                                                                    | Terre Haute, Indiana 47811-1112                                                                                                    |
| The state of the state of the s | the terms outlined in this advertisement. As a member, tions, at regular Club prices, within the coming year.                             |
|                                                                                                    |                                                                                                    |
| Send me these 3 laserdiscs for                                                                                                    | \$1.00 each plus \$1.50 each shipping and handling (total \$7.50)                                                                         |
|                                                                                                    |                                                                                                    |
| Please Check How Pay                                                                                                    | ying: My check is enclosed 2QY/2QZ                                                                                                    |
|                                                                                                    | aserdiscs and future Club purchases to:                                                                                                   |
| ☐ MasterCard ☐ Diners                                                                                                    | s Club AMEX VISA Discover                                                                                                    |
| Acct. No.                                                                                                    | Exp                                                                                                    |
| Signature                                                                                                    |                                                                                                    |
| Name                                                                                                    |                                                                                                    |
| Address                                                                                                    | Apt                                                                                                    |
| City                                                                                                    | State                                                                                                    |
| Zip                                                                                                    | Phone No. ( )                                                                                                    |
| continental U.S. (excluding Alaska), A                                                                                                    | o reserves the right to reject or cancel any membership. Offer limited to<br>Applicable sales tax added to all orders. 1400 N. Fruitridge |
| Avenue, Terre Haute, IN 47811-1112                                                                                                    | 076/S93                                                                                                    |
| *Letterbox                                                                                                    | @1992, The Columbia House Company                                                                                                    |

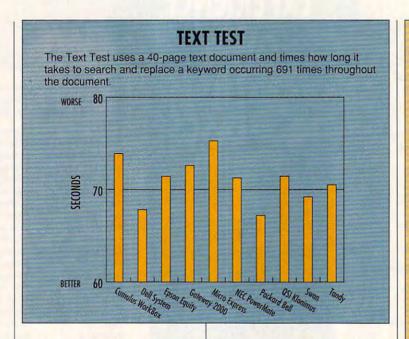

you'll delight in the fast, sure action and good ergonomic design of this keyboard.

Today's applications require lots of hard drive space, and the Legend 670 obliges with a 170MB IDE hard drive featuring a 17-ms access time. It also provides dual floppy drives (both 3½-and 5¼-inch formats), so the data storage and transference capabilities are well covered on this machine.

Also standard on the Legend 670, a sleek two-button high-resolution mouse attaches to the PS/2 mouse port. The mouse looks like a fattened version of the standard Microsoft model, but its button action is slightly stiffer. A preinstalled internal fax/modem gives you data transfer capabilities as soon as you plug the phone cable into a telephone jack.

Packard Bell also provides a generous supply of software on this system. MS-DOS 5.0 and Windows 3.1 come preloaded on the hard disk, along with several other application packages; you'll find floppy copies of all software enclosed for backup purposes.

You get a special Packard Bell version of Lotus 1-2-3 for Windows, the Lotus Write word processor, a Lotus SmartPics starter kit (a clip art package for Windows applications), Delrina's WinFax, a Prodigy startup kit with one month of free service, and Packard Bell's own graphical support and tutorial modules.

Since virtually everything is already installed and loaded on the system, setup is simply a matter of taking the Legend 670 out of the box, attaching the cables, plugging it in, and turning it on. I rate the documentation very good in its scope, organization, and clarity; you'll probably need it only for occasional reference.

If you're looking for a good 25-MHz 486SX system offering plenty of productivity potential and good expansion capabilities at an affordable price, consider the Legend 670.

Circle Reader Service Number 278

## QSI KLONIMUS 486SX/25

QSI builds systems to meet the needs of its customers, so its machines can include components from a variety of manufacturers. The Klonimus 486SX/25

### A NOTE ON PRICES

With computer products changing more rapidly than ever and with options more plentiful than ever, computer prices can be a tricky business.

It pays to keep the following points in mind:

Street prices can be considerably lower than list prices. Shopping around helps you find the best price.

Because computer technology evolves so rapidly, a product may have changed by the time our review sees print. Verify configuration details with manufacturers or vendors before you buy.

Because consumers are more sophisticated than ever about what they want in computer products and because manufacturers have responded with more options and configurations than ever, one computer model may be subject to dozens of variations, each with a slightly different price.

At COMPUTE, we make every effort to verify prices and differentiate between the price for a review configuration and the price for a standard configuration. The list price we present is usually for a standard configuration. It's still a good idea, however, to call the manufacturer or vendor to make sure that the configuration you want matches the price you have in mind.

model is an example of such custom-built construction.

The motherboard isn't as highly integrated as those on some of the other machines covered here, which permits some customization and flexibility in the configuration, although this is at the expense of the expansion slots. In the review machine, for example, two of the 16-bit slots were occupied (by the multi-I/O card and the VGA adapter card), leaving five of the 16-bit slots and the one 8-bit slot vacant. The 16-bit video card supports up to 640 x 480 resolution as shipped; adding video RAM (up to a maximum of 1MB) will enable the card to display Super VGA with a 256-color palette and resolutions of up to 1024 x 768.

## This team created a professional BBS for you.

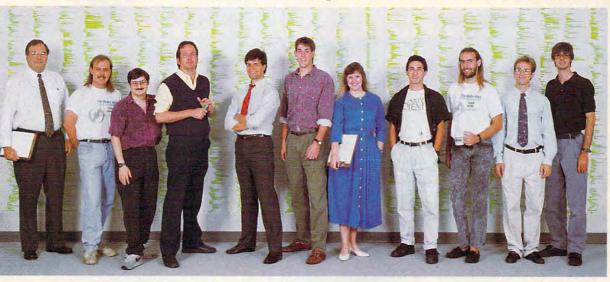

The Major BBS Development Team with about 5% of the code they wrote and tested, line by line. From left to right: Bert Love. Edward Bush. Richard Skurnick, Tim Stryker, Bob Stein, Brian Stephens, Sheri Robert, Les Bird. Chris Robert, Scott Brinker, Chris Kotacka

We're usually a little more modest. But we couldn't help feeling proud of what this team has created — a professional, reliable Bulletin Board System — that you can relate to.

The Major BBS® Version 6 provides:

- ELECTRONIC MAIL with file attachments, carbon copies, return receipts, message forwarding, message quoting, distribution lists, and user preferences.
- PUBLIC FORUM AREAS (up to 3500) with file attachments, message threading, "Quickscan", keyword searching, and fully configurable security access levels.
- MULTI-USER TELECONFER-ENCE with 65,535 channels, conference "moderators", and a private chat mode.
- FILE LIBRARY supporting over 10,000 sub-libraries and over

1,000,000 files, file tagging, CD-ROMs, keyword searching, and optional file approval restrictions.

- MHS MESSAGE NETWORKING with DaVinci E-Mail, cc:Mail, MCI Mail, the Internet, CompuServe, X.400 networks, and other thirdparty message networks.
- FULL SCREEN EDITOR with block commands, paragraph formatting, and message importing.
- FILE TRANSFERS via ZMODEM, YMODEM-g, YMODEM-Batch, XMODEM, KERMIT, Super-KER-MIT, and ASCII protocols.
- MULTI-USER SUPPORT for up to 256 simultaneous users all on a single desktop computer via modems and serial ports at up to 38,400 bps, and Novell LAN channels.
- PLUS: questionnaires, global commands, a user registry, file displays, remote system management tools, and much more.

We went all out to make your life as Sysop easier, too. Installation is super-easy, with automatic modem detection and customization utilities. Fully configurable menus, screens, prompts, help messages, and user accounting options,

together with our Locks and Keys™ security system, give you total control.

Add-on options include advanced LAN support, The Major Database™, X.25 connectivity, a Dial-Out package, a QWK-mail interface, C source code, and dozens of third-party software products.

But The Major BBS is more than just bits and bytes. The design is well thought out from a human point of view. The documentation is thorough and comprehensive, yet "readerfriendly". World-class tech support is just a phone call away.

We want your business. Call now and we'll send you literature and a free demo disk.

Sales & Literature Hotline

1-800-328-1128

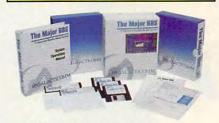

The Major BBS Version 6 requires a '286 or better, with 2MB or more, running MS-DOS 3.3 or higher.

## GALACTICOMM

4101 SW 47th Ave. • Suite 101 • Ft. Lauderdale, FL 33314 BBS: (305) 583-7808 • Fax: (305) 583-7846 • Voice: (305) 583-5990

Circle Reader Service Number 171

www.commodore.ca

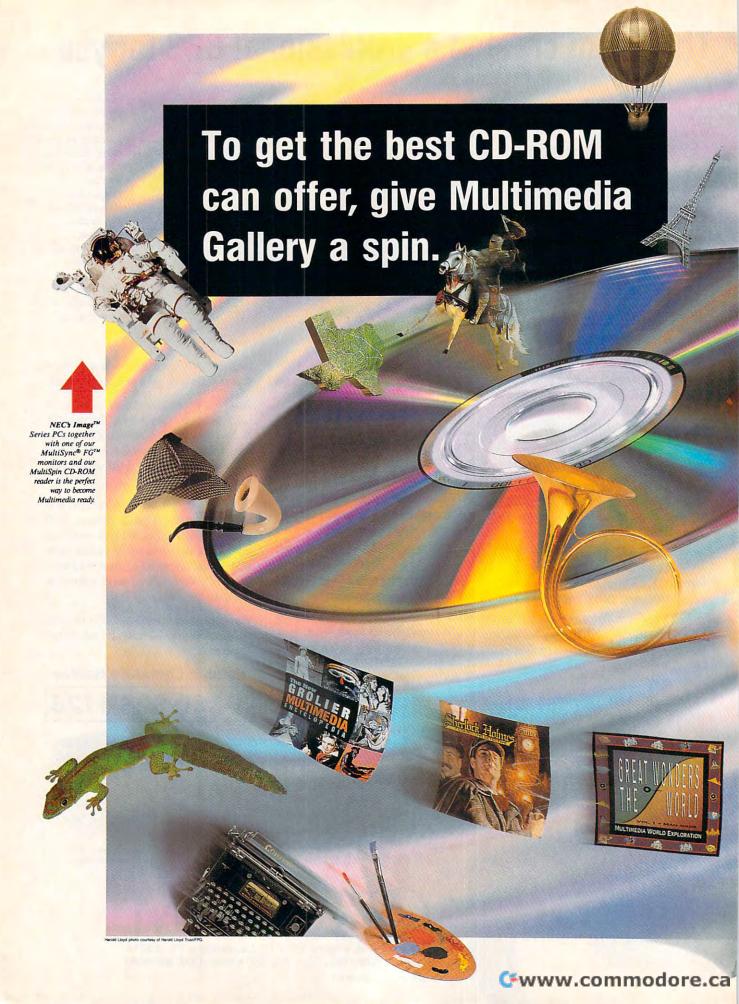

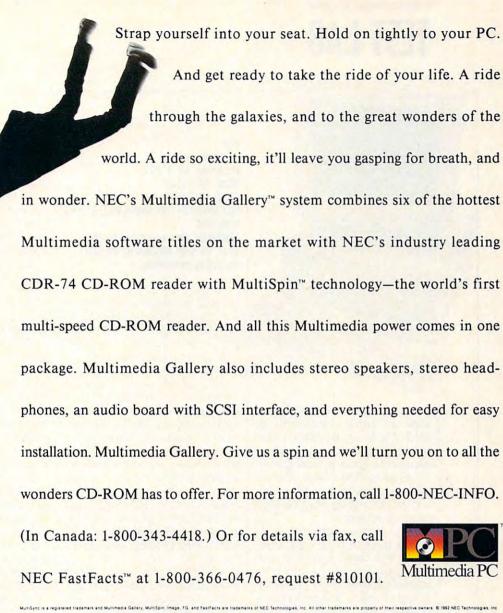

## Multimedia Gallery With MultiSpin

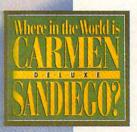

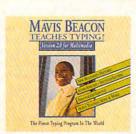

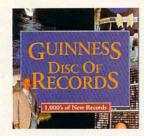

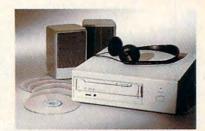

is the way you want to go.

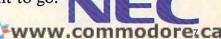

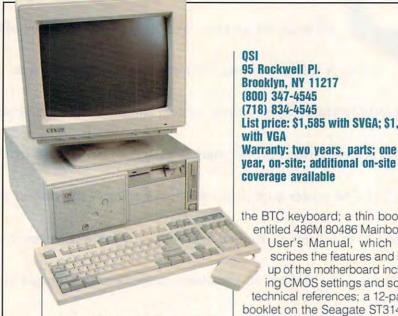

The motherboard on the review unit came populated with 4MB of RAM. Eight SIMM sockets on the board can accommodate expansion up to a maximum of 32MB using 4MB SIMMs. A socket is also provided on the motherboard for adding a Weitek 4167 math coprocessor.

Two front-accessible halfheight bays remain vacant beneath the half-height 51/4-inch high-capacity floppy drive installed top-most in the Klonimus. A high-density 31/2-inch floppy drive mounts vertically to the right of the three half-height bays, and a 128MB IDE hard drive mounts internally in the unit.

The documentation for the Klonimus consists of a 50-page booklet entitled Getting Started with Your Klonimus Computer. It provides very basic generic information about unpacking and setting up the machine. By generic, I mean simply that the information contained in the booklet could apply to virtually any computer, Klonimus or not. I found no machinespecific material in this booklet.

To augment the Getting Started booklet. Klonimus ships the OEM (Original Equipment Manufacturer) documentation for the devices or components used in the completed system. The review unit came with a 4-page data sheet on

95 Rockwell Pl. Brooklyn, NY 11217 (800) 347-4545 (718) 834-4545 List price: \$1,585 with SVGA: \$1,495 with VGA Warranty: two years, parts; one

the BTC keyboard; a thin booklet entitled 486M 80486 Mainboard User's Manual, which describes the features and setup of the motherboard including CMOS settings and some technical references; a 12-page booklet on the Seagate ST3144A IDE hard drive; and a single-page data sheet on the IDE Plus-V3 multifunction card. A 60-page user's manual for the STB PowerGraph VGA adapter also came with the system, along with a video utilities disk in both 31/2- and 51/4-inch formats. In addition, QSI supplied a two-button mouse and a shrinkwrapped copy of Revolution Software's VGA Dimmer utility with its manual.

MS-DOS 5.0 came preinstalled on the system, but QSI did not provide the original floppy disks and the Microsoft documentation.

The performance of the Klonimus was lackluster, to say the least. Many of the applications I ran during the review process moved along at a snail's pace, especially in Windows, when compared with performance on the other systems covered here. I can't offer any explanation for this, but I suspect that the motherboard's nonintegration and slow floppy drives were major contributors to the system's slow performance.

Buying a computer often involves a series of trade-offs, especially when you place price high on your list. If you're a power user looking to upgrade to a highperformance 486SX system, you might want to continue your search for a machine to purchase.

Circle Reader Service Number 279

## SWAN 486SX/25DB

If you're wondering what DB stands for in Swan's model designation, let me satisfy your curiosity: It stands for Direct Bus, Swan's own combination of local bus architecture with the S3 video accelerator chip. While this results in incredibly fast video performance, it's just one of the many noteworthy features of this machine.

Described in the company's literature as "the perfect entry into the 486 family," the 486SX/25DB has an Intel i486SX CPU at its core running at 25 MHz. Just in case you decide you might need more computing power later, there's a socket for adding a Weitek 4167 math coprocessor, and the motherboard can accommodate up to 64MB of RAM directly. The review unit came equipped with the standard 4MB.

Dual floppies and a 120MB IDE drive also come standard with this model. While the system usually includes a Swan 1024 (interlaced) 14-inch VGA monitor. the review unit came with the noninterlaced version of the Swan 1024 monitor, which added \$100 to the usual price of the system. I highly recommend the noninterlaced monitor, however; it's well worth the additional cost, especially since Swan designed this entire system with optimized video performance in mind.

With Swan's Direct Bus video scheme, the video controller connects directly to the CPU via the local bus, which removes the I/O bottlenecks that occur with standard architecture machines. Since the Direct Bus architecture offers a 32bit path and runs at the same speed as the CPU, there are no wait states in video memory.

To give the video performance an additional boost, Swan uses the 86C924 chip from S3 Corporation, a second-generation accelerated video engine. The result: virtually instantaneous screen refreshes in any application, including the most sophisticated CAD program.

# If You Use CompuServe or GEnie, You Could Lose Some Very Close Friends.

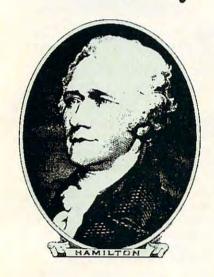

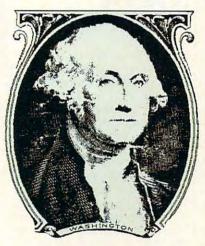

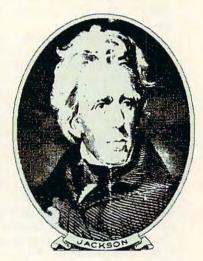

Compuserve® and GEnie SM promote "flat rate" membership plans, which are fine if you just want to use basic services. Unfortunately, to get "extra value" on those networks you'll have to pay extra.

At DELPHI, we recognize that interacting with friends is what being online is all about. We believe that you shouldn't have to pay extra to be a part of the DELPHI community. That's why DELPHI's membership plans include access to tens of thousands of downloadable files, "chat" lines with hundreds of participants, exciting multi-player games, computer support, and special interest groups for almost every type of hobby. Of course, there's also news, electronic mail, and all the other basic features you expect from a quality online service.

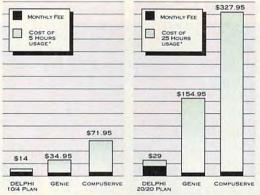

\*Comparison is based on total evening/weekend use in one month of GEnie<sup>M</sup> Value Services and CompuServe<sup>®</sup> Extended Services at 2400bps. Rates are current as of October 25, 1992. GEnie is a service mark of General Electric Company. CompuServe is a trademark of H&R Block, Inc.

## 5 Hour Free Trial!

DIAL BY MODEM 1-800-365-4636
PRESS RETURN ONCE OR TWICE
AT PASSWORD, ENTER CPT23

## DELPHI

A service of General Videotex Corporation 1030 Massachusetts Avenue, Cambridge, MA 02138 Tel 1-800-695-4005

Tel 1-800-695-4005

Circle Reader Service Number 161

So join today through this special trial offer and hang on to your close friends Alex, George, and Andy while you make new friends on DELPHI.

### TWO GREAT PLANS!

10/4 Plan: \$10 per month includes your first 4 hours of use. Additional use is \$4 per hour.

month includes 20 hours of use.
Additional time is only \$1.80 per hour. This plan has a one-time entry fee of \$19. Rates apply for evening and weekend access from within the mainland 48 states. Access during business hours carries a surcharge of \$9 per hour for both plans.

### TRY Us. 5 HOURS FOR FREE!

Join today through this special trial offer and get 5 hours of evening and weekend access for FREE.

**C**www.commodore.ca

Desktop publishing, word processing, spreadsheet, graphing, charting, and paint programs also look and perform better on the 486SX/25DB, thanks to the Direct Bus architecture.

Other features that make the Swan a quality machine include its 200-watt power supply and 128K caching controller, both standard on the DB series, as well as a slimline dual-floppy drive. Swan also gives you a choice of baby AT, desktop, or tower cabinet configurations, as well as your choice of 60MB, 120MB, 200MB, or 400MB IDE hard drives or 400MB or 660MB SCSI hard drives. All of the cases provide ample room for adding peripherals and media devices. The review unit came equipped with a 60MB IDE drive in the standard desktop cabinet, which had five of the system board's six 16bit full-length expansion slots vaSWAN
3075 Research Dr.
State College, PA 16801
(800) 468-9044
List price: \$2,195
Warranty: two years, on-site

cant and available for use.

While the video attributes of the system are undoubtedly the main attraction, Swan has taken great pains not to overlook other system areas important to the user as well. The keyboard, a very comfortable 101-key unit, features an audible click (my personal preference); and an excellent software bundle consisting of MS-DOS 5.0, Windows 3.1, Microsoft Works for Windows, Quicken for Windows, and WealthBuilder is included. I found the documentation beyond reproach in any respect—thoroughly indexed and

full of outstanding technical references and information.

1111

With today's operating environments and software all directed toward GUIs, it makes sense to consider the video performance of a computer system as an increasingly important factor. The Swan 486SX/25DB provides a combination of features and video performance that's hard to beat.

Circle Reader Service Number 280

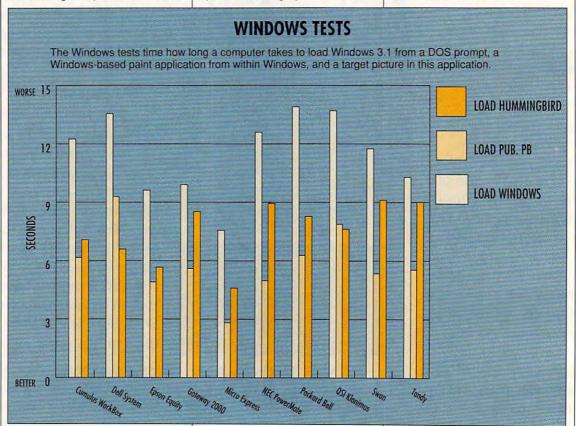

## Close the Windows. Lock the DOS.

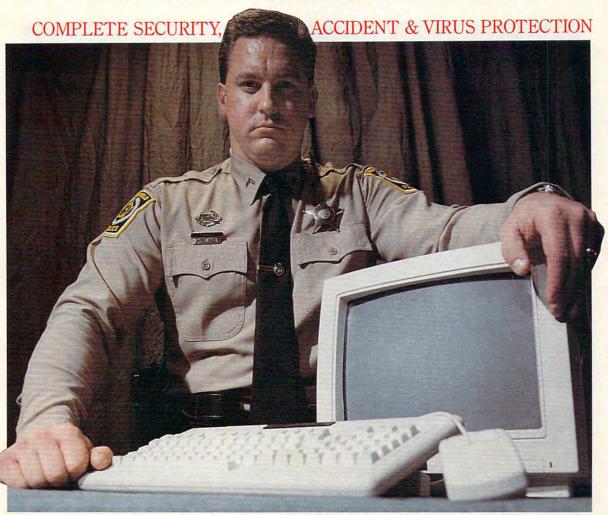

## Failsafe Computer Guardian.

Complete Protection At A Sensible Price - \$59.95

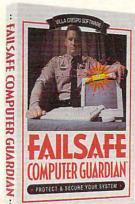

Look for the box with the Failsafe Beacon"

Guard valuable files and programs. Never again delete or change anything accidentally. Keep out snoops, thieves, vandals. And prevent virus attacks. All at one low price!

- Allow selective access by user, function or file
- Supports DOS, Windows and Networks in one single package
- Indispensable for government, business and power-users
- Easy enough to use at home

Available at leading software stores everywhere! For more information, call toll-free 1-800-521-3963 Villa Crespo

1725 McGovern Street, Highland Park, IL 60035

© 1992 Villa Crespo Software, Inc. • All products mentioned are Registered Trademarks of the spective companies MADE IN USA WWW.commodore.ca

Circle Reader Service Number 124

| FEATURES                         | Cumulus WorkBox<br>486SX/20                               | Dell System<br>486D/25                                             | Epson Equity<br>486SX/25 Plus                      | Gateway 2000<br>486SX/25                                  | Micro Express<br>486-Local<br>Bus/SX/25                 |
|----------------------------------|-----------------------------------------------------------|--------------------------------------------------------------------|----------------------------------------------------|-----------------------------------------------------------|---------------------------------------------------------|
| CPU speed                        | 20 MHz                                                    | 25 MHz                                                             | 25 MHz                                             | 25 MHz                                                    | 25 MHz                                                  |
| Case type                        | baby AT                                                   | AT                                                                 | AT                                                 | AT                                                        | minitower                                               |
| Coprocessor socket               | 487                                                       | 487                                                                | 487                                                | Weitek 4167                                               | Weitek 4167                                             |
| Standard RAM                     | 4MB                                                       | 4MB                                                                | 4MB                                                | 4MB                                                       | 4MB                                                     |
| Maximum RAM                      | 16MB                                                      | 64MB                                                               | 16MB                                               | 32MB                                                      | 32MB                                                    |
| Standard hard drive <sup>1</sup> | 120MB                                                     | 80MB                                                               | 240MB                                              | 120MB                                                     | 170MB                                                   |
| Floppy drives                    | 1 31/2                                                    | 1 31/2, 1 51/4                                                     | 1 31/2, 1 51/4                                     | 1 31/4, 1 51/4                                            | 1 31/2, 1 51/4                                          |
| Serial ports                     | 2                                                         | 2                                                                  | 1                                                  | 2                                                         | 2                                                       |
| Parallel ports                   | 1                                                         | 1                                                                  | 1                                                  | 1                                                         | and .                                                   |
| PS/2 mouse port                  | 0                                                         | 1 1 1                                                              |                                                    | 0                                                         | 0                                                       |
| Game port                        | 0                                                         | 0                                                                  | 0                                                  | 0                                                         | 0                                                       |
| Slots                            | 8 16-bit                                                  | 6 16-bit                                                           | 5 16-bit, 1 8-bit                                  | 6 16-bit, 2 8-bit                                         | 7 16-bit                                                |
| Panel features                   | reset/turbo buttons,<br>power/drive LEDs,<br>power switch | external reset<br>switch, Dell<br>SmartVu Display,<br>power switch | reset switch,<br>power/drive LEDs,<br>power switch | reset/turbo buttons,<br>power/drive LEDs,<br>power switch | reset/turbo buttons<br>power/drive LEDs<br>power switch |

## **TANDY 4825 SX**

The Tandy 4825 SX PC is a good entry-level 486SX system in a slimline baby-AT case.

The 4825 SX system case affords acceptable expansion possibilities despite its compact size. Thanks to a highly integrated moth-

erboard, there are three full 16-bit expansion slots available for adding user-installed peripherals. The motherboard contains the floppy and hard drive controllers, keyboard connector, PS/2-style mouse port, single parallel port, and dual serial ports, in addition to an integrated video controller. The review unit came equipped with the standard configuration of 4MB of RAM, although you can expand memory up to a maximum of 32MB directly on the motherboard by populating the eight SIMM sockets with 4MB SIMMs. You also get

TANDY 1800 One Tandy Ctr. Fort Worth, TX 76102 (817) 390-3011 List price: \$1,999 Warranty: one year, parts and labor a socket on the motherboard for adding a math coprocessor.

There's room in this system box for you to add two storage devices to the 1.44MB floppy drive and the 120MB hard drive installed as part of the standard system. A single vacant upper drive bay will accommodate a 3½-inch device, while a single vacant lower bay can accept either a 5¼-inch or 3½-inch half-height device.

The built-in Super VGA video adapter with its standard configuration of 512K of video RAM yields noninterlaced 1024 × 768 and 800 × 600 graphics modes with 16-color palettes. An optional upgrade kit from Tandy boosts the video RAM to 1MB, which supports 1024 × 768 noninterlaced graphics in 256 colors.

A Tandy two-button mouse comes supplied with the unit for accessing GUI-based applications. While the mouse is indeed a functional device, it's a far cry from the ergonomically and operationally superior Microsoft two-

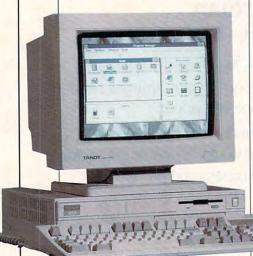

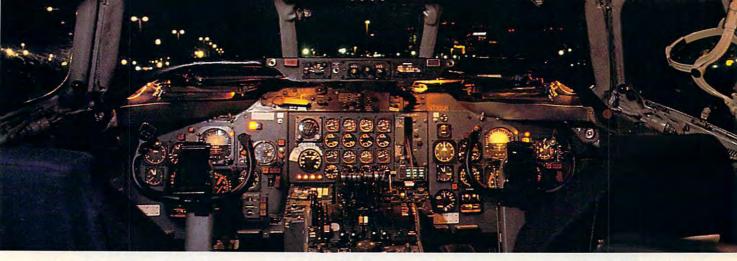

## Get the best of Windows and OS/2 without learning all this.

Sure, you want to get your PC flying. With features like multiple open applications and background printing. Maybe even the ability to maintain your host connection while you work on something else.

But for that you need Windows or OS/2. Which means you also need to learn enough to get a pilot's license. And spend enough on hardware and

software for a down payment

EDITORS

October 30, 1990

But with new Software Carousel, you can get the biggest benefits of Windows and OS/2 by doing almost nothing.

It's #1 in task switching software.

Software Carousel got to be a bestseller because it works. Simply and reliably. Day in and day out.

And because it gives you the single most practical and powerful function of OS/2 and Windows—the ability to quickly switch from one application to another.

Simply load your programs as usual in individual Software Carousel work areas (it handles up to 12). Then switch instantly from one to another with just a keystroke. Each program gets as much RAM as it needs. And all your programs look and act just like they always did.

Best of all, nearly any program that now runs on your PC will work with

Software Carousel. Even RAM resident utilities, graphics programs and network software. And Software Carousel works on all types of PCs. So you can have the kind of multi-application capability you want, without buying anything new.

Now with Print'N'Run.

Thanks to Print'N'Run, new Software Carousel is also an advanced print handler. One that quickly takes over your printing jobs by accepting all the output bound for the printer, then sending it to the printer as fast as it can take it.

While your printer keeps running, you can keep working in the same application. Or switch to another Software Carousel work area running a different application.

No more wasted time waiting for your printer. No more lost productivity.

OLÉ. A network idea whose time has come.

OLE is the optional Open Link Extender\* for Software Carousel. And it could be the best thing to happen to networks since OS/2 itself.

With OLÉ and Software Carousel, you can connect to any host or service over a networkwhether it's a mainframe, a mini, etc. then "switch away" to work on another application, and not lose your connection.

OLÉ even makes sure that incoming data is received, even though your PC may be occupied with another application.†

And OLE works with all kinds of connection software, Including IBM. Attachmate, and others. Without changes to your hardware or software.

Even the experts agree.

Garry Ray, writing for PC Week, said, "Of these alternative operating environments (OS/2, DesqView and Software Carousel), Carousel may be the best choice of the day."

> Barry Simon of PC Magazine concurred with, "... I find it difficult to imagine using my computer without Carousel. This package has become an essential tool and one that I strongly recommend."

So if you really want the major benefits of Windows and OS/2, don't get grounded with high cost and mind-bending complexity.

Take off today with Software Carousel. It's easy. And it's just \$89.95.

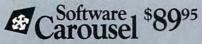

SoftLogic Solutions, Inc. One Perimeter Road, Manchester, NH 03103 Available at software dealers everywhere. Or, order direct by calling toll-free.

> Call 800-272-9900 (603-627-9900 in NH)

Software Carousel, OLE, Open Link Extender and Print'N'Run are trademarks or registered trademarks of softLogic Solutions. Other brand names are trademarks or registered trademarks of their respective owners. 1990 SLS \*Open Link Extender is sold separately. †Requires NetBIOS connection.

| FEATURES             | NEC PowerMate<br>486SX/25i        | Packard Bell<br>Legend 670                                | QSI Klonimus<br>486SX/25                                               | Swan<br>486SX/25DB                                    | Tandy 4825 SX                                     |
|----------------------|-----------------------------------|-----------------------------------------------------------|------------------------------------------------------------------------|-------------------------------------------------------|---------------------------------------------------|
| CPU speed            | 25 MHz                            | 25 MHz                                                    | 25 MHz                                                                 | 25 MHz                                                | 25 MHz                                            |
| Case type            | AT                                | AT                                                        | AT                                                                     | AT                                                    | slimline AT                                       |
| Coprocessor socket   | 487                               | 487                                                       | Weitek 4167                                                            | Weitek 4167                                           | 487                                               |
| Standard RAM         | 4MB                               | 4MB                                                       | 4MB                                                                    | 4MB                                                   | 4MB                                               |
| Maximum RAM          | 36MB                              | 20MB                                                      | 32MB                                                                   | 64MB                                                  | 32MB                                              |
| Standard hard drive1 | 239MB                             | 170MB                                                     | 120MB                                                                  | 120MB                                                 | 120MB                                             |
| Floppy drives        | 1.31/2                            | 1 31/2, 1 51/4                                            | 1 31/2, 1 51/4                                                         | 1 31/2, 1 51/4                                        | 1 31/2                                            |
| Serial ports         | 2                                 | 1                                                         | 2                                                                      | 2                                                     | 2                                                 |
| Parallel ports       | 1                                 | 1                                                         | 170                                                                    | 1                                                     | 1 4                                               |
| PS/2 mouse port      | 1                                 | 1000                                                      | 0                                                                      | 0                                                     |                                                   |
| Game port            | 0                                 | 1                                                         |                                                                        | 0                                                     | 0                                                 |
| Slots                | 4 16-bit                          | 4 16-bit                                                  | 7 16-bit, 1 8-bit                                                      | 6 16-bit                                              | 3 16-bit                                          |
| Panel features       | power/drive LEDs,<br>power switch | reset/turbo buttons,<br>power/drive LEDs,<br>power switch | reset/turbo buttons,<br>power/drive LEDs,<br>power switch,<br>key lock | reset/turbo buttons,<br>power/drive LEDs,<br>key lock | reset switch,<br>power/drive LEDs<br>power switch |

button mouse that I prefer.

The standard 101-key key-board with audible clicks connects to a dedicated mini-DIN port next to the mouse port, and it makes for fast and comfortable typing and data input, abetted by dedicated numeric, editing, and cursor control keypads. Unfortunately, when the computer arrived, some of the keys had fallen off, and I was forced to use another keyboard.

The 4825 SX ships with MS-DOS 5.0 and Windows 3.1. To help you get off to a productive start as soon as you power the system up, Tandy also gives you Microsoft Works for Windows 2.0 as part of its bundle.

I usually find Tandy's documentation quite good, and the 4825 SX User's Guide and other accompanying documentation doesn't disappoint me. The material is logically organized and well indexed, making it easy to find information on particular areas of interest about the system.

Although the machine's CPU cannot be upgraded to a faster DX processor, the 4825 SX makes a good entry-level machine in its off-theshelf configuration while providing a comfortable number of expansion possibilities for most users.

Circle Reader Service Number 313

## THE NORTON OVERALL INDEX

The Norton Overall Index factors in microprocessor and disk performance, among other things, to indicate how well a computer performs when compared to a 4.77-MHz IBM XT. The greater the index value, the faster the computer.

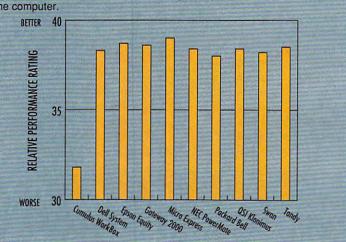

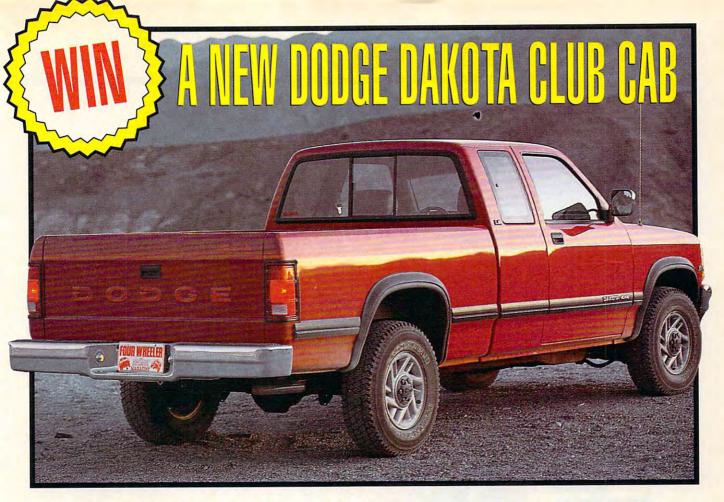

No purchase required. To enter complete the entry form or hand print your name, address, and phone number on a 3" x 5 " piece of paper. Also print the name of the magazine in which you saw this sweepstakes in the lower left corner of your envelope. Mail your entry to: Dodge Dakota Sweepstakes, Box 501, Gibbstown, NJ 08027. Limit one entry per person. Entries must be received by March 1, 1993.

The sweenstakes is sponsored by General Media, Inc., 1965. Broadway, New York, NY 10023. Winner will be selected by 3/15/93 in random drawings conducted by POWER GROUP, INC., an independent judging organization whose decisions are final. Odds determined by number of entries received. Sponsors not responsible for lost, illegible, misdirected, or late entries. Winner will be notified in writing and required to execute and return an affadavit of eligibility within 21 days of date on notification letter or an alternate will be selected. Except where prohibited, winner agrees to use of his or her likeness for advertising and publicity without added compensation

Open to residents of the U.S. except in New York State and where prohibited. Employees and their families of General Media, Inc., POWER GROUP, INC., and their respective subsidiaries or affiliates are not eligible. Winner releases General Media, Inc., POWER GROUP, INC., their respective subsidiaries and affiliates from all liability regarding prize awarded. All federal, state, and local laws and regulations apply.

Prize (1): 1993 Dodge Dakota Pick-Up Truck, estimated retail value, \$19,500. All taxes, licensing, transportation, dealer preparation and additional equipment charges are winner's responsibility. Winner will be required to pick up prize at nearest dealership. If winner is under 18, prize will be awarded to parent or legal guardian. Prize is not transferable or redeemable for cash. No substitution of prize except as necessary due to availability.

For winner's name, send a self-addressed stamped envelope to Dodge Dakota Sweepstakes Winner, General Media, Inc., 817 Dixon Boulevard, #14A, Cocoa, FL 32922 after March 1, 1993.

## The 1992 Pickup Truck of the Year!

Yes! You could win a sporty, powerful fourwheel-drive Dodge Dakota Club Cab-the V-8-powered Dakota that won the Pickup Truck of the Year award in 1992

**FULL-SIZE POWER IN A MIDSIZE PACK-**AGE! The Dakota Club Cab is a fun truck that's also capable of serious work: its biggestin-class 5.2-liter Magnum V-8 produces 230 horsepower, making the Dakota ideal for recreational use, personal transportation, or towing trailers up to 6,400 pounds! It's so

impressive, in fact, it was judged Pickup Truck of the Year following a grueling battery of onand off-road testing ... AND YOU CAN WIN ONE NOW!

IT'S EASY TO ENTER! Mail us an entry blank to guarantee your chance to win a new Dodge Dakota Club Cab.

SPECIAL OFFER! Get Compute at this great price—1 year is only \$9.97,—that's less than 85¢ an issue! JUST CHECK THE "YES" BOX AND WE'LL START YOUR SUBSCRIPTION!

| Cut o | ut this  | coupon  | to enter!  |
|-------|----------|---------|------------|
| Cut U | ut tills | COUPOII | to cirter. |

- ☐ Yes! Enter my name in the Dodge Dakota Sweepstakes and also enter my 1 yr. (12 issues) subscription to Compute for only \$9.97 Check magazine edition: ☐ IBM/IBM Compatible, ☐ Commodore 64/128,
  - ☐ Amiga, ☐ Multi Edition

City

□ No, I don't wish to subscribe at this time but please enter my name in the sweepstakes.

Name

Address

Sweepstakes not available in New York State, Canada, and where prohibited. For Canadian subscriptions add \$11.40 per yr. for postage, handling, and Canadian G.S.T. Payment in U.S. funds only. Allow 6–8 weeks for delivery of first issue.

MAIL TO: Dodge Dakota Sweepstakes, Compute, 1965 Broadway, New York, NY 10023

HSWS8

State

## **NEWS & NOTES**

Jill Champion

### Multistorage for Multimedia

Since multimedia has become the catchword for PC users in the 1990s, it only makes sense that manufacturers should come up with innovative means of storing all those disks, tapes, and cartridges that have become necessities for computer users. Two companies have redesigned the standard disk holder—traditionally storing only 5½- or 3½-inch disks—to incorporate all sorts of media.

Curtis Manufacturing's Multi Media Disk Box provides storage for a combination of

Keep track of your multisized media, design an efficient office, and save space and money with all-in-one hardware.

5½-inch disks, 3½-inch disks, mini data cartridges, standard data cartridges, and CD-ROMs. Designed with different-sized dividers and tabs, each tray can be customized according to subject. Suggested retail price for the Multi Media Disk Box is \$6.95. To find out more, contact Curtis Manufacturing, 30 Fitzgerald Drive, Jaffrey, New Hampshire 03452; (603) 532-4123.

From Fellowes Manufacturing comes the High Capacity Multi-Media Disk Tray. Retailing for \$14.95, the tray can accommodate up to 165 3½-inch disks or 160 5¼-inch disks, or a combination of both. It also stores other media formats, including CD-

ROMs, data cartridges, and 8-mm tapes. Features include a lock and key for security and a window for quickly viewing contents. For more information, contact Fellowes Manufacturing, 1789 Norwood Avenue, Itasca, Illinois 60143-1095; (800) 945-4545.

## **Designing Software**

Now that you have your media organized, what about your office? New from Autodesk is Office Layout, a PC software package that simplifies space planning and inventory management. If you're responsible for space planning in your office or if you work out of your home, Office Layout gives you the tools to produce an accurate space plan quickly and easily-one that can be modified as your space requirements change. The program is also useful for tracking office-equipment locations and other fixed assets. For companies with very small budgets, the program can actually eliminate any need for a professional space planner. For larger offices, Office Layout will help facilitate communication with architects and planners.

The program has self-guiding menus and online help, so a new user can start creating a space plan within an hour with the more than 200 predrawn precision symbols that include partitions, equipment, work surfaces, desks, tables, and chairs. All are colorcoded and available in a range of standard sizes. In addition, you can create custom symbols and add them to your menu for future use. A 25-step undo/redo feature means you don't have to worry about making mistakes. When you're drawing a plan, the program allows you to work on several different layers so the separate elements can easily be identified, and

you can zoom in on sections of the drawing for detail work. Each symbol can be tagged with tracking information such as department, user, manufacturer, style, serial number, price, and up to five custom fields of information. Measurements can be displayed to 1/16 inch—precisely enough to create actual layouts. In addition, plans created in Office Layout can be exported to other computer-aided design (CAD) packages, including AutoCAD and toSketch, which permits the exchange of files between architect and client, eliminates the need for redrawing plans, and reduces the chances of making serious errors.

Since you can export physical-asset location information into other programs, Office Layout is very useful for preparing critical business reports such as inventory management, tax depreciation calculations, and insurance assessments. Suggested retail price for the software is \$149.95. For more information, contact Autodesk Retail Products Division, 11911 North Creek Parkway South, Bothell, Washington 98011: (800) 228-3601.

## And | Quote . . .

Writers can pick the greatest brains of all time with Quotemaster Plus for Windows, the literary quotation retrieval software package. Quotemaster Plus can search by author or subject, and it lets you add favorite quotations. New version features include an interactive interface with the Windows look and feel. Button bars and icons now direct you through quotation search steps.

If you can't remember an entire quote but remember specific words, you just type the words in the word list box, and the resulting search

## That was Then. This is Now.

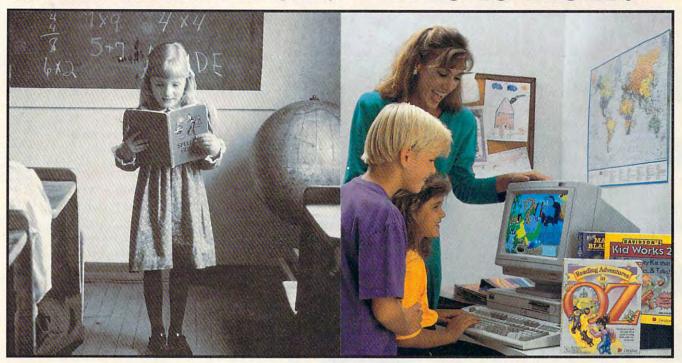

New! eading Adventure

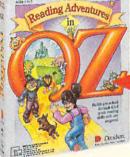

Ages 4 to 9 \$59.95 MS-DOS

emember learning the 3R's when you were in school—primary readers with stories about Dick and Jane, drill and practice with flash cards, and writing with big, fat #2 pencils? The importance of learning reading, writing and arithmetic hasn't changed. Fortunately, the tools for learning them have!

#### Reading Adventures in OZ™

Reading Adventures in OZ uses the characters and excitement of L. Frank Baum's Oz books to develop basic reading skills and a lifelong love of reading. The program has three skill levels-prereader, early reader and experienced reader—so it will build your child's reading skills from preschool through third grade.

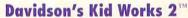

READING

ARITHMETIC

Imagine a program that allows children to create and hear their very own illustrated stories. Davidson's Kid Works 2 uniquely combines a word processor and a fully-equipped paint program, with text-to-speech that will read your child's stories aloud!

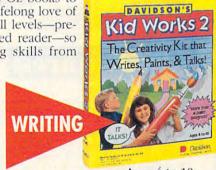

Ages 4 to 10 \$59.95 MS-DOS Mac

New!

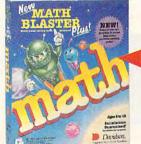

Ages 6 to 12 \$49.95 MS-DOS \$59.95 Mac/Windows

#### New Math Blaster® Plus

New Math Blaster Plus, the world's best-selling math program, has four challenging activities that cover addition, subtraction, multiplication, division, fractions, decimals, and percents. Your child will love learning over 750 math facts as well as problem-solving skills with the help of the Blasternaut and his sidekick Spot!

Davidson programs contain colorful VGA graphics, exciting animations, speech and sound effects that will capture your child's imagination and make learning fun!

To order call our TOLL-FREE order hotline: (800) 545-7677 Available at Babbage's, CompUSA, Egghead Software, Electronics Boutique, Software, Etc., Computer City and other fine retailers.

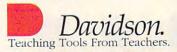

Circle Reader Service Number 144

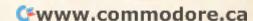

## Everything You Ever Wanted To Know About Writing A Business Plan But Were Afraid To Ask

Ever wish you had a personal mentor who could answer all your questions about successfully running your own business?

As most successful business owners will tell you, aside from having a great idea, developing a professional and effective business plan is the first major

step on your road to success.

That's where the Entrepreneur Magazine's Developing A Successful Business Plan comes in. The **Entrepreneur Business** Planner is the most complete easiest-touse software available to produce your

Designed by a panel of successful senior business executives and the editors of Entrepreneur Magazine, the **Entrepreneur Business** Planner Software will:

 Help you organize your Entrepreneur Magazine's

thoughts and your objectives regarding your start-up or existing business venture

- Help you develop strategies to meet those objectives
- Help you produce a professional. detailed business plan essential for obtaining the financing necessary for your business
- Help you pinpoint and manage problem areas

Developing a Successful Business Plan is a trademark of Virgin Games, Inc. ©1992 Virgin Games, Inc. All rights reserved. Virgin is a registered trademark of Virgin Enterprises, Ltd.

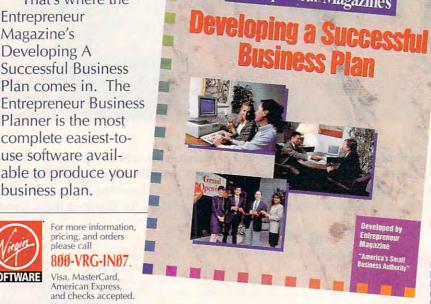

#### lso feature

- Easy-to-Use Interface The Entrepreneur Business Planner provides not only 10 sample business forms to utilize, but also aids in producing the proper information needed to add substance to your plan.
- Ready-Made Sample Modules for 10 types of businesses: Contractor, Distribution, Franchise, Mail Order, Manufacturing, Non Profit, Professional, Restaurant, Retail and Service Business
- Industry-Specific Tip Screen In addition to expert business advice, this well-rounded program provides samples that address your specific business concerns.

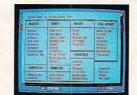

- Context Sensitive Help Screen That's right! Now you don't have to wade through one help screen after another to get the information you need. Pertinent information is intuitively accessed based on where you are in the program when you
- Status Matrix This powerful feature makes it easy to organize your research and notes and details your progress as you develop
- Import and Export Files from popular word processing software programs for professional formatted printed output.

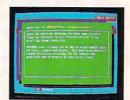

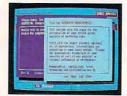

Before you invest all your time and money in a great idea, invest in a great business planner: Entrepreneur Magazine's DEVELOPING A SUCCESSFUL BUSINESS PLAN

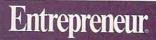

#### **NEWS & NOTES**

finds every quotation containing them. The average time to search a subject is 1/20 second. If the right word escapes you, you can try the hierarchical search, which focuses a broad area of interest into specific words and subjects that will provide numerous quotations on your subject. For instance, human nature yields the secondary subject competition, which, in turn, yields the word originality, which originates a dozen or more quotes for you to choose from.

Individual "quotepacks" are available with even more quotations on specific topics. Four of the newest quotepacks available are Humor, Society, Government/Politics, and Motivational. Suggested retail price for Quotemaster Plus for Windows is \$89. Additional quotepacks are \$60 each. An additional Author Information Base is available for \$45. Suggested retail price for the entire package, including quotepacks, is \$270. For \$55, current users can upgrade to the base package and receive a free quotepack. For more information, contact PennComp, P.O. Box 271529, Houston, Texas 77277-1529: (800) 326-6145.

#### Tax Season Returns

One of the benefits of having a PC at home is that it can take the drudgery out of preparing your tax return. AM Software's new AM-Tax is designed as an affordable solution for anyone who wants to fill out tax forms more quickly and more accurately. The software comes in versions for both personal and professional use: AM-Tax Personal and AM-Tax Professional.

The 1992 update of the software expands printing capabilities, adds more forms, provides an easier and quicker user interface for many functions, and increases error checking for certain deduction limitations.

The 1992 version adds a K-1 worksheet that automatically transfers business partnership data to all appropriate forms and schedules. The new update also lets users enter data from multiple W-2s and similar forms at one time without having to return to the main screen. Beginning AM-Tax users pay an initial price for the software package and then pay a lower renewal fee for annual updates.

The AM-Tax product line includes AM-Tax Personal 1 for individuals with standard tax needs; AM-Tax Personal 2 for individuals who require a wider range of forms and features; AM-Tax Professional for accountants, bookkeepers, and other tax preparers; and AM-Tax Electronic Filing for those who want to send files over a modem directly to the IRS or to Nelco, a national electronic filing service. The programs are available directly from AM Software, 1500B NW Vivion Road, Kansas City, Missouri 64118; (816) 426-8361 to order or (816) 741-7848 for more infor-

#### DOC•UMENT IT

New from Okidata is a product that integrates business-quality printing, faxing, copying, and scanning into one compact desktop unit. Called DOC • IT, this is one of the first products in a new category of highly integrated peripherals that make it possible for users to create, manage, and communicate documents of all formats with ease. DOC•IT runs under Windows, providing complete compatibility to existing Windows applications and hundreds of DOS software programs.

If you create documents from multiple sources—whether in text, graphics, image, or facsimile form-you can now access and manipulate information regardless of its format. You can create new documents from this information and then distribute them-all without leaving your PC. For example, DOC•IT lets you scan a graphic, cut and paste it into an existing word processor document, and then fax the document to multiple sites. At the same time, a colleague can make several copies. According to Gartner Group of Stamford, Connecticut, the integrated peripheral market is expected to reach \$8 billion by 1995.

Samuel Bleecker, a workplace expert from Boca Raton, Florida, says the office is changing so fast that "by the end of the 1990s, your office may seem more like an information control room than a place to rest your feet or write memos. Integrated products are here, and they will continue to become more and more powerful."

DOC•IT consists of three elements: a desktop document processor, a controller processor board for insertion into an AT-compatible PC, and desktop document-processing (DDP) management software, called DOC•IT Manager. The image engine can be removed and used as a hand scanner for newspapers, books, and other nonconventional shapes.

Suggested retail price for DOC•IT 3000, designed for presentation-quality printing and copying, is \$3,999; for DOC•IT 4000, which gives even higherquality output, the suggested retail price is \$4,999. For more information, contact Okidata, 532 Fellowship

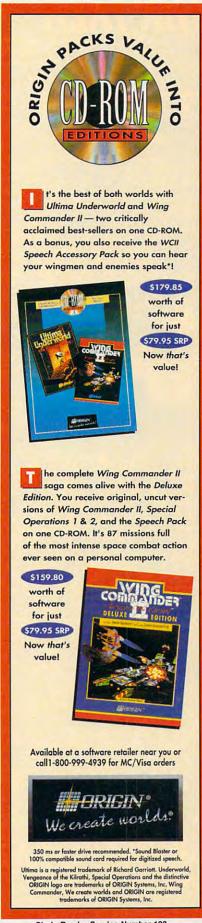

Circle Reader Service Number 192

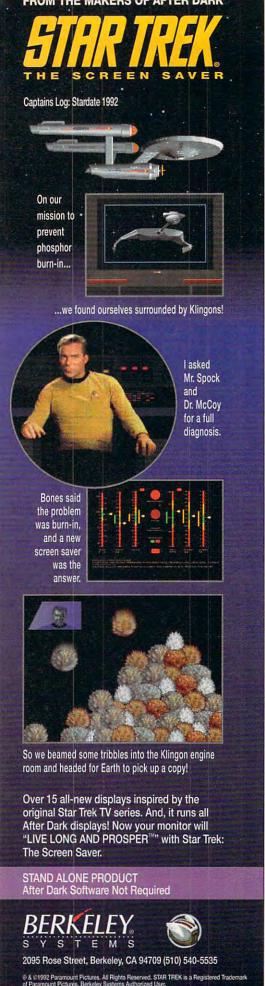

#### **NEWS & NOTES**

Road, Mt. Laurel, New Jersey 08054; (609) 235-2600.

#### A New Kind of Workhorse

Imagine having the power and flexibility of six office machines in one desktop device without sacrificing speed. Thanks to Digital Design, you can. The company's new Gateware Model 3370 PC is a combination of 486 PC, laser printer, plain-paper fax machine, scanner, digital copier, and modem all rolled into one—without the speed-negating bottleneck of serial and parallel ports. You simply plug in your keyboard, monitor, and mouse, and watch the Gateware 3370 perform.

With this remarkable machine, a Gateware 3370 user can issue a single set of directions to extract a document

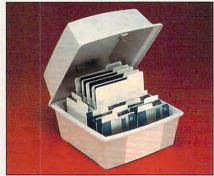

Curtis's Multi Media Disk Box gives you mass storage.

from internal accounting software, print it, fax it, and save it for future use—all in one operation without leaving the desk.

While you're operating the PC, you can receive an incoming fax without interruption. The fax can be viewed, saved, printed, or diverted to another printer without interrupting the current job. The Gateware 3370 is easy to customize and upgrade without adding new hardware.

Pricing starts at \$3,995. For more information, contact Digital Design, 8400 Baymeadows Way, Jacksonville, Florida 32256; (800) 733-0908.

#### The Artist's Touch

Your reports, presentations, and newsletters will project a more professional business image with the artist-drawn electronic clip art Series editions from Masterclip Graphics. Based on clip art developed for large corporate users, the Series is a set of 24 topical titles, each sold separately.

Each Series title contains 50 to 60 full-color images relating to a single sub-

ject or theme. Current titles include Americana, Technology, Office, Energy/ Natural Resources, Construction, Backgrounds/Borders, Sports, Medical, Humor, Business/Finance, Communications, Education, and more. Since most smaller businesses use a few images for a specific event, report, or presentation, the Series product means you don't have to buy thousands of clip art images to get the three or four you want to use.

Masterclip artists produce handdrawn clip vector art which can be recolored, resized, and even changed while maintaining its integrity. Most other computer clip art consists of scanned-in images, which lose their integrity, develop jagged lines, and can't be modified. Masterclip images are full color but can be printed in black-and-white without loss of impact or detail. Suggested retail price for a Series title is \$39.95, through retailers or directly from Masterclip. For more information, contact Masterclip, 5201 Ravenswood Road, Suite 111, Fort Lauderdale, Florida 33312-6004; (800) 899-7440.

Message in My Pocket

SkyTel (255 East Pearl Street, Jackson, Mississippi 39201; 800-759-8737) and Ex Machina (45 East 89th Street, #39-A, New York, New York 10128-1232; 800-238-4738) announced a joint marketing agreement for the integration of PC software and wireless messaging services.

Ex Machina's Notify! software will be enhanced to take full advantage of SkyTel's satellite-based wireless messaging network, and SkyTel will market Notify! directly to end users through its nationwide sales organization.

According to David S. Rose, president of Ex Machina, the agreement with SkyTel means that users of Notifylfriendly programs on Macs or on PCs using DOS or Windows can now integrate their desktop applications with pagers and portable and palmtop computers "from Syracuse to Singapore and thousands of points in between." E-mail messages sent from a LAN can appear instantly on a full-text display in a subscriber's pocket, whether across the street or across the world.

Companies or public relations firms with items of interest suitable for "News & Notes" should send information along with a color slide or color transparency to News & Notes, Attn: Jill Champion, COMPUTE Magazine, 324 West Wendover Avenue, Suite 200, Greensboro, North Carolina 27408.

## E · II

The Building of A Dynasty

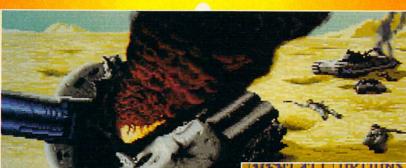

Only one house will prevail.

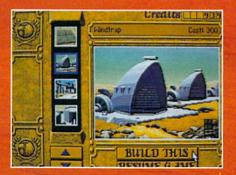

Select and build varieties of installations.

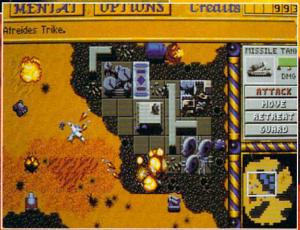

Control all aspects of combat and construction.

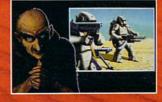

Acquire valuable information from your Mentat.

Conquer Arrakis this fall on your IBM PC! For more information, pricing and orders please call 800-VRG-IN07. Visa, Mastercard, American Express and checks accepted.

A STANLA STOR OF THE BEST SELLING.

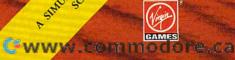

### FEEDBACK

#### Time Zoned

I work at Interpol Ottawa, where we have a constant need to know what time it is in various parts of the world. I would like to write a program that would give me the time of day in the major cities of the world.

LEN BABIN ORLEANS, ON

Globetrotting, making

some assembly, and

a quick copy,

reading your old

computing on TV

disks, needing

Here's a program, Zone, that reads data statements until it locates a city name that matches what was typed at the command line. It needs to be compiled with QuickBASIC. To add cities to the list, simply insert as many city names as you like in the data line that represents the cities' time zone.

For example, in the first line you would probably want to add Greensboro and Macon and any other major cities you can think of that are in the Eastern time zone. The word end is a delimiter that represents the end of one time zone and the beginning of the next.

When you've compiled the program, type zone city, where city stands for the name of the city where you want to know the time. Don't use the cities in the example list as references. East of Newfoundland and west of British Columbia, we weren't sure about the layout of time zones. We suspect that there's more than one time zone between Tokyo and Singapore, for example. To use this program in a city in a different time zone, simply move as many data statements from the top to the bottom as there are time zones between you and the Eastern time zone.

a\$ = TIME\$: b\$ = COMMAND\$ itn = 0a = VAL(LEFT\$(a\$, 2))WHILE itn < 24

itn\$ = LTRIM\$(STR\$(itn))DO READ city\$ IF UCASE\$(city\$) = UCASE\$(b\$) THEN a = (a + itn) MOD 12PRINT a; MID\$(a\$, 3, 3) END IF LOOP UNTIL city\$ = "end" itn = itn + 1WEND PRINT "City not in database." DATA "Ottawa", "London", "St. Thomas", "Port Stanley", "end" DATA "Manitoba", "end" DATA "Saskatoon", "end" DATA "Vancouver", "end"

DATA "Sitka", "end" DATA "Seward", "end" DATA "Adak", "end" DATA "Tokyo", "end" DATA "Singapore", "end"

DATA "New Delhi", "end" DATA "Diego Garcia", "end" DATA "Kabul", "end" DATA "Teheran", "end"

DATA "Aden", "end" DATA "Jerusalem", "end" DATA "Istanbul", "end" DATA "Palermo", "end"

DATA "Paris", "end" DATA "Greenwich", "end"

DATA "Funchal", "end" DATA "Reykjavik", "end" DATA "Godthaab", "end" DATA "Cabo de Sao

Roque", "end" DATA "St. John's", "end"

Making Passes

CASPAR, WY

I'm running a 386DX with 4MB of RAM, DOS 5.0, and Windows 3.0. Whenever I use Diskcopy it takes me three or four passes to copy a highdensity disk, whether I've just booted the system or not. My DOS manual suggests that I don't have enough memory. Where did it go? DICK FRECH

Your manual is wrong. DOS's

a time, even in DOS 5.0. If you upgrade to Windows 3.1 and use the File Manager's Copy Disk menu command or obtain a third-party disk copy utility (Dskclone and Cpydsk are two), you can make the copies in a single pass. Lacking these utilities, many people create a directory specifically for copying and use the Xcopy command to copy disks. If you were copying the disk in your A drive, you would use this command.

#### xcopy a:. \copydir /s

When all the files are copied, insert a freshly formatted disk in drive A and issue this command.

#### xcopy \copydir\. A: \s.

An additional benefit of this process is that it allows you to copy between different capacities and different media, which you can't do with standard Diskcopy command.

#### Using dBASE

I have several 360K 51/4-inch disks of software, including dBASE III PLUS, which were used on an IBM XT. Are these disks usable on a 286 clone with its 1.2MB drive? Or do I have to buy an XT to maintain compatibility?

JAMES HOWARD CHILLICOTHE, OH

You should have no trouble using the lower-capacity disks with your AT. The 1.2MB drive reads 360K disks. There's some additional wear on the heads, though, because of the coarser medium used on the surface of the 360K disks. You should use the disks in your high-capacity drive no more than is absolutely necessary.

You might consider copy-Diskcopy only copies 360K at | ing the files from the 360K

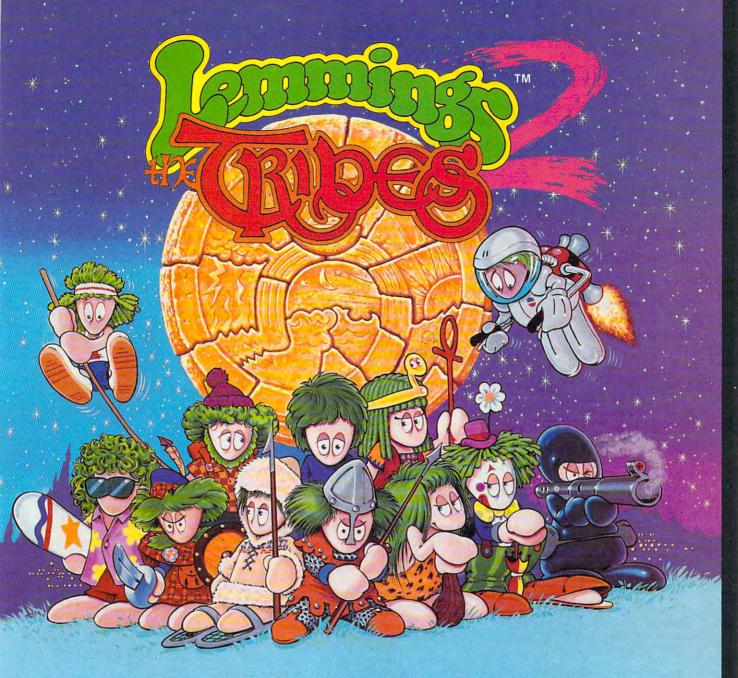

## THEY'RE BACK... with new skills, for a new world!!!

- ★ 12 Brand New Tribes of Lemmings, each with their own skills.
- \* Skiers, Surfers, Balloonists, Archers...
- \* 256 Brilliant VGA Colors
- ★ Hilarious Animation

Psygnosis 29 Saint Mary's Court Brookline, MA 02146

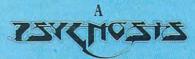

production designed by

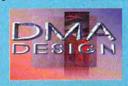

- \* 8-Way Scrolling
- ★ Enhanced Sound Support with Digitised Lemming Voices.
- \* Riveting game play & more!

Tel: (617) 731-3553 Fax: (617) 731-8379

Circle Reader Service Number 132

@www.commodore.ca

## Think of it as trim fast for your data.

Hard disk a bit tight around the waist? Don't spend money on a bigger drive. Put your data on a diet with Cubit, the PC software that reduces the size of your files up to 70%!

Cubit compresses all your spreadsheet, database, word processing and other files. Automatically decompresses files you access, too.

Archiving? Cubit crunches more files onto fewer floppies and backup tapes. Modeming? Cubit reduces

phone line charges because compressed files transfer more quickly. Once your hard disk files take smaller bytes, you save space and money. Cubit is just \$69.95-call 800-272-9900 to order, or visit your dealer.

One Perimeter Road, Manchester, NH 03103 603-627-9900 • 800-272-9900 © 1990 SoftLogic Solutions, Inc.

Circle Reader Service Number 247

disks onto 1.2MB disks. Since you'll probably install the program on your hard disk anyway, you aren't likely to use the disks more than once.

#### **Utilities Needed**

I need a good assembler and something to capture screens from my PC. Do you have any recommendations? ROBERT JACKSON HAMILTON, New Zealand

Borland's Turbo Assembler (popularly known as TASM) and Microsoft's Macro Assembler (MASM) are highly recommended products for learning and writing machine language on the PC. They're provided with the languages published by those companies (Turbo Pascal and QuickC, QuickBASIC, and Macro Assembler 6.0, for example).

There are a number of powerful screen-capture programs available. A favorite is Collage Plus from Inner Media. HiJaak from Inset Systems can not only capture screens but also convert graphics files among many different formats.

#### Computer TV

I need to get a videotape of my screen display for training purposes. Is there any way to capture a VGA screen on videotape or in an NTSC composite image?

JAMES JOHNSON DETROIT MI

SOTTLOGIS

Digital Vision recently introduced a product that converts a VGA signal into a composite signal for capture on a VCR or on a television screen. The product is called TelevEyes. It's an external box that connects between your VGA output and your monitor. Not all VGA monitors will be able to display the screen while TelevEyes is in use. The unit costs \$299.95. Contact Digital Vision at 270 Bridge Street, Dedham, Massachusetts 02026 or call (617) 329-5400.

Readers whose letters appear in "Feedback" will receive a free COMPUTE's PC clock radio while supplies last. Do you have a question about hardware or software? Or have you discovered something that could help other PC users? If so, we want to hear from you. Write to COMPUTE's Feedback, 324 West Wendover Avenue, Suite 200, Greensboro, North Carolina 27408. We regret that we cannot provide personal replies to technical questions.

EDITORIAL

Clifton Karnes

Robert Bixby

Tom Netsel

Dwayne Flinchum Robin C. Case

Editor Senior Art Director Art Director Managing Editor Features Editor Reviews Editor Editor, Gazette Editor, Amiga Resource Copy Editors

Denny Atkin Karen Huffman Margaret Ramsey Polly Cillpam **Editorial Assistant Contributing Editors** 

Interns

Sylvia Graham, Eddie Huffman, Tony Roberts, Karen Siepak Danielle Best Tracy Mygrant

Assistant Art Director Designer Kenneth A. Hardy Katie Taylor Copy Production Manager Terry Cash

> PRODUCTION Production Manager De Potte Traffic Manager Barbara A. Williams PROGRAMMING & ONLINE SERVICES

Manager Troy Tucker Bruce M. Bowden Steve Draper Programmers Bradley M. Small

ADMINISTRATION

President, COO Kathy Keeton William Tynan Executive Vice President, Operations **Editorial Director** Operations Manager David Hensley Jr. Office Manager Sr. Administrative Assistant Sybil Agee Julia Fleming Administrative Assistant Liea William Receptionist LeWanda Fox

> **ADVERTISING** Vice President, Peter T. Johnsmeyer Associate Publisher (212) 496-6100

> > ADVERTISING SALES OFFICES

East Coast: Full-Page and Standard Display Ads—Peter T. Johnsmeyer, Chris Coelho; COMPUTE Publications International Ltd., Bast Coast: Hulrage and Standard Display Ads—Peter 1. Johnsmeyer, Chris Coelho; COMPUTE Publications International Ltd.,
1965 Broadway, New York, NY 10023; (212) 496-6100. Southeast—Harriet Rogers, 503 A St., SE, Washington, D.C. 20003;
(202) 546-5925. Florida—J. M. Remer Associates, 3300 NE
192nd St., Suite 192, Aventura, FL 33180; (305) 933-1467, (305)
933-8302 (FAX), Midwest—Full-Page and Standard Display
Ads—Starr Lane, National Accounts Manager; 111 East Wacker Dr., Suite 508, Chicago, It. 05601; (312) 819-0900, (312) 819813 (FAX), Northwest—Jerry Thompson, Jules E. Thompson
Co., 1290 Howard Ave., Suite 303, Burlingame, CA 94010; (415)
348-8222. Lucille Dennis, (707) 451-8209, Southwest—lan Lingwood, 6728 Eton Ave., Canoga Park, CA 91303; (818) 9924777. Product Mart Ads—Lucille Dennis, Jules E. Thompson
Co., 1290 Howard Ave., Suite 303, Burlingame, CA 94010; (707)
451-8209, U.K & Europe—Beverly Wardale, 14 Lisgar Terr, London W14, England; 011-441-602-3298, Japan—Intergroup Communications, Ltd.; Jiro Semba, President; 3F Tiger Bidg, 5-22 Shiba-koen, 3-Chome, Minato ku, Tokyo 105, Japan, 03-4342607. Classified Ads—Maria Manaseri, 1 Woods Ct., Huntington,
NY 11743; (TEL/FAX) (516) 757-9562.

#### THE CORPORATION

THE CORPORATION

Bob Guccione (chairman and CEO)
Kathy Keeton (vice-chairman)
David J Myerson (president and CEO)
William F. Marlieb (president, marketing, sales and circulation)
Patrick J. Gavin (senior vice president and CFO) Anthony J. Guccione (secretary and treasurer)

John Evans (president, foreign editions and manufacturing)

Jeri Winston (senior vice president, administrative services)

ADVERTISING AND MARKETING
Sr. VP/Corp. Dir., New Business Development: Beverly
Wardale; VP/Dir., Group Advertising Sales: Nancy Kestenbaum;
Sr. VP/Southern and Midwest Advertising Dir.; Peter Goldsmith,
Offices: New York: 1965 Broadway, New York, NY 10023-5965,
Tel. (212) 496-6100. Telex 237128. Midwest. 111 East Wacker Tel. (212) 496-6100, Telex 237128. Midwest. 111 East Wacker Dr., Suite 508, Chicago, IL 60601; (312) 819-0900. (312) 819-0813 (FAX). South: 1725 K St. NW. Suite 903, Washington, DC 20006, Tel. (202) 728-0320. West Coast: 6728 Eton Ave., Canoga Park, CA 91303, Tel. (818) 922-477. UK and Europe: 14 Lisgar Terrace, London W14, England, Tel. 01-828-3336. Japan: Intergroup Uiro Semba, Telex U25469[GLTVO, Fax 434-5970. Korea: Kaya Advisng., Inc., Rm. 402 Kunshin Annak B/D 251-1, Dohwa Dong, Mapo-Ku, Seoul, Korea (121), Tel. 719-6906, Tel-ax K3214/Minand. ex K32144Kayaad

ADMINISTRATION

Sr. VP, CFO: Patrick J. Gavin; Sr. VP/Administrative Services: Jeri Winston; EVP/Graphics Director: Frank Devino; EVP/Circulation: James B. Martise; VP Director Sales Promotions: Beverly Greiper; VP Production: Hall Halpner; Dir. Newsstand Circulation: Paul Bolnick; Dir., Newsstand Operations: Joe Gallo; Dir. Subscription Circulation: Diane Morgenthaler; VP Director of Research: Robert Rattner; Advertising Production Director: Charlene Smith; Advertising Production Traffic Mgr. Pam Rizk; Traffic Dir.; William Harbutt; Production Mgr.: Tom Stinson; Asst. Production Mgr.: Nancy Rice; Exec. Asst. to Bob Guccione: Diane O'Connell; Exec. Asst. to David J. Myerson: Teri Pisani; Special Asst. to Bob Guccione: Jane Homlish. Pisani; Special Asst. to Bob Guccione: Jane Homlish.

### "The only way I'd file my own return is if I knew it'd be easier and faster than taking the stuff to someone else.

Of course, I'd have to know I was paying the least tax and it'd be perfectly accurate."

With TaxCut® Software, filing your own tax return is a simple two-step process:

- 1. Key in answers to the questions your computer asks.
- 2. Print and file!

It's guaranteed accurate, and you'll pay as little tax as the law allows.

#### Plus you'll get two Free Gifts.

This year, team up with TaxCut and your computer to complete your tax return. You'll have the skill of America's best tax professionals, plus computer power to save you time and money. Better yet, you'll understand your taxes as you never have before.

You start by selecting the Interview, Shoebox, or the Direct-to-Forms method.

The Interview. TaxCut asks you simple Yes-or-No questions right on your computer screen. Based on your answers, TaxCut selects just those questions you must answer to correctly fill out your return, from the thousands of questions in its database.

As TaxCut learns more about you, it decides which forms you need and fills them out for you. The Interview asks you to key in the relevant numbers from your receipts, forms, etc.

After you've answered the questions, TaxCut shows you your completed return on the screen, and prints IRS-approved forms, on plain paper, ready to file.

The Shoebox. Pick up any receipt from your pile of records. Use the scroll-down list TaxCut shows you to identify the type of record. Then key in the number. TaxCut decides where it should go on your return...then does all the calculations.

Direct to Forms. If you prefer, you can go right to the forms. Simply enter the numbers, and let TaxCut automatically carry the amounts to each relevant form. TaxCut will then do all the math.

#### Be Your Own Tax Expert Instantly

TaxCut knows the entire Tax Code, so you don't have to. You access what you need to understand through the on-line Help with just a keystroke.

Or, go straight to IRS instructions for what you're trying to do, if you prefer.

#### TaxCut Audits Your Return Before You File

TaxCut checks every figure as you complete your return. Then it compares all your deductions with national averages.

The program alerts you to anything that looks out of line, to reduce the risk of an IRS audit.

#### **Guaranteed Accurate**

TaxCut is the only software to guarantee the accuracy of its calculations. If the IRS makes you

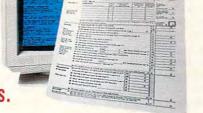

pay a penalty because of a miscalculation in TaxCut, we'll pay that penalty for you.

#### Your Complete Tax Tool

TaxCut provides over 85 different IRS forms and worksheets, from the most common to the obscure. They're all IRS-approved, and print out on plain paper on any printer.

You can also file the new IRS-preferred 1040PC form (uses less paper). Or file electronically for a faster refund.

#### State Versions Available, Too

Select any of 23 Windows or DOS State Editions, plus CA and NY for the Macintosh. Data from your Federal return automatically transfers to the State Edition to save you time and ensure accuracy.

#### DOS/Windows:

| AZ | CA | CO | CT | DC |
|----|----|----|----|----|
| FL | GA | IL | IN | MA |
| MD | MI | MN | MO | NC |
| NJ | NY | OH | OR | PA |
| TN | VA | WI |    |    |
|    |    |    |    |    |

Macintosh: CA

#### Order By 2/28/93 To Get Two FREE Gifts

Order your TaxCut for the 1992 tax year before this special offer expires 2/28/93. Send us a check or money order, or we'll bill your credit card today only \$49.95 for the Federal edition and \$29.95 for each state edition (plus shipping). We'll immediately send your two Free gifts: U.S. Atlas, a \$69.95 software value. It's an atlas, almanac, and fact book right on your computer. (Macintosh users will receive MacUSA™) You'll also get Daniel Caine's 1993 Tax Preparation Checklist, to get you started right for the easiest tax preparation ever.

#### To Order, Call Toll Free 1-800-866-8531 ext. 419

24 hours, 7 days a week

#### Or Fax Your Order To 1-800-944-6322

System Requirements DOS: IBM PC/Compatible, 640k RAM, Hard Drive. Windows: IBM PC/Compatible, 286 or higher, Hard Drive, Windows 3.1, 2MB RAM. Mac: Mac Plus, system 6.0.2 or higher, Hard Drive, 2MB RAM.

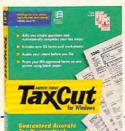

☐ YES! Please reserve my copy of TaxCut for the 1992 tax year now (plus state) editions indicated). You'll bill my credit card/cash my check today, and send my Free

Software (U.S. Atlas, for DOS and Windows buyers, and MacUSA™ for Macintosh buyers) and the 1993 Tax Preparation Checklist. I'll receive the Final Edition of TaxCut in early February, after the Federal Government approves this year's tax forms.

| TaxCut Edition   | State           | Quantity            | Price           | Total |
|------------------|-----------------|---------------------|-----------------|-------|
| Federal Only     |                 |                     | \$49.95         |       |
| Federal/State    |                 |                     | \$79.90         |       |
| Additional State |                 |                     | \$29.95         |       |
| Sales Tax (      | CA, CT, FL, and | TX residents please | add sales tax.) |       |
| Shipping: \$8    | 50 US, \$16     | Canada (U.S. F      | unds Please)    |       |
|                  |                 |                     | Order Total     |       |

| Sales Tax (CA, CT, FL, and TX res    | idents please add sales tax.) |
|--------------------------------------|-------------------------------|
| Shipping: \$8.50 US, \$16 Cana       | ada (U.S. Funds Please)       |
|                                      | Order Total                   |
| NAME                                 |                               |
| STREET ADDRESS                       |                               |
| CITY/STATE/ZIP                       |                               |
| DAYTIME PHONE (In case of questions) |                               |
| CARD NUMBER                          | EXP. DATE                     |
| SIGNATURE                            |                               |
| Also available at you                | r favorite retailer.          |

Media: (If no box checked, we'll ship 31/" IBM/DOS)

☐ IBM/DOS 3½" (TDG392F)

☐ IBM/DOS 5¼" (TDG592F)

☐ Windows 3½" (TWG392F)

☐ Windows 5¼" (TWG592F) ☐ Macintosh (TMG92F)

Method of Payment:

☐ Check or Money Order Enclosed Payable to MECA

☐ Visa ☐ MasterCard ☐ AMEX Canadian residents are responsible for all duties and taxes upon delivery. We can only ship and fulfill to U.S. street addresses, no P.O Boxes (including PR,

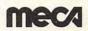

US Territories, FPOs, APOs, and Canada.)

Mail To: MECA Software, Inc. P.O. Box 912, Dept. 419 Fairfield, CT, 06430-0912.

Cwww.commodore.ca

### HARDWARE CLINIC

Mark Minasi

## POWER PINCHING

In the last two columns, I've looked at laptop battery technologies and suggested some ways to make batteries last longer. But there's a limit to the amount of power that engineers can pack into a battery. Extending laptop life means using less power somehow.

One question I get when I talk about this subject concerns solar power. "Isn't it possible to power a laptop with solar power?" people sometimes ask. The answer is, "Not yet, but eventually." There are solar panels for laptops that can provide about 500 milliamps of power; notebooks need around 3000 milliamps. You'd need a pretty big set of panels to power a laptop.

There's not much we can do about solar-power research, so let's consider a second approach—lowering laptop power requirements. In descending order, the biggest users of juice in your laptop are the display, the hard disk, the RAM, the floppy drive, the CPU and support chips, the keyboard, the system clock, the I/O ports, and the math coprocessor (if present). Let's examine these power porkers in order.

Displays draw the most power. I see that every time I connect my laptop to an external display—the laptop runs for hours and hours off a single charge. Displays would be a lot easier on the batteries if they were (1) slower, (2) lower resolution, and (3) not backlit. Displays must be refreshed many times per second, meaning that an electrical circuit must repaint the image on the LCD screen usually about 50 times per second.

Here's a side note that will be useful for the rest of this article. Any circuit that does things on a regular basis, like a clock ticking or a video circuit refreshing a screen, is an alternating current (AC) signal. The frequency of that signal affects the circuit's power-consumption rate like so: P=CV<sup>2</sup>f.

In that formula, C refers to the Capacitance of the circuit. V refers to the Voltage of the circuit, and f refers to the frequency of the circuit. In terms relevant to our current problem-displaying data on a computer screen-the term frequency relates to the video refresh rate. Typically, a screen should refresh at about 60 times per second. but 50 is acceptable, and look what it does for the power consumption. Changing the frequency from 60 to 50 reduces display power consumption by 17 percent.

Unfortunately, that refresh clock isn't driven by the number of screens painted per second: it's driven by the number of lines painted on the screen per second. Suppose we're building a CGA-compatible display: CGA screens have 200 horizontal lines on them (as you may know. CGA resolution is 640 × 200). This means that the line clock must tick 200 x 50 times per second. But today's notebooks have at least a VGA resolution, and VGA has 480 lines of horizontal resolution. This means that going from CGA to VGA resolution increases laptop screen power requirements by 240 percent!

The next laptop display problem comes from backlighting. Supertwist LCDs show high resolution, but they really need to be backlit to be visible (in my opinion, that is—there are certainly supertwist LCDs that aren't backlit, but I find them unreadable). The fluorescent light behind a backlit LCD draws substantial juice.

What can be done to keep laptop power consumption down? You can shut down the laptop display altogether dur-

ing inactivity. It's annoying, but if you're like me, you probably get distracted in the middle of battery-powered work by airline seatmates, flight attendants, or the like. Those extra minutes of display downtime can significantly extend battery life. And whenever possible, turn the display brightness down, reducing the amount of power that the fluorescent tube needs.

Today's laptops can't live without hard disks, as evidenced by the fact that you just can't run Windows from floppies. Hard disks have a motor that keeps the disk platter spinning (as well as a voice-coil circuit that moves the read/write head) in addition to having to power the electronics on the hard disk itself.

The really big disk amp-sucker, however, is the action of powering up the hard disk. It takes a lot less power to keep a disk spinning than it does to get it spinning in the first place, which makes me leery about the common laptop practice of shutting down the hard disk when inactive. My laptop came out of the box set to shut down the hard disk after one minute of inactivity, a setting that led to near-constant power ups and downs for the hard disk. Not only does that draw power, but it's just plain no good for the hard disk motor, and surely shortens its life. Consequently, I compromised and set my disk timeout to the maximum allowed by my setup program, 15 minutes.

An interesting bit of good news for laptops comes from an examination of what determines how much power is required to get a disk spinning in the first place. The amount of power needed to get a disk spinning is proportional to the cube of the radius of the disk. If that doesn't seem interesting, consider this—notebook hard disks used to have platter diameters of 3½ inches.

Here's how laptops try to get more power per hour.

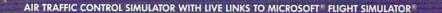

## **CRASH COURSE**

Low fuel. Mid-air collisions. Engine failure. When you control this many aircraft at once, anything can happen. And does. That's why air traffic control is such a demanding profession. And why Mallard's ATC™ is so much fun.

Complex calculations. Fuel consumption and time projections. A swarm of flight crews and tower controllers making priority requests by the minute.

Take the chair of the controller, handling all the traffic around a major city. Air Traffic Controller™ (ATC) pushes the envelope with random weather and even equipment failures.

Add a modem and you can link directly to a friend's Microsoft Flight Simulator adventure, with interactive communications and graphics.

ATC™ is no game. It's a full course that challenges professionals and amateurs alike. It's another reason that flying software leads all other entertainment categories. And it's another reason Mallard leads the flock.

## Mallard.

1-800-WEB-FEET

Air Traffic Controller is the new and improved version of Tracon II and Tracon for Windows. Copyright © 1992 Mallard Software. All product names and trademarks are the property of their respective owners.

Circle reader cervice number 207

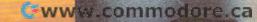

THE WIT

#### HARDWARE CLINIC

but most now use a 2-inchdiameter platter. This means that the startup power required for a 2-inch disk is smaller by a factor of (3.5/2) cubed, or over 530 percent! 1%-inch platters are starting to appear, which will mean even lower power-consumption rates.

Buy laptops with small platters where possible. Don't worry so much about capacity, as that's not as important in power consumption, and from a practical point of view, you should have as much disk space as possible in order to run today's software.

Experiment a bit to find out the best timeout value for your laptop's hard disk. You don't ever want the hard disk to power down while you're scratching your head looking for the right word. Instead, you want the laptop to power down when you've turned away to answer the phone or chat with the person sitting next to you on the airplane.

The next power purloiner is the system's main memory. My notebook must have 16MB of RAM, as I run Windows NT on it. But more memory needs power . . . usually. While it depends on how the memory is laid out on your laptop, you'll typically find that the fewer the number of memory chips in your system, the lower the power consumption. For example, suppose you have a laptop that can accommodate eight SIMMs (Single In-line Memory Modules). (These are small circuit boards about the size of a stick of gum that are the typical packaging for memory these days). You need 8MB of RAM, and you can either get those 8MB with eight 1MB SIMMs or two 4MB SIMMs. The two 4MB SIMMs will use significantly less power.

Be careful when you're buying those SIMMs. Use the SIMMs that the manufacturer recommends, or you'll throw away power like crazy. A lot of what makes memory draw power is that it must be refreshed on a regular basis. Think of each memory location as being like a small storage container for colored water. Red colored water represents a 0, and blue colored water represents a 1. A program stores data by putting water of the appropriate color into a container. So far, so good.

Unfortunately, the storage containers are leaky. Many times per second, your memory chips must be refreshed. What I've just described here is a dynamic RAM. The alternative is a static RAM, which is essentially composed of containers that don't leak. You put data in the containers, keep a steady supply of power to those containers, and the data stays there. (Remove the power, and even a static RAM loses its contents.)

The refreshing that the dynamic RAM requires is accomplished by a circuit that constantly rereads the memory, with the resultant side effect that the storage containers get refilled. That process requires a significant amount of power, so many notebooks are built around low-refresh SIMMs, which are memory modules that don't need to be refreshed as often as normal SIMMs. Buy normal SIMMs, and your notebook will run fine, but you'll seriously degrade its battery life. So check with your manufacturer before you buy upgrade memory for your system.

There's not much that can be done about the floppy, as it doesn't require power unless you're accessing it. But what about the CPU and support circuitry? Look once again at the formula relating AC circuits to power consumption. The entire motherboard of your laptop moves to the beat of the cen-

tral system clock. A clock that runs at 20 MHz has a frequency of 20 million cycles per second, and you recall that the higher the frequency, the higher the power drain. Smart laptops detect idle time and drop the clock or, even better, stop the clock altogether. It's not quite as easy as that, however, as many of the memory components inside the CPU itself are dynamic and require refreshing. You can't just stop the clock on many motherboards and expect the data to remain intact. That's why Intel developed the 386SL, a processor basically intended for laptops. You can stop its clock without any trouble.

To see another way to save power, consider this powerconsumption formula for direct current (DC): P=V<sup>2</sup>/R

Here, Power consumption equals Voltage squared divided by Resistance. Traditionally, chips have run at 5 volts. Some manufacturers reduce voltage by just running the chips at a voltage level a bit below their rated values. For example, a circuit that uses three AA batteries would only have 4.5 volts, leading to a nearly 20-percent savings in power in the circuit. Another approach is to use a chip that draws less power. Intel has a 3.3-volt version of the 386SL available, but it hasn't really caught on because vendors seem to be waiting for the 3.3volt version of the 486.

I'm running out of space, so here are a few more ideas for the lesser power drains. Many notebooks let you disable the serial ports with the setup program that comes with the notebook. As I only need one serial port for my mouse, I disable the other serial port and the parallel port. If you can live without a math coprocessor, do so, as it runs a bit warm, and you know where the power for that heat comes from—your battery.

Be careful when you're buying SIMMs.

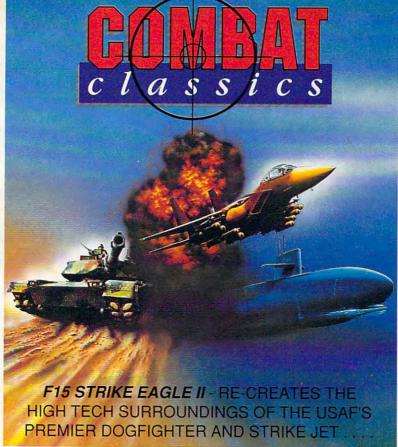

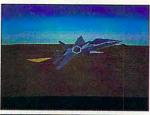

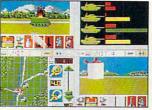

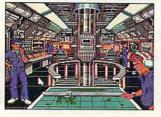

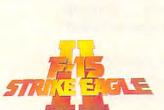

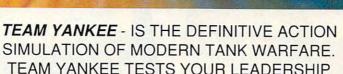

AND TACTICAL SKILLS TO THE FULL . . . .

688 ATTACK - SUB PUTS YOU IN COMMAND OF A TOP SECRET BILLION DOLLAR SUB IN SOME OF THE MOST NOTORIOUS POLITICAL HOT-SPOTS OF THE GLOBE . . . . .

COMBAT CLASSICS IS . . . .

# THE FIGHTING FORMATION OF THE 90'S

Available for IBM PC & Commodore Amiga

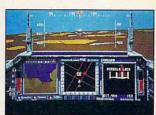

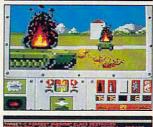

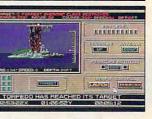

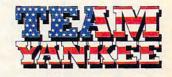

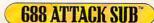

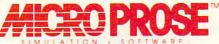

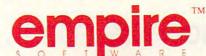

EL CTRONIC ARTS

ReadySoft Incorporated, 30 Wertheim Court, Suite 2, Richmond Hill, Ontario, Canada L4B 1B9. Tel: (416) 731-4175

F15 Strike Eagle II © Microprose Software • 688 Attack Sub is a trademark of Electronic Arts. All rights reserved. Used with permission, Software © John W Ratcliff

Team Yankee © O.D.E. & Empire Software

# The Desktop Publisher's DREAM TEAM

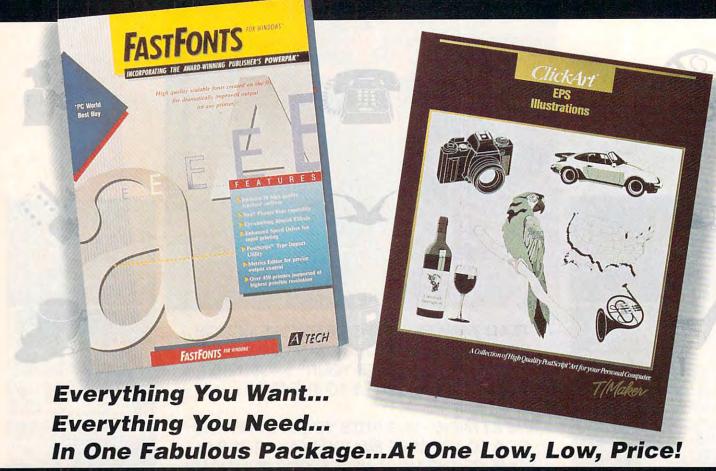

NOW-Instantly improve your documents as easily as a pro with this dynamic duo - ATECH FastFonts and T/Maker ClickArt EPS Illustrations

#### FastFonts Features

- ▲ 18 on-the-fly scalable font families with 40 variations in point sizes from 4 to 1000.
- ▲ Font conversion to or from PostScript®, TrueType® or other popular formats.
- ▲ Special fills and background effects, shadows, you name it!
- Access PostScript graphics with or without a PS printer! - all at just the touch of a key!
- ▲ Compatible with Windows®.

  \*Regular Retail \$99.95

#### ClickArt EPS Illustrations Features

- A comprehensive portfolio of over 175 PostScript images created by professional artists on Adobe® Illustrator.
- Includes business images, maps, food and beverages, travel, animals, sports, people, lifestyles and more.
- Ideal for business presentations, newsletters, reports and many other published materials.
- Fully scalable to almost any application with detail and amazing clarity.

Regular Retail - \$129.95

Call Today! 1-800-786-FONT (3668)

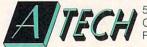

5964 La Place Court, Suite 100 Carlsbad, California 92008 Fax (619) 438-6898

Circle Reader Service Number 123

Buy this powerful pair for less than the price of one!

\$89.95
SAVE \$139.95

## READERSHIP SURVEY

| We want COMPUTE to be as useful and                                               | How much memory does your comput-       | ☐ Integrated software                                                                                                    |
|-----------------------------------------------------------------------------------|-----------------------------------------|----------------------------------------------------------------------------------------------------|
| interesting as possible and to provide                                            | er have?                                | ☐ Local area networks (LANs)                                                                                                    |
| you with the coverage you want. Please                                            | ☐ 640K or less                          | ☐ Money management                                                                                                    |
| help us by taking a moment to fill out<br>and send us this questionnaire. You can | □ 1MB                                   | ☐ Multimedia                                                                                                    |
| mail the completed questionnaire to us                                            | □ 2MB                                   | ☐ New computer technologies                                                                                                    |
| (photocopies are fine) or fax it.                                                 | □ 4MB                                   | ☐ New hardware                                                                                                    |
| (photosophos and mile) or have in                                                 | □ 8MB                                   | ☐ Pen computing                                                                                                    |
| Mail:                                                                             | □ 16MB                                  | The state of the state of the s |
| COMPUTE Readership Survey                                                         |                                         | Programming                                                                                                    |
| 324 West Wendover Avenue, Suite 200                                               | Which operating system(s)/environ-      | Spreadsheets                                                                                                    |
| Greensboro, North Carolina 27408                                                  | ment(s) do you use?                     | ☐ Telecommunications                                                                                                    |
| Fax: (919) 275-9837                                                               | ☐ DR DOS version                        | Windows                                                                                                    |
| 1 ax. (919) 273-3037                                                              | ☐ Microsoft Windows                     | ☐ Word processing                                                                                                    |
| What computer(s) do you own or use?                                               | ☐ MS-DOS version                        | Other                                                                                                    |
| □ 8088/8086, brand                                                                | □ OS/2                                  | P00                                                                                                    |
| □ 80286, brand                                                                    | Other                                   | Where do you use your PC?                                                                                                    |
| □ 80386, brand                                                                    |                                         | Home                                                                                                    |
| □ 80486, brand                                                                    | Which parts of the magazine do you      | Work                                                                                                    |
| □ Notebook/laptop, brand                                                          | like the most?                          | School                                                                                                    |
| ☐ Macintosh, model                                                                | ☐ Art Works                             | Other                                                                                                    |
|                                                                                   | □ COMPUTE/NET                           | William III                                                                                                    |
| Amiga, model                                                                      | ☐ COMPUTE's Getting Started With        | Where did you get this copy of COMPUTE?                                                                                                    |
| Game system, brand                                                                | special sections                        |                                                                                                    |
| Other                                                                             | ☐ Editorial License                     | Subscription                                                                                                    |
| ☐ I don't own or use a computer.                                                  | ☐ Features                              | Newsstand                                                                                                    |
| Which video display system(s) do you                                              | ☐ Feedback                              | Other                                                                                                    |
| use?                                                                              | ☐ GamePlay                              | How long have you been reading                                                                                                    |
| Monochrome                                                                        | ☐ Hardware Clinic                       | COMPUTE?                                                                                                    |
| Hercules                                                                          | □ IntroDOS                              | ☐ Less than two years                                                                                                    |
| □ CGA                                                                             | ☐ Multimedia PC                         | ☐ Two years or more                                                                                                    |
| □ EGA                                                                             | ☐ News & Notes                          | Two years of more                                                                                                    |
| □ VGA                                                                             | ☐ News Bits                             | If you have a modem, which online serv-                                                                                                    |
|                                                                                   | □ On Disk                               | ice(s) do you use?                                                                                                    |
| □ Super VGA                                                                       | PathWays                                | ☐ America Online                                                                                                    |
| Which peripheral(s) do you own or use                                             | Personal Productivity                   | ☐ CompuServe                                                                                                    |
| with your computer?                                                               | ☐ Programming Power                     | □ COMPUTE/NET                                                                                                    |
| 5½-inch disk drive                                                                | Reviews                                 | □ Delphi                                                                                                    |
| □ 3½-inch disk drive                                                              | SharePak                                | GEnie                                                                                                    |
| CD-ROM drive                                                                      | ☐ Test Lab                              | Prodigy                                                                                                    |
| Dot-matrix printer                                                                | _ lost Eds                              | Other                                                                                                    |
| Fax/modem                                                                         | 1100 01 10010                           |                                                                                                    |
| Hard disk                                                                         | ☐ Windows Workshop                      | Comments                                                                                                    |
|                                                                                   | Which of the following computer-related |                                                                                                    |
| Laser printer                                                                     | topics do you like to read about?       |                                                                                                    |
| Letter quality printer                                                            | Databases                               |                                                                                                    |
| MIDI device                                                                       | Desktop publishing                      |                                                                                                    |
| Modem                                                                             | Disk management and MS-DOS              |                                                                                                    |
| Mouse                                                                             |                                         |                                                                                                    |
| □ PostScript printer                                                              | Education                               |                                                                                                    |
| □ Sound card                                                                      | Games and entertainment                 |                                                                                                    |
| ☐ Speakers                                                                        | ☐ Graphics (paint, draw, or CAD)        |                                                                                                    |

☐ How to upgrade your PC

Çwww.commodore.ca

☐ Tape backup system

## WINDOWS WORKSHOP

Clifton Karnes

## PROGRAMMING WINDOWS IN C

In last issue's article "Windows Programming from Scratch," Tom Campbell says that Microsoft C/C++ 7.0 is the programming deal of the century. I couldn't agree more. For \$139 you can get one of the best Windows development environments around, complete with a global optimizing compiler, an integrated development environment, and a suite of excellent Windows programming tools.

Borland's
Windows-based IDE
is light years
ahead of Microsoft's
Programmer's
Workbench, and
Borland's
compile times
are faster.

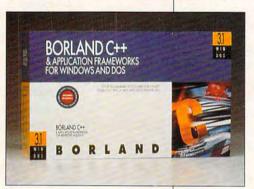

But what you won't get, in my opinion at least, is the *best* Windows development environment. For that, you'll need to get Borland C++3.1 (Borland International, 1800 Green Hills Road, Box 660001, Scotts Valley, California 95066; 408-438-8400; \$495; \$749 with Application Frameworks).

Borland C++ 3.1 contains everything you need to create Windows applications—you don't need to buy Microsoft's Windows Software Development Kit. With Borland C++ 3.1, you'll get a Windows-hosted IDE (Integrated Development Environment), a Windows debugger (that unfortunately runs in DOS character mode only), Resource Workshop (for creating and editing everything from dialog boxes to bitmaps), WinSight (an analysis and de-

bugging tool), WinSpector (a postmortem analyzer), and a boxload of other tools.

Let's start with the Windows IDE. Borland C++ 3.0 came with Turbo C++ for Windows, which let you create Windows programs in a Windows IDE. But if you wanted to optimize your code, you had to compile with the DOS version of the product. Borland C++ 3.1 now has a full-blown Windows IDE for the optimizing Windows compiler. Now you can edit, compile, link, and run your programs from Windows. It's worth noting that BC 3.1 is the *only* 

Windows-hosted optimizing compiler available (QuickC for Windows and Turbo C++ for Windows are not globally optimizing compilers).

One of the IDE's best features is syntax highlighting.

This technique (which Borland pioneered) lets you choose colors for language elements. If applied without restraint, syntax highlighting can make your screens look like bad Christmas decorations, but when used creatively, it makes code easier to read and debug.

The IDE also gives you a choice of slightly different interfaces: CUA or Alternate. You'll want to use the Alternate interface, however, because you can customize it with keystroke macros and keyboard reassignments.

You can also map the right mouse button to any of several actions. I've set it to load help and search for the word at the cursor, which is great for checking Windows API functions.

The compiler is full featured, supporting both C and

C++, and you can use it and the integrated linker to create both exe and dll files. You can also use precompiled headers, which create a binary symbol table from a header file, so the whole file doesn't need to be recompiled each time you compile your program. With the windows.h header file clocking in at more than 4000 lines, this is a tremendous productivity boost.

In addition to being able to compile Windows exe and dll files, you'll find full support for OLE, multimedia, pen computing, TrueType fonts, and DDE.

As mentioned above, BC 3.1 includes a number of tools that make creating Windows apps easier. First and foremost, there's the Resource Workshop, You can use this resource editor to create and edit dialog boxes, bitmaps, icons, and cursors. And you can edit these resources either as source files or inside exe and dll files. The Resource Workshop also includes several custom controls for placing bitmaps on buttons, creating canvaslike backgrounds, and sculpting a 3-D look for dialogs.

Of the other tools, WinSight is outstanding. In this one tool Borland combines a half-dozen utilities and includes information on window attributes, window messages, and DDE and OLE conversations.

After working for several weeks with both Microsoft and Borland environments, I have to give the nod to Borland. Both compilers produce highquality code, but Borland's Windows-based IDE is light years ahead of Microsoft's Programmer's Workbench. Borland's compile times are faster. You can produce great products with either development environment, but with Borland's, you'll get the job done faster, and have much more fun.

# #1-Selling Windows Draw makes graphics fun, fast and friendly!

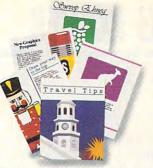

"A real steal," said *InfoWorld*. "A must-have," declared *PC Magazine*. Everyone's talking about Windows Draw: America's favorite Windows graphics package. With over 2,600 professionally-drawn clip art images built in. And an array of easy-to-use drawing tools that make it a *breeze* 

Draw!

to create your own dazzling illustrations. Use Windows Draw to give new life to newsletters, add flair to flowcharts,

\$149

put pizzazz in presentations – or just to have fun!

MICROGRAFX"

# PhotoMagic turns plain photos into desktop publishing dynamite!

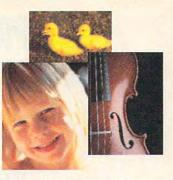

Nothing communicates, nothing *captivates* like a real-life photo. And now, you can easily add them to everything you produce. Choose from hundreds of photo images included free – or scan/import your own photos. Then use PhotoMagic's easy-to-use tools and special effects to manipulate

otoMagic

them to your heart's content. Your newsletters, presentations, brochures, invitations and more will come to life with

\$149

the power of dazzling photo images!

MICROGRAFX"

# Illustrate your organization with award-winning Windows OrgChart"!

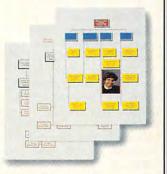

You just can't beat an organization chart for keeping track of who's who. And now, there's a fast, easy way to create, update and print them on demand. With Windows OrgChart, you use your mouse to build custom org charts with incredible ease. Dress them up with your choice of fonts,

windows Organia colors, patterns and connector lines. And just point and click to add, delete or promote personnel as things change. Winner

\$149

of multiple awards, including PC Magazine's 'Best of 1991''!

MICROGRAFX\*

## Buy any two, get one free!

For a limited time, buy any two of the Micrografx products advertised on this page (even two copies of the same product), and we'll send you a third package of your choice absolutely free. With any purchase, you'll enjoy free 24-hour telephone support!

Call now to order!

1-800-995-1720

MICROGRAFX\*

MICROGRAFX®

Circle Reader Service Number 180

## PROGRAMMING POWER

Tom Campbell

## FROM WRITING TO READING

In last month's column, we looked at the Windows routine Write Private Profile String, which lets you create init files. Init files are read in when your application starts up and contain system variables in this format: [SectionName] Entry-Name=AddString.

The section name, which appears in brackets, may have more than one entry line. An entry consists of an entry name (called EntryName in our example above) and a value (called AddString above) for that entry. A typical entry for [Printer] might contain Port=LPT1 if your printer is connected to the first parallel port, and if you use a Hewlett-Packard LaserJet, it would be PrinterName=LaserJet IIIP.

In this month's column, we'll look at the routine GetPrivateProfileString, which reads the value for an entry. For example, if you were to pass it the filename myprog.ini, the section [Printer], and the entry Port, it would pass back LPT1. If there were no init file available, it would return the default value you provided when you called the routine.

The code we'll write this month is straightforward and builds on last the code we wrote last month. As each line of code from the init file is read in, the first character is checked to see if it's a left square bracket. If it is, the entire line is assumed to be a section, such as [Printer]. It's then forced to uppercase.

When the routine first started, the requested section name was also forced to uppercase and surrounded with square brackets. If the two sections match, the SectionFound flag will be set. As long as it's set, incoming lines will be checked for left square brack-

ets. If they are present, the search has failed. If they are absent, the lines are assumed to be entries in the format EntryName=AddString, and the familiar Parse\$ is used to halve the line.

If Left Side is the requested entry, a match has succeeded, and whatever is on the right side of the line is returned by the function. If the entry is never found, a default value is returned

Although this routine is modeled after a Windows API call by the same name, it differs in several ways. First, what is called the section here is called the application name by Windows. Calling it an application is a misnomer: it's a holdout from the old days when all Windows apps used their own sections of the win.ini file to store configuration values. I'm not sure why the Windows documentation doesn't reflect this change in direction, but I decided not to perpetuate the mistake.

Second, the Windows call has an additional parameter not included with my version: the length of the buffer used to hold the string returned by this function. It may seem like a horrible kludge to BASIC programmers—and it is.

Windows is written in C. and C has no concept of strings: they're nothing more than arrays of characters ending with a zero byte. So if you want to copy a string in C, you have to use a runtime library routine to do it (not the handydandy = operator of BASIC). and you have to make sure you've dimensioned a character array big enough to hold the copied string. If you haven't dimensioned that array, C will copy the string anyway, assuring at the least that your program will work improperly and typically causing the system to hang.

Finally, the Windows API

call requires that you pass it a buffer for the value returned from the init file entry. Its size must be less than or equal to the amount passed in the size argument. Again, this parameter is omitted, and the value is returned by the function. And again, a C programmer wouldn't have this flexibility because C doesn't have a string data type, so it doesn't support functions returning strings.

A side note: Windows NT. the higher-end version of Windows for workstations and non-Intel processors, doesn't use init files. (Technically, it can. but doing so is considered bad form, and they are supported only for compatibility.) Because NT was designed with reliability as its most important feature, text files for the purposes of system configuration were ruled out, and a registration database replaces them. The main reason is that it's easy for a text file to be damaged, yet not appear to be so. Suppose, for example, the last line of a configuration file contained the text Print-er=LaserJet IIIP but the file was accidentally truncated to Printer=LaserJe. Windows would look for a printer driver. would not find one matching LaserJe, and would return an error, even if the IIIP were connected and ready to run. Using a more descriptive binary file format, NT is able to detect damaged files and proceed accordingly, by attempting an automatic recover or by notifying the system administrator.

Another reason to avoid text files is that binary files offer more flexibility. In an init file, the line Copies=10 is all text, so you have to use Val to convert the string 10 to computer-readable format. More complex data structures are out of the question. A binary file lets any kind of data be represented in its native format.

A good reason to avoid text files is that binary files offer more flexibility.

## GET A GRIP ON REALITY!

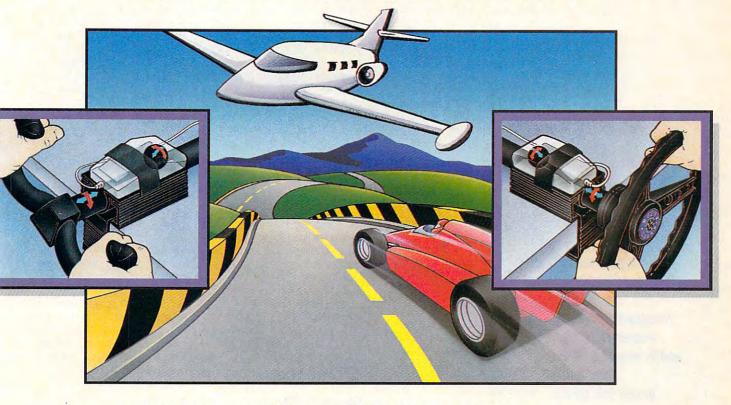

#### THE MOUSE YOKE • THE MOUSE WHEEL

From dead-stick landings in gusting crosswinds to 160 mph S-turns on a rain soaked track, you can't handle it like a pro with just a keyboard or a mouse... Get a grip!

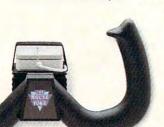

Transform your mouse into a realistic aircraft yoke or steering wheel with the Mouse Yoke or Mouse Wheel.

Never before has precision been so affordable and easy to install. In seconds, you can add thrilling realism to virtually any flight simulation or driving game that uses a mouse for directional control, without a game port or game card.

Get a new grip on reality — ask your local retailer for the Mouse Yoke or Mouse Wheel, or call Colorado Spectrum to place your order.

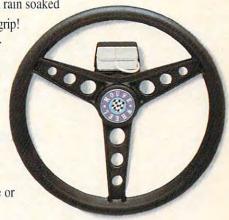

For Macintosh<sup>®</sup>, Amiga<sup>®</sup>, IBM<sup>®</sup> & IBM-compatible PCs, laptops, notebooks and portables.

Circle Reader Service Number 104

(800) 238-5983

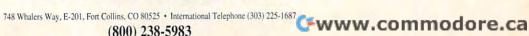

## TIPS & TOOLS

Edited by Richard C. Leinecker

Although Mr. Leinecker's home was destroyed by Hurricane Andrew, he has continued to provide COMPUTE with his "Tips & Tools" column on time. Our heartfelt best wishes to the Leinecker family and to all of the individuals and families affected by recent disasters.

**No-Squint Cursor** 

Our office uses numerous laptop computers with LCD screens. Unfortunately, the screens are hard to read sometimes due to glare. And the cursor is the hardest thing to see.

We use WordPerfect 5.0 on all of our laptops. I discovered a program in the WP50 directory named cursor.com. It adjusts the size of the cursor. I put a copy of cursor.com in my root directory and added the line

cursor /ah

to my autoexec.bat file that automatically loads it. Now, the cursor is larger and much easier to see.

The program keeps the cursor set to the new size. This makes it a nice utility that helps with all of my other laptop computing.

ALBERT NICCOLUCCI HELENA, MT

Regrouping Windows

I enjoy Windows 3.1 and have gotten carried away with buying Windows applications and installing them on my computer. I recently ran into a problem that had me stumped. After I installed my 41st group, Windows would crash when I tried to run it. Clicking on the Ignore button would simply drop me back down to DOS. I called Microsoft technical support, and they helped me out.

Each group consumes sys-

tem resources. Those include your path, environment variables, files, and buffers. When you have too many groups, they eat up the space that Windows sets aside for the resources. Each computer is different, so while mine had problems at the 41st group, yours might work fine until you add your 60th group.

I edited my ini files and reduced the number of groups to ten. I wouldn't recommend editing your ini files, since the groups may have dependencies and you might end up worse off than when you started. I would recommend grouping things together at install time, though.

Windows works perfectly once again. And it comes up several seconds faster than it did in the old days, now that I have fewer groups.

WILLIAM JAMES WRIGHT BROOKFIELD, WI

**Directory Killer** 

A handy batch file I've written deletes all of the files in a subdirectory and then deletes the subdirectory. It won't work with embedded subdirectories, but it still saves me a lot of time. To avoid the *Are you sure?* message, I piped a Y character into the Del %1 command. Here's deldir.bat.

#### **Restoring Your Place**

Batch files have a major drawback. It's not easy to remember where you are and then

come back to the same place when you're through. You might be in a different directory or even on another drive. I have two batch files that'll help. One is named savecd.bat and saves your current directory to a disk file. The other is called savedry.bat and saves your current drive to a disk file.

Before proceeding, I need to make two assumptions. You've got the DOS Debug program in your path, and you have a directory off of your root in your path called batch. If you don't have Debug in your path, then make sure it's there. If you don't have a directory off of your root in your path called batch, then replace those references with any directory you'd like to use that's in your path. You can also create a batch directory. Here is savecd.bat.

echo off
echo cd > c:\batch\restcd.bat
ctty nul
type c:\batch\cdscrpt | debug
c:\batch\restcd.bat
ctty con
cd >> c:\batch\restcd.bat

You'll need a second file to help things along called cdscrpt in your batch directory. Here is cdscrpt.

rcx 3 w

Here's how it works. The batch file starts off by echoing the text string cd plus a space to a file called rested bat.

What comes next is piping a file into Debug that strips the carriage return off of the end of the file. We have to do that, since we're getting ready to append the current directory onto the file. If we

Getting the big
cursor, reducing the
size of your
Windows groups for
greater efficiency,
and wiping out whole
directories
in one fell swoop

# This Application Uses Over 100 Gigabytes of Memory!

BIX is the online service for people who know computing — it's the collective computing power of thousands of hardware and software engineers, systems designers, independent consultants, technology buffs, and computer industry celebrities. With BIX and the people you'll meet online, you'll have access to literally gigabytes of information, software, source code, news reports, and advice. And BIX now offers an optional access program that lets you take advantage of Windows™ while you're online.\*

#### BIX is a Great Deal

Subscribe to BIX for only \$13 per month.
Connect to BIX locally via Tymnet for only
\$3 per hour in the evening and on weekends.
Daytime rates are \$9 per hour. Higher
connect rates apply for access outside the
mainland US.

### Join BIX Now!

Using any communications program:

- Dial by modem: 1-800-695-4882
- At "login" enter bix
- At "Name?" enter bix.compute

Further details and complete rate information will be provided during the toll-free registration.

Questions? Call 1-800-695-4775 (voice)

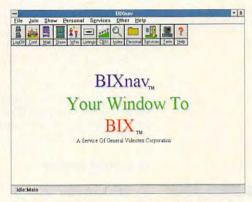

\*Optional access program — just \$9.95!

- Get quick answers to tough coding questions
- Interact with top developers
- Download source code, utilities, & other programs
- Send & receive e-mail with binary attachments
- Chat with other BIX members in real time
- Track industry trends and announcements

Money-Back Guarantee: If for any reason you aren't happy with BIX, simply cancel your account and request a refund of your first monthly fee.

Windows is a trademark of Microsoft Corporation. BIX is a service of General Videotex Corporation 1030 Massachusetts Avenue, Cambridge, MA 02138. 617-491-3342

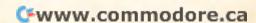

#### TIPS & TOOLS

didn't strip the carriage return, we'd end up with a twoline file that would not set the directory.

The script simply uses the RCX command followed by a 3 to tell Debug to truncate the file to three bytes. That's just enough room for the *cd* and the space, but it removes the carriage return at the end.

Finally, the command to change directory is appended to the file. What results is a single-lined batch file named rested bat with this line.

#### cd c:\current\directory

Remember where
you are in
your drive and
directory
structure, and
return there
on completion of
your program.

To return to your point of origin, you just have to type rested. Since it was created in your batch directory, and that directory is in your path, DOS will find it and execute the change directory command so that you'll return to where you started.

Unfortunately, the savecd scheme doesn't work when you change drives. You'll need an extra pair of files if you want to save and restore your current drive. Here is savedry.bat.

echo off
cd > c:\batch\restdrv.bat
ctty nul
type c:\batch\drvscrpt | debug
c:\batch\restdrv.bat
ctty con

You'll need a second file to help things along called dryscrpt in your batch directory. Here is dryscrpt.

e 102 0d e 103 0a rcx 4 w

This pair of files works similarly. You type savedry, and it

creates a batch file in your batch directory.

The script simply uses the E (Edit) command to make bytes 3 and 4 (102 and 103) into the two codes that represent a carriage return. The entire directory string is part of the file, but all we want is the drive and colon. The RCX command is used to truncate the file to four bytes.

To get back to the drive you were on, just type *restdrv*. RICHARD C. LEINECKER MIAMI, FL

Special Deletes

Very often I find myself in the situation where I want to delete everything from a directory except one type of file. If I could just type *del except \*.exe* it would be perfect. Everything but the exe files would be deleted.

Now, you can do just that with Deletex. To use Deletex, put it in your DOS directory. Then, from the directory you're in, just type deletex filemask where filemask can be any legal DOS filemask that you don't want deleted.

You can type in Deletex using the DOS Debug command. Make sure the DOS program called Debug is in your path or the current directory. In these examples, the italic text is what the computer prints; the roman text is what you should type. One way to be sure you get these programs exactly right is to have someone read the numbers to you as you type them in. Another way suggested by one of our readers is to read the numbers into a tape recorder and then play them back as you enter the program code.

#### debug deletex.com File not found

-e 100 be 80 00 ac 0a c0 74 64 -e 108 ac 3c 0d 74 5f 3c 20 74 -e 110 f7 8b fe 4f ac 3c 0d 74 -e 118 04 3c 20 75 f7 c6 44 ff -e 120 00 8b f7 bf 9f 01 b9 0a -e 128 00 f3 a5 ba 9b 01 bd 70 -e 130 01 b4 2f cd 21 53 2b c9 -e 138 83 c3 1e b4 4e cd 21 72 -e 140 0e 8b d3 ff d5 b4 4f cd -e 148 21 72 04 ff d5 eb f6 5b -e 150 81 fd 70 01 75 08 bd 7e -e 158 01 ba 9f 01 eb d7 81 fd -e 160 7e 01 75 08 bd 8c 01 ba -e 168 9b 01 eb c9 b4 4c cd 21 -e 170 b8 00 43 cd 21 80 e1 df -e 178 b8 01 43 cd 21 c3 b8 00 -e 180 43 cd 21 80 c9 20 b8 01 -e 188 43 cd 21 c3 b8 00 43 cd -e 190 21 f6 c1 20 75 04 b4 41 -e 198 cd 21 c3 2a 2e 2a 00 -rcx cx 0000 ·9f Writing 009f bytes

If you run Checksum (July 1992 "Tips & Tools") on this com file, 062 should appear on your screen.

RICHARD C. LEINECKER MIAMI, FL

Missing You

We are looking for the addresses of the following individuals who have had tips published in COMPUTE: Mike Chatel, Winston Wan, Tom Doan, Geoff Bartakovics, and James Steele. If your name is listed, please send your address to Julia Fleming in care of this magazine.

RICHARD C. LEINECKER MIAMI, FL

If you have an interesting tip that you think would help other PC users, send it along with your name, address, and Social Security number to COMPUTE's Tips & Tools, 324 West Wendover Avenue, Suite 200, Greensboro, North Carolina 27408. For each tip we publish, we'll pay you \$25-\$50. All tips submitted become the property of General Media International.

## GO AHEAD. INDULGE YOURSELF.

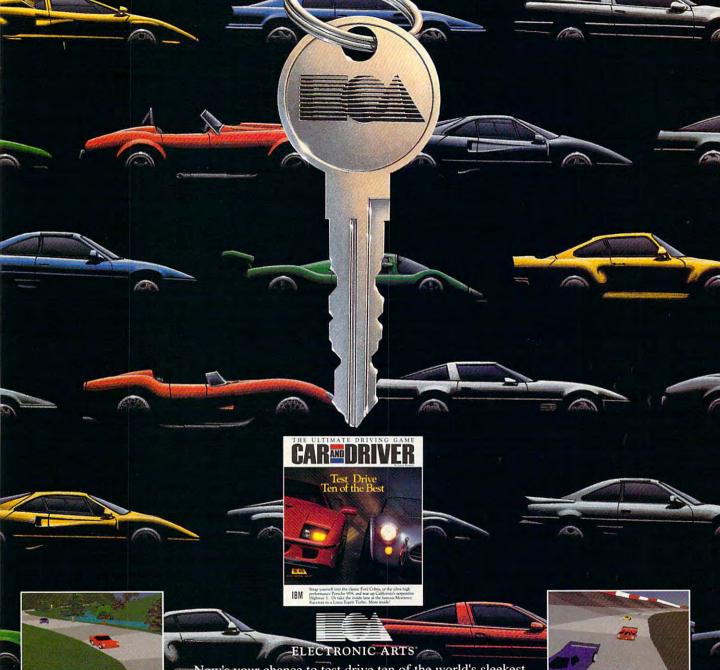

400 Line Hi-res 256 Color VGA Graphics

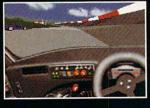

Now's your chance to test drive ten of the world's sleekest, fastest exoticars on ten of America's most breathtaking highways and race courses. You choose: will it be the Porsche 959, Ferrari F40, Corvette ZR1, Lotus Esprit Turbo, Eagle Talon, Toyota MR2, 1957 Ferrari Testarossa, Mercedes C11 prototype racer, Shelby Cobra, or Lamborghini Countach?

You can't even afford the insurance on some of these cars. We're offering you the keys and unlimited mileage.

To order: Visit your local retailer or call 1 (800) 245-4525 anytime. Car and Driver is available for IBM and compatibles for \$59.95.

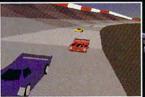

2 Player head-to-head play via modem or network

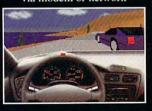

IBM screens. IBM is a registered trademark of International Business Machines Corp. By Lerner Research. Car and Driver is a registered trademark of Hachette Magazines Inc., used under license by Electronic Arts. The trademark of the respective products are the products of their respective corporate owners, all of which have no affiliation with Electronic Arts. This product is not endorsed or sponsored by any of the respective automobile manufactur

## **INTRODOS**

Tony Roberts

## FOR'S FORTE IS REPETITION

One of my favorite DOS commands is also a power command. The For command lets you perform the same operation several times, or on several files. It's documented in the batch programming section of your DOS manual, so you may think it can only be used in batch files, but that's not so.

Although the syntax is slightly different in each application, For can be used both in batch files and at the command line.

Here's how it works: Let's say you want to list the contents of a set of files—say, your batch files—to the screen. Type for %f in (\*.bat) do type %f.

The %f is a placeholder. When the line is executed, it's replaced in turn by each member of the series indicated by the data in the parentheses. In this case, that series includes every file with a bat extension in the current subdirectory.

You most often see %f used as a placeholder, but in practice, any letter will do. When a For command is used in a batch file, the placeholder designation includes two percent signs (%%f). When For is used on the command line, only one percent sign (%f) is necessary.

For isn't a command you'll use every day, but it's a good option to consider when you're facing a big task. For example, if you want to place a copyright notice at the end of each of 100 text files, you could open each file and type in the new line, but that would get old quickly. The For command can have the job finished in a flash.

First, create a file that contains the copyright notice. Save it with the name notice. Then, type the following: for %f in (\*.txt) do copy %f+notice.

This example combines the

For and Copy commands to append the text in the notice file to every file with the txt extension in the current subdirectory. The plus sign between the %f and the filename notice activates Copy's append feature.

Before you use this or any For command to modify your important files, make a set of backups of those files. Also, test the syntax on one or two files first. Just as For is powerful enough to get a lot of work done in a hurry, it can also do heavy damage just as quickly if your command isn't constructed just right.

The For command can be used with programs as well as with other DOS commands. I frequently use the For command to update archive files I've created with the PKZIP utility. For instance, you might type for %f in (\*.zip) do pkzip -f %f.

This invokes the PKZIP utility for each of the zip files in the current subdirectory. The -f switch tells PKZIP to freshen the zip files—to replace any file contained in the archive with a newer file of the same name if such a file exists.

Although most uses of the For command involve a series of filenames, there are other ways the command can be used. For example, the following short batch file might come in handy if you're hooked up to a network and want to know which drive designations are in use.

@echo off for %%f in (C D E F G H I J K L M N O P) do if exist %%f:\\*.\* echo Drive %%f is online.

This batch file cycles through a list of drive names and checks for the existence of files there to determine whether the drive is available. If the drive is available, a message indicating the fact will be print-

ed onscreen.

You can even use the For command to compare text strings entered by the user. This might allow you to set up a simple password system for running various programs. Here's an example of a batch file that requires a password to run the program Fungame.

@echo off
for %%f in (cat
dog pig) do if %1==%%f
goto ok
echo Sorry, you didn't
supply a valid password.
goto end
:OK
fungame
:end

This batch file fragment requires the user to enter a valid password (in this case *cat*, *dog*, or *pig*) as a parameter when running the batch file. The for line compares the user's input (the %1) with each of the three words listed in the series. If there's a match, the program jumps to the OK label and runs Fungame. If the password doesn't match up, the batch file prints a message and then ends.

Although this security system won't fool anyone savvy with computers, your kids might get a kick out of having a secret password.

If you have a job for the For command, give it a try, but don't give up if things don't go right the first time. Building a successful For command usually takes experimentation, but if it's set up correctly, it can save you a lot of time.

After you've put in the effort to create a good For command, don't let it go to waste. Document the command—what it does, how to use it, and so on—with rem statements in a batch file, and store it where you can refer to it next time an industrial-strength project crops up.

The For command works wonders in batch files and on the command line.

## YOU KNOW WHAT TO DO IT YOUR PC GETS A VIRUS HOW ABOUT IF YOU DO?

Let the wisdom of 40 physician specialists assist you in drawing reliable conclusions to your medical problems. While our software doesn't take the place of your doctor, it enables you to determine what your symptoms may mean and what you should do about them.

#### **DOCTOR SCHUELER'S HOME MEDICAL ADVISOR**

- · Access updated information on diseases. injuries, medical tests, household poisonings, nutrition, special diets, health and travel tips, and fitness.
- · Question and answer format analyzes your symptoms, shows you anatomical displays, and makes over 400 diagnoses.
- · Hypertext links and scan features make finding any topic FAST!
- · LOW COST updates for all registered users of the HMA.

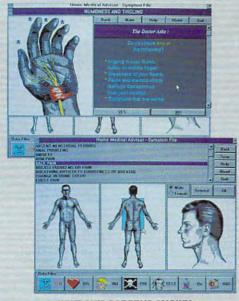

WINDOWS SCREENS SHOWN

"Check out this program: Home Medical Advisor helps you diagnose problems and decide whether a trip to the doctor is necessary."

- Business Week, June 1992

"Doctor Schueler's Home Medical Advisor puts a medical encyclopedia on a computer." - The New York Times, July 1992

Thousands of dollars worth of valuable medical information DOS Version \$69.95

WINDOWS Version \$79.95 (List Price \$99.95)

(List price \$87.50)

COMPLITE

BEST ADULT DISCOVERY SOFTWARE

TO ORDER CALL 1-800-788-2099, OR SEND A CHECK/MONEY ORDER TO:

FREE SAME DAY SHIPPING!

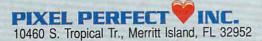

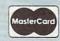

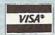

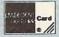

## ON DISK

Tony Roberts

## DOS REPLACEMENTS AND WINDOWS ADDITIONS

Before I describe this issue's programs, let me remind you that many of the programs included on COMPUTE's PC Disk are shareware. The authors make this software available so that you may try the program to see if you like it before you buy it. If you find the software useful, please remember to pay the registration fee.

JonDir is really quick, and what's more, it won't clutter your disk with index files.

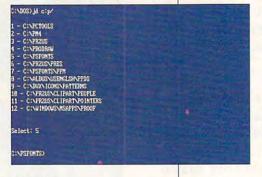

#### JonDir

Moving around a bulging hard disk with the DOS Chdir command can be quite a challenge. There's got to be a way to get from one subdirectory to another without having to enter long, complicated paths (which are susceptible to typing errors).

JonDir provides a solution. To use this directory changer, simply enter jd and the first few letters of the target subdirectory. That's usually all JonDir needs to get you where you want to go. JonDir jumps to the first subdirectory that matches your input. If you have directories with similar names, JonDir can build a menu of matching directories, from which you can select the one you want.

Another feature of JonDir is that it doesn't clutter up your disk with index files. That's what programmer Jon Snyder had in mind when he wrote the program, which he offers as freeware. JonDir can find your target directory and move you there even if it's on another drive.

#### Since

Since is a handy utility put together by Robert McCormick. With this program, you can get an instant accounting of all files on your drive modified since a given date.

Enter since with yesterday's date, and you'll see a list of all the files that have

been modified since midnight.

With Since, you can specify times as well as dates. You can use this particular feature to determine whether someone tampered with your computer while you were

away from your desk.

Since is shareware, and it has a \$5 registration fee.

#### **PCOPY**

One of the most frequently used of all DOS commands is Copy. Although it's frequently needed, the Copy command is neither efficient nor safe. While the DOS version of Copy gets the job done, PCOPY, from Patri-Soft, gets the job done correctly.

PCOPY has more features than its DOS counterpart. If you attempt to copy over an existing file, PCOPY can rename and save the older version of the file rather than overwriting it. PCOPY can move files to other disks or subdirectories so you don't have to copy and then delete.

If the target directory for your copy doesn't exist, PCOPY can automatically cre-

ate it. PCOPY allows files to be selected and processed based on names or dates. You can even instruct PCOPY to begin with a specified file in a subdirectory and continue until it reaches another specified file.

If you're copying files to floppy disks, PCOPY helps there, too. First, it checks to make sure there's enough room on the target disk for the selected file, and if not, it will prompt you for another disk. Second, if you have several files to copy onto several disks, PCOPY can select the most efficient combination of files to go on each disk.

PCOPY includes dozens of switches and options so you can get just the results you want. If you're not sure that you've specified everything correctly, though, run PCOPY in test mode, and the program will show you how it interprets your command. If everything is as expected, you can actually execute the command; otherwise, refine your command and try again.

PCOPY has been around for several years, so it's been tested and polished. The program is shareware and carries a registration fee of \$20.

#### **Red Button**

When trying to exit from Microsoft Windows, you're always confronted with one of computing's little annoyances: one last dialog box asking if you're sure you want to exit.

Red Button lets you close up your Windows show in a hurry. The bright red icon sits minimized at the bottom of your screen. When it's time to quit, a simple double-click will get you out of Windows and back to DOS.

If any of the active Windows applications have unsaved files, you'll be given the option of saving those files.

Besides being a faster exit

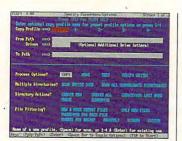

PCOPY

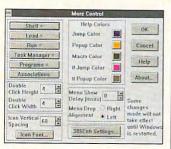

More Control

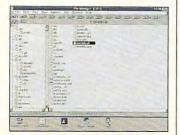

Trash Manager

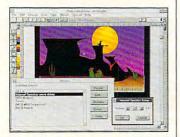

Speaker Driver

from Windows, the iconic Red Button is much easier to access than the Close entry on the Control Menu. Red Button is shareware and carries a \$15 registration fee.

#### More Control

Helpful as the Control Panel is, it doesn't provide access to all functions.

With More Control, you can easily change the colors used by the Windows help engine in displaying hypertext; the alignment of drop-down menus; the vertical spacing between icons; the font used to display icon titles; the contents of the run=, load=, and shell= lines; plus many other settings.

More Control is freeware from Sloop Software.

#### Trash Manager

Trash Manager works hand in hand with the Windows 3.1 File Manager to make your disk cleanup chores safer and easier.

Simply drag files to the Trash Manager icon, where they're stored until you either restore them or empty the trash. If files are in the trash can, the program displays a bloated trash can icon as a reminder. Trash Manager will keep track of your deleted files even after a reboot.

If your system has sound capabilities, Trash Manager can associate waveform sounds with each of its three specific events: deleting a file, restoring a file, or emptying the trash.

Trash Manager, distributed by Checkbox Software, carries a \$25 registration fee.

#### Speaker Driver

In Windows 3.1, Microsoft ramped up its support for hardware and software that make use of sound. Even if you don't have a sound board, it's still possible to tap into some of the excitement of Windows 3.1 sound.

ICOM Simulations has created a speaker driver that lets you play waveform sounds through your PC's internal speaker. ICOM, the creator of the popular Intermission screen saver program, requires no registration fee for the speaker driver.

#### FOR SINGLE DISKS

YES! I want to power up my PC. Send me this issue's COMPUTE's PC Disk. I'll pay \$9.95 for each 51/4-inch or 31/2-inch disk plus \$2.00 shipping and handling per disk.

Please indicate how many disks of each format you'd like:

\_\_\_\_\_51/4-inch disks at \$9.95 each

\_\_\_ 31/2-inch disks at \$9.95 each

\_\_ Subtotal

 Sales tax (Residents of NC and NY, please add appropriate sales tax for your area. Canadian orders, add 7% goods and services tax.)

Shipping and handling (\$2.00 U.S. and Canada, \$3.00 surface mail, \$5.00 airmail per disk)

\_\_\_ Total enclosed

Send your order to

COMPUTE'S PC Disk

324 W. Wendover Ave., Ste. 200

Greensboro, NC 27408

#### SUBSCRIPTIONS

I want to save even more! Start my one-year magazine and disk subscription to COMPUTE's PC right away.

\_\_\_\_ 5<sup>1</sup>/<sub>4</sub>-inch \$49.95 per year \_\_\_\_ 3<sup>1</sup>/<sub>2</sub>-inch \$49.95 per year

For delivery outside the U.S. or Canada, add \$10.00 for postage and handling.

handling.

Address

City \_\_\_\_

Total Enclosed \_\_\_\_\_

Check or money order \_\_\_\_\_

Credit Card No.

Expiration Date \_\_\_\_\_

Signature \_\_\_\_\_(Required)

Daytime Telephone No.

Send your order to COMPUTE's PC Disk

P.O. Box 3244 Harlan, IA 51539-2424

All orders must be paid in U.S. funds by check drawn on a U.S. bank or by money order. MasterCard or VISA accepted for orders over \$20. This offer will be filled only at the above address and is not made in conjunction with any other magazine or disk-subscription offer. Please allow 4–6 weeks for delivery of single issues or for subscription to begin. Sorry, but telephone orders cannot be accepted.

Disks available only for IBM PC and compatible computers. Offer good while supplies last.

## SHAREPAK

Steve Draper

## NEW RESOLUTIONS

January's SharePak offers three programs that are guaranteed to please. First, Sand Storm gives you the opportunity to use Patriot and Tomahawk missiles to stop the tyrannical Saddam Hussein and sharpens your reflexes at the same time. MicroCAD combines the ease of use of a paint program with the power of a CAD package to bring out your creative powers. Finally, Cyberbox II will give puzzle lov-

Sharpen your wits and reflexes with January's SharePak.

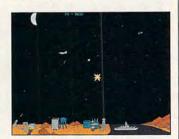

Kick sand in Saddam's face in Sand Storm.

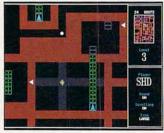

Cyberbox II is the ultimate in mental exercise.

ers all the addictive fun they can handle while raising their level of reasoning.

COMPUTE's monthly Share-Pak disk contains the best of PC shareware. We look at hundreds of titles, select programs with reader appeal, test them, and pick only the very best.

#### Sand Storm

Here's the chance you've been waiting for: the chance to go head to head with the Bully of Baghdad himself, Saddam Hussein. This is the fully functional shareware version of the popular commercial game by MVP Software.

Your mission is to protect potential enemy targets such as hospitals, oil refineries, and ships from Iraqi Scud and bomber attacks. Your only weapon against these threats is the untested Patriot missile. The alarm sounds, and as you take the gunner's position, the sky begins to fill with Scud missiles. On top of that, squadrons of Iraqi jets start dropping bombs on your position. You'll have to have a sharp eye and a quick hand to survive this assignment, and this is just the first scenario!

Sand Storm includes two other scenarios. The Jet scenario is similar to the Scud missions, but you have more jets than before. In the Tomahawk scenario, you must guide Tomahawk cruise missiles through brutal AA fire to strike chemical weapons plants and mobile Scud launchers deep in enemy territory. In all, there are 20 different missions to challenge you for hours on end.

Sand Storm requires an IBM PC or compatible with 384K RAM, VGA or SVGA graphics, and a Microsoft-compatible mouse. The registration price is \$15.

#### MicroCAD

MicroCAD is an easy-to-use CAD program that's packed with all the features you'd expect to find in expensive commercial CAD programs. The main feature of this program is its unusual icon-based interface. MicroCAD has the look and feel of a paint program, and it's just as easy to use. This type of interface eliminates the multiple commands, pull-down menus, and keyboard entries that are

required in other graphical design programs.

With MicroCAD, unlike some other programs, easy does not mean "less." MicroCAD allows for the creation of detailed two- and three-dimensional objects that can be manipulated in 3-D and shown from any perspective. The list of features in this program is much too extensive to include here, but it's covered in detail in the program documentation. This program packs a lot of power in a small package and is well worth a look.

MicroCAD requires an IBM PC or compatible, DOS or OS/2, VGA graphics, and a mouse. The registration price is \$35.

#### Cyberbox II

If you like to challenge your logic skills more than your reflexes, then Cyberbox II is the game for you. There's not any fast action here, no laser beams or monsters to block your path. All you'll find in this game are some of the most intriguing and addictive puzzles you'll ever encounter.

Each level has several rooms and an exit door. You'll have to find all the gems on one level before you can exit to the next. Finding the gems is the easy part. Getting the gems and getting out is another story. You must slide different types of blocks in order to clear a path to the gem, without trapping yourself in the process. Level 1 has a lot of help to get you started, but by level 3, you'll need to save your game often. And if that's not enough, you can make your own levels with the included editor. To be a success at Cyberbox II, you'll need to plan ahead and get your brain in gear.

Cyberbox II requires an IBM PC or compatible with an EGA or VGA display. The registration price is \$7.

#### With COMPUTE's SharePak, You'll

## N THE SAVINGS!

#### SAVE TIME

We carefully select and test all programs for you

#### SAVE MONEY

Each disk includes two to five programs for one low price

#### SAVE KEYSTROKES

Our free DOS shell lets you bypass the DOS command line

January's SharePak disk \$1.99 per program!

#### **Back Issues Available**

Please indicate the disk size desired: 51/4-inch at \$59.95 per year

For delivery outside the U.S. or Canada, add \$10.00 for postage and handling.

DEC 89: Hearts, play your computer in hearts; Bass Tour, super fishing simulation; MahJongg, match and stack colorful tiles; Ed's Chess, full-featured chess game. (#CDSK1289)

JAN 90: Directory Master, customize with this DOS shell; Quick Type, improve your typing skills; Skullduggery, tricky game of mystery; MathMagic, four educational games. (#CDSK0190)

MAY 90: QHELP and QHCOMPIL, create TSRs to give online help; Levy Adventure Development System, create your own adventure games; GEEWHIZ, TSR BASIC manual; Sounds Good, make sounds for programs. (#CDSK0590)

OCT 90: Amado, match scrambled blocks to the computer pattern; Captain Comic, great EGA graphic adventure game; Funny Face, Mr. Potato Head-type animation faces; Fusion, great game similar to Tetris; Power Poker, create poker hands in two dimensions. (#CDSK1090)

MAR 91: Cash Control, simplify financial recordkeeping; Personal Inventory 2.11, maintain a record of household items. (#CDSK0391)

APR 91: Schedule\*Master, manage your daily schedule; Meal-Master, menu-driven database system for managing recipes; The Monuments of Mars!, great graphic arcade/adventure game. (#CDSK0491)

AUG 91: TurboPaint 1.5, full-featured paint program; Math Voyager, guide starship by answering math problems; EARTH-WATCH, graphically displays 24-hour day-and-night cycles. (#CDSK0891)

COMPUTE's SharePak disk contains the best of shareware—handpicked and tested by our staff—to complement this month's focus. You'll sample entertainment, learning, and home office software at a great savings. Each SharePak disk includes two to five programs plus complete documentation for one low price:

\$5.95 for 51/4-inch disk \$6.95 for 31/2-inch disk

#### For even more savings, Subscribe to SharePak and receive **COMPUTE's SuperShell FREE!**

For a limited time, you can subscribe to COMPUTE's SharePak and save more than 37% off the regular cost of the disks—plus get COMPUTE's SuperShell FREE. With a one-year paid subscription, you'll get

- A new 3½- or 5¼-inch disk delivered to your home every month
- Savings of over 37% off the regular disk prices
- Advance notices of COMPUTE special offers
- COMPUTE's SuperShell at no additional cost!

Subscribe for a year at the special rates of \$59.95 for 51/4-inch disks and \$64.95 for 31/2-inch disks-and get COMPUTE's SuperShell FREE!

COMPUTE's SuperShell requires DOS 3.0 or higher. Disks available only for IBM PC and compatibles. Offer good while supplies last.

Important Notice: COMPUTE's SharePak is not associated with COMPUTE's

PC Disk. Please order SharePak separately.

www.commodore.ca

| For Single Disks Please indicate how many disks of each format you would like:                               |                                                                                                    | Name                                                                                                    |                                              |                                                     |
|----------------------------------------------------------------------------------------------------|----------------------------------------------------------------------------------------------------|----------------------------------------------------------------------------------------------------|----------------------------------------------|-----------------------------------------------------|
| riease muicati                                                                                               |                                                                                                    | 2-inch at \$6.95                                                                                                    | Address                                      |                                                     |
| This month's                                                                                                 |                                                                                                    |                                                                                                    | City                                         |                                                     |
| #CDSK1289                                                                                                    |                                                                                                    |                                                                                                    |                                              |                                                     |
| #CDSK0190                                                                                                    |                                                                                                    |                                                                                                    | State/Province                               | ZIP/Postal Code                                     |
| #CDSK0590                                                                                                    |                                                                                                    |                                                                                                    |                                              |                                                     |
| #CDSK1090                                                                                                    | -                                                                                                    |                                                                                                    | Total Enclosed                               |                                                     |
| #CDSK0391                                                                                                    |                                                                                                    |                                                                                                    |                                              |                                                     |
| #CDSK0491                                                                                                    |                                                                                                    |                                                                                                    | Check or Money Order                         | MasterCard VISA                                     |
| #CDSK0891                                                                                                    |                                                                                                    |                                                                                                    |                                              |                                                     |
| Subtotal                                                                                                    |                                                                                                    | Credit Card No.                                                                                                    | Exp. Date                                    |                                                     |
|                                                                                                    | Sales Tax (Residents of NC and NY, please add appropriate sales tax for your area. Canadian orders, add 7% goods and services tax.) |                                                                                                    | Signature                                    |                                                     |
|                                                                                                    |                                                                                                    |                                                                                                    | Oignature                                    | (Required)                                          |
|                                                                                                    |                                                                                                    |                                                                                                    | Daytime Telephone No.                        |                                                     |
| Shipping and Handling (\$2.00 U.S. and Canada, \$3.00 surface mail, \$5.00 airmail per disk)  Total Enclosed |                                                                                                    |                                                                                                    |                                              |                                                     |
|                                                                                                    |                                                                                                    | Send your order to COMPUTE's SharePak, 324 West Wendover Avenue,                                                                                                    |                                              |                                                     |
|                                                                                                    |                                                                                                    |                                                                                                    | Suite 200, Greensboro, North Carolina 27408. |                                                     |
| Subscriptions                                                                                                |                                                                                                    | All orders must be paid in U.S. funds by check drawn on a U.S. bank or by money order.  MasterCard or VISA accepted for orders over \$20. This offer will be filled only at the above |                                              |                                                     |
| I want to sav                                                                                                | e even more! Start my one-y                                                                                                    | rear subscription to COM-                                                                                                    |                                              | with any other magazine or disk subscription of-    |
| FOLE'S Share                                                                                                 | Pak right away. With my pa                                                                                                    | ald subscription, I'll get a                                                                                                    |                                              | of single issues or for subscription to begin. Sor- |
| THEE COPY OF                                                                                                 | COMPUTE's SuperShell plus a                                                                                                    | ill the savings listed above.                                                                                                    | Total Tidade and 4 o Weeks for Bonvery       |                                                     |

31/2-inch at \$64.95 per year

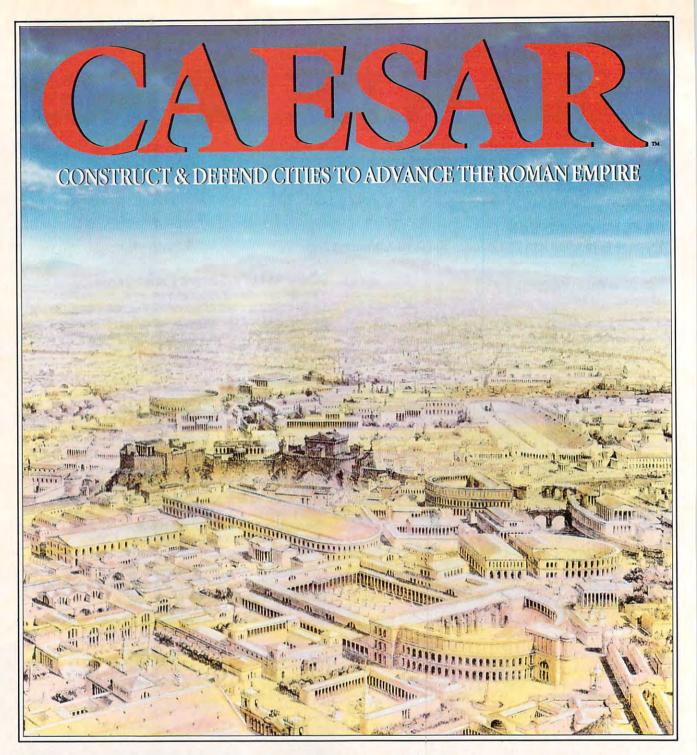

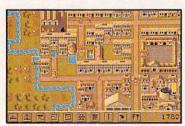

Grow your city with ampitheatres, forums, temples, aquaducts, roads, baths & workshops and much, much more!

s governor of a province of the Roman Empire you must build cities for the good of your people. Fortify your cities with walls & towers - but should your defences fail, you must command legions to crush the hostile barbarian tribes! Success will lead to promotion -and ultimately, the very best may rise to become... Caesar!

Battles may also be fought out in detailed, animated combat using a much enhanced version of Impressions' Cohort (Cohort II will be available separately).

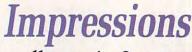

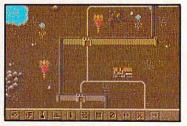

Keep out hostile tribes with cross-country walls to match The Great Wall of China

Committed to Excellence in Strategy Entertainment

Impressions Software, Inc. 7 Melrose Drive, Farmington, CT 06032 mmodore.ca Circle Reader Service Number 168

## The Best of The Year

# THE COMPUTE CHOICE AWARDS

#### **EDITED BY ROBERT BIXBY**

Each year, COMPUTE writers and editors confer to select the best PC hardware and software. Selecting the winners for these awards is tough, and just being nominated is an achievement. It means that a computer professional, after using and seeing demonstrations of literally hundreds of products, sees one particular standout. In a

sense, a nomination is an award in itself. To find out more about the products mentioned here, circle their numbers on the reader service card and mail it in.

What will you find in this year's field? Languages and databases of extreme power, hardware with advanced design, word processors that could take over all of your desktop publishing tasks, games that put you into the cockpit of aircraft obsolete nearly half a century ago, whole libraries on a disk—in short, many of the dreams of science fiction through the ages.

Two technologies also receive special recognition—the local bus and the new PCM-CIA standard, both of which are discussed in this month's feature "Emerging Technologies."

Welcome to the future.

#### **PRODUCTIVITY**

#### Best Operating System/ Environment Microsoft Windows 3.1

Microsoft Windows 3.1 is clearly the operating system to use. If you're using 3.0, upgrad-

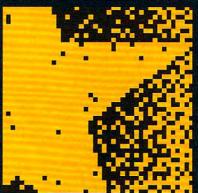

ing to 3.1 should be the easiest decision you've ever made. If you're not using Windows yet, 3.1 may be the advance that convinces you to come on board. Windows 3.1 is faster, crashes less often, has superb DOS support, boasts a first-rate File Manager, comes with its own font technology (TrueType), supports drag-and-drop editing,

makes compound documents possible with OLE, features a zippier and smarter SMARTDrive, and much more.

Speed. If we had to choose the most important feature of 3.1, speed would be it. There are several reasons for this dramatic speed increase. First, 3.1 sports new video drivers, including an SVGA driver that's faster than the third-party 16-color drivers we've seen. Next, hidden inside the system is Fast Disk, an improved 32-bit hard disk driver that boosts disks driven by Western Digital and compatible controllers.

Besides being faster, 3.1 is also more robust than 3.0. You can say goodbye to almost all the system crashes that plague 3.0.

Windows 3.1 wins the COMPUTE Choice Award for Best Operating System/ Environment because its power, features, versatility, innovation, quality, and DOS compatibility are unmatched achievements.

CLIFTON KARNES

Microsoft—\$149.95

Reader Service Number 340

Other nominees: OS/2, IBM

Reader Service Number 341

#### **Best Word Processor Microsoft Word for Windows 2.0**

In Windows-land, Microsoft Word for Windows has always been the word processor to beat. With Ami Pro 3.0 and WordPerfect 5.1 for Windows, the competition's hot, but for our money, Word for Windows 2.0 is king of the hill.

Since the features accessed by WinWord's toolbar are at the heart of the program, let's take a quick toolbar tour. Going from left to right, you'll find buttons for opening and saving files; cutting, copying, and pasting; undoing; creating numbered and bulleted lists; building tables; creating frames; drawing (WinWord has an on-board drawing program); graphing; printing envelopes; checking your spelling; printing; and zooming between full-page and the easiest-to-use packages we've ever seen. **CLIFTON KARNES** 

Microsoft-\$495 Reader Service Number 342

Other nominees: Ami Pro 3.0, Lotus Development

Reader Service Number 343 WordPerfect 5.1 for Windows,

WordPerfect Reader Service Number 344

WordStar 7.0 for DOS, WordStar International

Reader Service Number 345

#### **Best Spreadsheet** Microsoft Excel 4.0

Last year, we gave Microsoft Excel 3.0 the COMPUTE Choice Award for Best Small Business Program. It seemed then to be an almost perfect program. This year, the COMPUTE Choice Award a variety of what-if scenarios, a view manager that lets you look at a single worksheet in a variety of ways, a builtin spelling checker, complete compatibility with Lotus 1-2-3 macros, additional types of charts, and more.

With Borland and Lotus breathing down Microsoft's neck, this could become a very competitive category. But for the moment, Excel continues to live up to its name. It's still top dog. DAVID ENGLISH

Microsoft-\$495 Reader Service Number 346

Other nominees: Lotus 1-2-3, Lotus Development

Reader Service Number 347

Quattro Pro 4.0, Borland International Reader Service Number 348

Quattro Pro for Windows, Borland International

Reader Service Number 349

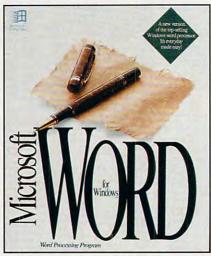

Microsoft Word for Windows 2.0

100-percent views.

Almost better than these new buttons is the fact that you can add your own. You can map to a button any native WinWord command or any macro you've created.

Looking beyond WinWord's new buttons, you'll find that the ribbon and ruler, familiar from WinWord 1.0, are present in 2.0 but they're combined. The ribbon sports drop-down list boxes for styles, fonts, and font sizes, plus buttons for styles (bold, italic, and underline), justification (left, center, right, and proportional), and tab settings (left, right, center, and decimal), as well as a button to turn paragraph marks on or off.

Word for Windows 2.0 wins the COMPUTE Choice Award for Best Word Processor because it combines an amazing list of features into one of

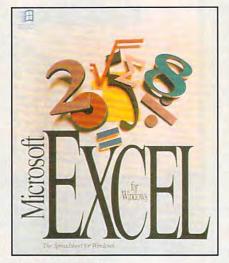

Microsoft Excel 4.0

for Best Spreadsheet goes to Microsoft Excel 4.0. One of the best programs ever written has gotten even better.

How do you improve one of the best programs ever written? Version 4.0 adds a drag-and-drop feature that lets you quickly move a cell or group of cells from one location on the worksheet to another. In addition, a new autofill feature can intelligently complete a series of labels for you. Type Jan, highlight the eleven adjoining cells, and the remaining names of the months will fill in automatically. This is just one example. You can also autofill days of the week and any other natural series of cells commonly used in spreadsheets.

You also get a customizable toolbar that lets you create your own tools and group them the way you want them, a scenario manager that lets you create

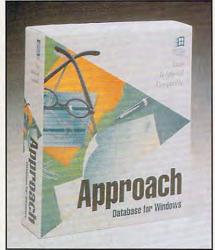

Approach for Windows

#### **Best Database Approach for Windows**

Does a relational Windows database that fully supports dBASE, Paradox, and SQL files; lets you use all your Windows fonts; and is easy to use sound too good to be true? If it does, you haven't seen Approach. This modern database miracle takes the most popular database formats and allows you to create custom data entry forms and reports as well as search your data 20 different ways.

Using Approach is easy. The program has two modes: Design and Browse. In Browse mode, you enter or search data. In Design mode, you design either a form or a report. Forms are screen based, and the best example of one is the classic data entry form. Approach gives you an array of drawing tools to help you get your

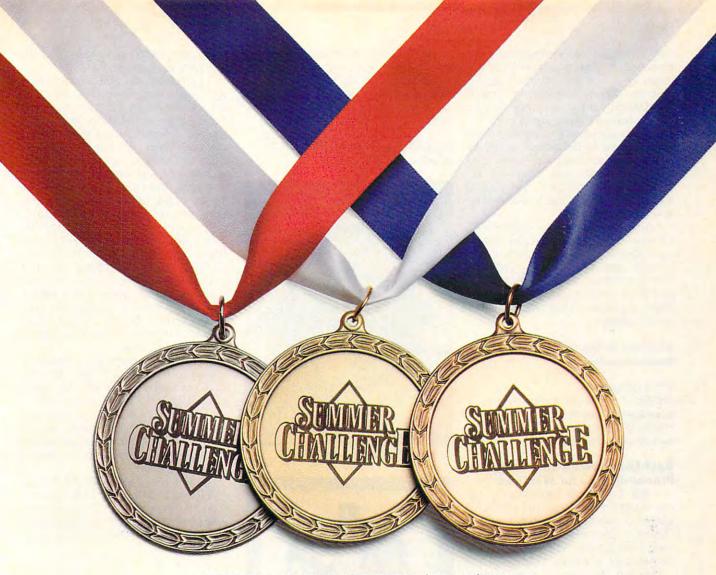

IT WILL PUT MORE THAN HAIR ON YOUR CHEST.

So you didn't bring home a medal this past summer? Don't sweat it. The greatest name in sports simulations gives you another shot. Accolade's Summer Challenge<sup>16</sup> pits you against the world's greatest athletes in eight remarkably realistic events. Represent your country in the hurdles, pole vault, high jump, cycling, kayaking, javelin, archery and equestrian events. Play by yourself or at a

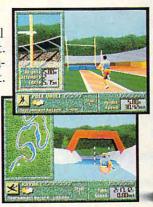

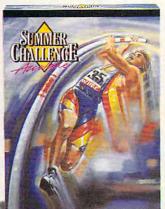

party—Summer Challenge allows up to 10 players to compete for the gold, silver or bronze.

Why wait four more years? Get *Summer Challenge* now. Then show the world your treasure chest.

To order, visit your favorite software retailer or call 1-800-245-7744.

ACCOLADE™
The best in entertainment software.™

Neither Accolade nor this product is associated with, or authorized by, the International Olympic Committee, The United States Olympic Committee or any similar organization for any other country. Summer Challenge is a trademark of Accolade, Inc. © 1992 Accolade, Inc. All rights reserved.

Circle Reader Service Number 202

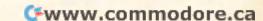

form just right. Also included are controls like list boxes and buttons, the latter of which can be mapped to macros. You move between Browse and Design modes by simply clicking on a button on the program's toolbar.

Reports are usually designed for the printer as an output device, and they are as easy to design as forms. You can incorporate text, date, memo, time, Boolean, number, calculated, and picture data types in both forms and reports.

Approach wins the COMPUTE Choice Award for Best Database because it's a masterful example of a powerful and feature-packed program that is simple to use. With Approach, you'll be productive within a few hours, not days or weeks.

**CLIFTON KARNES** 

Approach Software—\$279 Reader Service Number 350

Other nominees: dBASE IV 1.5. Borland International Reader Service Number 351 FoxPro 2.0. Microsoft Reader Service Number 352

#### **Best Communications Program Procomm Plus for Windows**

In 1985, Datastorm Technologies set the standard in PC communications software with the award-winning Procomm. Seven years later, the company does it again with Procomm Plus for Windows, a marvel of design.

Beyond its clean, user-defined graphical interface, the program offers a bevy of new and improved features: a 250-entry dialing directory, 34 video terminal emulations, a built-in Host mode bulletin board system, 11 transfer protocols, and the ability to view CompuServe GIF pictures as you download them. Also available are 40 programmable Meta keys, capable of sending text strings, running scripts, and launching Windows or DOS applications. The program takes full advantage of Microsoft's Dynamic Data Exchange (DDE), opening a new world of communications abilities to word processing, spreadsheets, and much more.

Datastorm's powerful ASPECT compiled programming language continues to evolve. More than 300 commands are available for writing scripts as simple as automated BBS log-in and file transfers or as complex as DDE-compatible user applications. Automated Record and Compile functions put even nonprogrammers at ease with executable scripts.

The crowning glory, for many users,

is the completely revamped documentation. Previously a nightmare of information disarray, the new manuals are now thoughtfully designed and generously illustrated.

SCOTT A. MAY

Datastorm Technologies—\$149 Reader Service Number 353

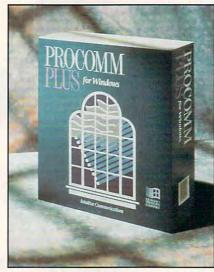

Procomm Plus for Windows

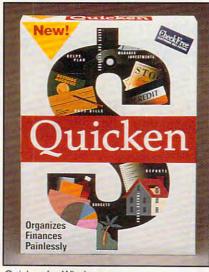

Quicken for Windows

Other nominees: Eclipse Fax, Eclipse Systems Reader Service Number 354 The Sierra Network, Sierra On-Line Reader Service Number 355

#### **Best Money Management** Program **Quicken for Windows**

If you thought Quicken for DOS was good, take a look at Quicken for Windows. This is not just a translation of this excellent program; it's a redesign from the ground up that fits Windows like a glove.

Quicken is a personal financial manager that's most famous as an easyto-use checkbook program that both manages your checkbook and prints checks. It certainly does these things, and does them well, but there's much more to Quicken. It can track your investments and manage credit card accounts and trusts (to name just a few accounts), and it can print reports that include net worth, budgets, income and expenses, and cash flow. It also keeps track of tax-deductible contributions, and it can fill in as a simple accounting package for most small businesses. If you have a small business, though, you ought to take a look at Quicken's companion program, Quick Books, which was designed to meet the specific needs of small businesses.

The fully MDI-compatible interface is easy to navigate and use. With the motto of Safety First, Quicken saves your data with each entry, and it encourages you to back up your files. Add to this the ability to remind you of payments due and the best data entry forms in the business, and you have a terrific program.

Quicken wins the COMPUTE Choice Award for Best Money Management Program because it's one of the bestexecuted, feature-rich, and downright useful programs of its kind that we've seen

CLIFTON KARNES

Intuit-\$69.95 Reader Service Number 356

Other nominees: DAC Easy Accounting, DAC Easy Reader Service Number 357 Microsoft Money 2.0, Microsoft Reader Service Number 358 QuickBooks, Intuit Reader Service Number 359 TurboTax for Windows 9.0, ChipSoft

Reader Service Number 360

#### **Best DOS Utility** 4DOS 4.01

If you still find yourself doing much of your work from a DOS prompt rather than clicking your way through layer after layer of icons and windows, you'll love JP Software's 4DOS. This replacement command shell brings DOS into the 1990s, adding features found in advanced operating systems such as UNIX and AmigaDOS. On 286 and higher systems, 4DOS can be loaded high, using only 256 bytes of base memory-much less than command.com. And it's fully compatible

## You get so much out of it because we put so much into it.

ELECTRONIC

We could tell you about the superb graphics we put into Falcon 3.0™. And the incredibly real F-16 feel. And the sensational scope that delivers everything from Instant Action arcade excitement to plotting your own Red Flag training missions to engaging in a different campaign every time you play. But we couldn't say it half as well as the critics have said

"The visuals during flight are awesome." JIM DOUGLAS, ACE

it. Look at the high marks

they've given Falcon 3.0.

"If you aren't in the armed services-and maybe even if you are-this is as close as you can come to flying the Falcon."

PETER OLAFSON, COMPUTE

"The graphics are stunning, the sound is incredible and the game play is a rush.' DAVID ETHEL, VIDEO GAMES & COMPUTER ENTERTAINMENT

"It's not so much a game system as it is a way of life." EVAN BROOKS, COMPUTER GAMING WORLD

"Realistic, contoured terrain. Your view from the cockpit is the best in the flight simulator world. And Falcon's user interface is slick and easy to use." PC GAMES EDITORS

Spectrum HoloByte® VERSION MODEM 2-PLAYER INCLUDES

"Be excited. Falcon 3.0 makes other efforts in this genre seem like test runs for the real thing." STRATEGY PLUS EDITORS

"The most complete and accurate jet fighter simulation to be found this side of a security clearance. Period." RICHARD SHEFFIELD.

"The most appealing aspect is the realism. This is as true to life as I've seen on a computer." COMPUTER GAME REVIEW EDITORS

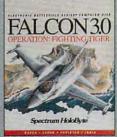

Now Falcon 3.0 takes you places you've never flown before.

Operation: Fighting Tiger™ takes you on action-packed missions in three new Asian

campaigns. Fly your F-16 to Korea, to the Pakistan/India border, to Japan and the disputed Kurile Islands, where you can also fly the advanced FSX, Japan's newly modified F-16.

Operation: Fighting Tiger requires Falcon 3.0

Spectrum HoloBy

Spectrum HoloByte, Inc. 2490 Mariner Square Loop, Alameda, CA 94501

and Falcon Green Advisor Advisor Company (1919) (1919) (1919) (1919)

在有的成立 = 0467 FBST

Circle Reader Service Number 108

For Visa/MasterCard orders call

24 hours a day, 7 days a week: 1-800-695-GAME (Orders Only). For technical questions and availability call:

1-510-522-1164 (M-F: 9am-5pm PST)

with Windows, DESQview, and taskswitching software.

4DOS includes complete contextsensitive online help for all DOS and 4DOS commands. Over two dozen new batch file commands are included, and batch files in 4DOS's custom format execute five to ten times faster than standard batch files by loading the whole batch file into memory before execution. Even if you just use DOS and don't customize it, you'll benefit from 4DOS's enhanced command line history and recall, automatic filename expansion, command aliases, color-coded directories, and pointand-shoot file selection.

You can find a try-before-you-buy version of 4DOS on online networks or your local BBS. When you order the commercial package, you'll get a thorough 350-page manual that caters to novice and expert alike and a handy command reference booklet. A version for OS/2 called 4OS2 is available as well.

JP Software—\$69
Reader Service Number 361

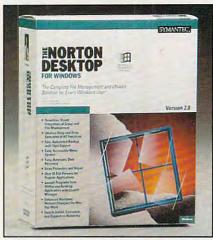

Norton Desktop for Windows

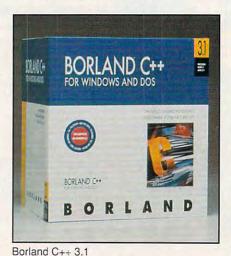

70 COMPUTE JANUARY 1993

Other nominees:
Commute 2.0, Central Point Software
Reader Service Number 362
File Runner, MBS Technologies
Reader Service Number 363
LapLink Pro 4, Traveling Software

Reader Service Number 364
Norton Desktop for DOS, Symantec
Reader Service Number 365

Best Windows Utility Norton Desktop for Windows

Tired of the shortcomings of the Windows Program Manager and File Manager? Looking for a slicker, quicker way to manage your hard disk from within Windows? Or perhaps you're looking for a suite of applications that perform such useful functions as examining your disk for viruses, letting you back up automatically, and helping you recover from disaster. If so, you're looking for Norton Desktop for Windows.

The file manager provides the garden-variety commands Copy, Move, and Delete that you can find in File Manager, but it also allows you to view files, providing filters for files created by all of the major applications, including graphics files.

Norton Desktop for Windows includes Norton Backup for Windows (which can back up while you do other work), Norton Disk Doctor for Windows (which can identify and fix problems before you're even aware of them), and SmartErase (which can virtually guarantee that files deleted can be recovered easily).

ROBERT BIXBY

Symantec—\$179
Reader Service Number 366

Other nominees: Adobe Type Manager 2.02, Adobe Systems

Reader Service Number 367

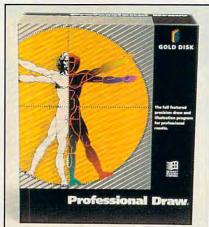

Professional Draw 1.0

After Dark 2.0A, Berkeley Systems

Reader Service Number 368

The Amaze Daily Planner with Far Side Theme Pack 1.0. Amaze

Reader Service Number 369

hDC Power Launcher 2.0, hDC Computer

Reader Service Number 370

Metz Software Task Manager, Metz Software

Reader Service Number 371

NewWave, Hewlett-Packard

Reader Service Number 372

PackRat 4, Polaris Software

Reader Service Number 373

Skylight 2.0, RenaSonce Group

Reader Service Number 374

WinBatch, Wilson WindowWare

Reader Service Number 375

#### Best Programming Language Borland C++ 3.1

It's unusual for a company to do almost everything right, but Borland has done just that with Borland C++ 3.1. This package contains everything you need to create DOS or Windows applications, and the tools are almost without exception the best available anywhere. For Windows programming, Borland is the only optimizing Windows C compiler that boasts a Windows-hosted IDE. And this IDE is a programmer's dream, supporting ANSI C and the latest version of C++, multiple undo and redo, a choice of three interfaces, and a quick-access toolbar. The compiler is the fastest we've seen, and advanced features. like precompiled headers, are well integrated and easy to use.

Add to this Borland's Resource Workshop, the resource editor that lapped the competition a year ago, and a special version of Turbo Debugger that debugs Windows apps (but unfortunately doesn't run in a window), and you have a Windows development environment that can do anything.

For DOS fans, there's the best DOSbased IDE and compiler around, plus Turbo Debugger, Turbo Profiler, and Turbo Assembler.

For a little more money, you can get Borland C++ with Application Frameworks, which includes the company's C++ class libraries for DOS and Windows.

But the bottom line for any compiler is the quality of the code it produces, and here Borland outshines its competition in almost every category by producing the smallest and fastest exe files around.

Borland C++ wins the COMPUTE Choice Award for Best Programming Language because its power, ease of use, and superb set of integrated tools

# Before you play Special Forces, you'd better put on your game face.

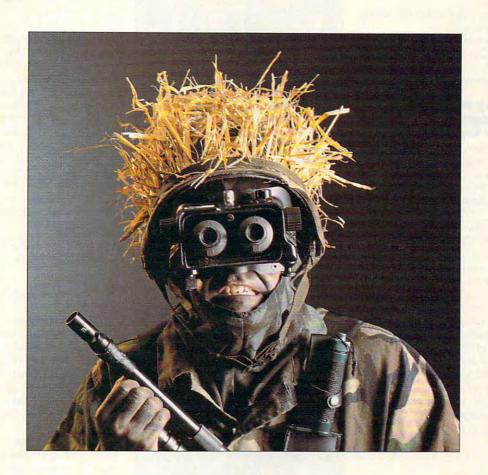

When your drop-point is smack in the middle of fierce enemy forces, you'd better dress for the occasion.

That's why, in *Special Forces*, you're equipped with high-powered rockets. Rapid-fire pistols. Rifles. Grenades. And whatever it takes to secure your objective quickly.

Your objective? Today it could be rescuing a POW. Tomorrow, sabotage or cutting off enemy supply lines.

But you can't do it all alone. So take along your pick of the military's elite commandos to help you. Specialists who you'll have creating diversions, sniping, setting off explosives, jumping enemies, and carrying out your master strategy.

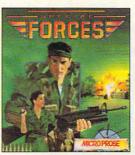

Special Forces from MicroProse.

Defeat is not an option. What you wear is up to you.

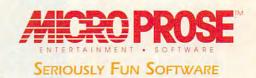

| To get our free catalog,<br>EST or fill out the<br>180 Lakefront Dri<br>Name: | call 1-800-879-PLA<br>coupon and mail it to:<br>ive • Dept. D10 • Hunt | MicroProse Soft | ware, Inc. |
|-------------------------------------------------------------------------------|------------------------------------------------------------------------|-----------------|------------|
|                                                                               |                                                                        |                 |            |
| Address:                                                                      |                                                                        |                 |            |
| Address:                                                                      | State:                                                                 | Zip:            |            |

clearly set the standard for C/C++ development environments. **CLIFTON KARNES** 

Borland International—\$495 Reader Service Number 376

Other nominees: Borland Turbo Pascal for Windows 1.5. Borland International

Reader Service Number 377 Microsoft C/C+ 7.0 with Windows SDK, Microsoft

Reader Service Number 378

#### Best Desktop Publishing/ **Graphics Program Professional Draw 1.0**

Professional Draw, one of the two winners in this category, comes to us from Gold Disk, long the creators of the most important productivity programs for the Amiga. As a pure illustration and drawing program, Professional Draw is without equal. Its COMPUTE's Choice Award crowns many months of cheering from the media for this standout performer. This product is aimed at serious desktop publishers, as is obvious from its ability to perform controlled overprinting and produce color separations and custom crop marks. It supports Corel, PostScript, and TrueType typefaces and provides hyphenation and a spelling checker for work in text. When working with graphics, you have access to style sheets for quickly applying attributes, as well as extrusion with shading and adjustable light source.

ROBERT BIXBY

Gold Disk-\$495 Reader Service Number 379

#### Fractal Design Painter

Each year, we see two or three truly innovative programs for the PC. Fractal Design Painter, the other winner in the category of Best Desktop Publishing/ Graphics Program, is certainly one of them. It's a full-featured paint program that skillfully simulates the tools and textures of natural paint media. With Painter, your brush can act and feel like the real thing: airbrush, pencil, felt pen, crayon, or piece of chalk or charcoal. Combine your brush with the variety of grains and textures of Painter's paper palette, and you can even

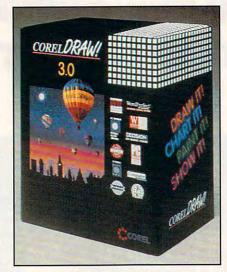

CorelDRAW! 3.0

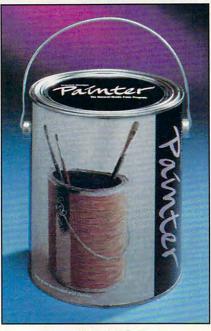

Fractal Design Painter

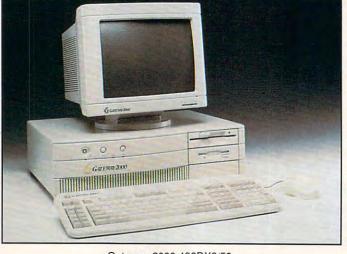

Gateway 2000 486DX2/50

simulate the appearance of the raised areas that show in a real brush stroke or charcoal drawing.

If you have a pressure-sensitive graphics tablet, such as a Wacom tablet or a CalComp Drawing Board II, Painter can act and feel even more like the traditional painting tools it simulates. My wife, who has a background in art but rarely uses a computer, is fascinated by Painter and our Wacom tablet. I'm from the stick-figure school of art, and I'm equally drawn to Painter's simple elegance.

As you've probably guessed, this kind of graphics power comes at a price. You'll need at least 6MB of RAM, a Super VGA monitor (8-bit graphics required, 16- or 24-bit graphics recommended), and a fast 386 or 486. However, once you have had the opportunity to use Painter, you'll never want to go back to those ordinary onesize-fits-all paint programs. DAVID ENGLISH

Fractal Design—\$399 Reader Service Number 380

Other nominees: Arts & Letters Apprentice, Computer Support

Reader Service Number 381 CorelDRAW! 3.0. Corel

Reader Service Number 382 FrameMaker 3.0, Frame Technology

Reader Service Number 383 FreeHand 3.1. Aldus

Reader Service Number 384

Freelance for Windows, Lotus Development

Reader Service Number 385

Micrografx Windows Draw, Micrografx

Reader Service Number 386 QuarkXPress, Quark Reader Service Number 387

Virtual Reality Studio, Accolade

Reader Service Number 388

#### Best Illustration/ **Presentation Program** CoreIDRAW! 3.0

CorelDRAW! 3.0 has been improved so much that it's in a league by itself. It's still one of the best drawing programs available, with better text handling than before and a more standard drawing interface. Extrude has been much improved. with more shading and positioning options. CoreIDRAW! now works with TrueType fonts, eliminating the need for a font conversion utility. But if you want, you can still use

# 3 Awesome Adventures—\$ Retail price \$79.95 (each) Dustin price \$49 (each) or \$33 (each, when you buy all three)

#### A New Kind of Software.

They've been around for barely a year, and already they're showing up on best seller lists.

They pack all the excitement, sound, motion, and navigation you expect to find on a CD-ROM. But we've

invented a way to put it all on standard PC diskettes. No CD-ROM drive required! Run them on the PC you own now.

And, they're Interactive Books. Which means they're full of the knowledge books are made of. But instead of turning page after page, you go from topic to topic with the help of your mouse.

Instead of reading you explore.

No computer game was ever this interesting. No education program was ever this much fun.

Sports Adventure, Issac Asimov's Science Adventure and Knowledge Adventure,

List price for all three \$237. But now for a limited time get all three for only \$99!

basketball, football, hockey, tennis, the Olympics and their heros at your fingertips.

ISSAC ASIMOV'S SCIENCE ADVENTURE helps you find the answers. Who discovered Pluto? How was polio cured? How was the wheelbarrow invented? The cannon? The

fork? Open an Interactive Book and you don explorer's boots. The stuff in books is here. But it's

stored in Knowledge Space that can be millions of years wide, and thousands of miles deep. With your mouse (or cursor buttons) you get to chart your own

"Endlessly fascinating" The New York Times
"I'd have killed for this when I was in grade school. Or high school. Matter of fact it's a lot of fun now."

Infoworld

"Knowledge Adventure's technical achievements are impressive' PC Magazine

course. Follow your own star.

Words can't describe the experience adequately.

Which is why we're making this offer. So what are you waiting for? Call today. Have fun. Get smart.

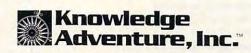

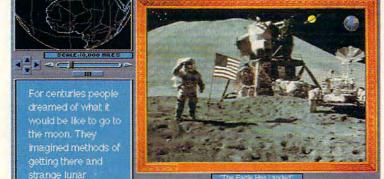

Click anywhere on this screen and your adventure begins.

H -1HILLIGH -1000 1 500 1000 1500 1900

#### What Is An Interactive Book Anyway?

KNOWLEDGE ADVENTURE lets you explore the whole realm of human discovery: art, science, literature, music, nature, architecture, philosophy.

Sports Adventure, puts the world of baseball,

#### Free overnight shipping

When you buy all three

Call Toll Free in the USA Monday thru Friday 6AM to 5PM PST

(800)-274-6611

Prices subject to change without notice. Free ground shipping. For details on these and other Knowledge Adventure Inc. Interactive Books call (800)-542-4240 ©1992 Knowledge Adventure, Inc.

**Dustin Discount Software** 20969 Ventura Blvd. Suite13, Woodland Hills, CA 91364 (818)-710-

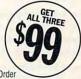

Or Fax Your Order (818)-884-5310

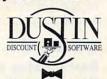

Plain Wrap Prices, Black Tie Service.

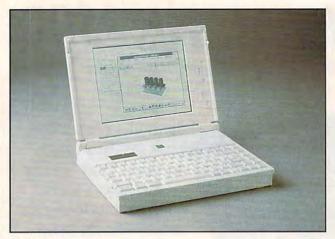

Zenith Z-Note 325L

DeskJet 500C

CoreIDRAW! to create your own TrueType or PostScript fonts from scratch or based on existing fonts. CorelPHOTO-PAINT! is capable of performing darkroom magic on scanned photographs. It includes image-editing features like contrast, edge sharpening, and posterizing. You can fill shapes with gradients and patterns, CorelDRAW! now comes with CorelCHART! to generate bar, pie, and area charts; histograms; scattergrams; and many other kinds of charts, including several kinds of shaded 3-D graphs. CorelSHOW! provides a medium for displaying your drawings and charts in presentations. It's an extremely simple presentation program—the easiest presentation package yet. ROBERT BIXBY

Corel-\$595 Reader Service Number 382

Other nominees: FreeHand 3.1, Aldus Reader Service Number 384

Freelance for Windows, Lotus Development

Reader Service Number 385 Harvard Graphics for Windows, Software Publishing

Reader Service Number 389 Intellidraw, Aldus

Reader Service Number 390 Micrografx Windows Draw, Micrografx

Reader Service Number 386 Microsoft PowerPoint, Microsoft Reader Service Number 391

Professional Draw 1.0, Gold Disk Reader Service Number 379

#### HARDWARE

#### **Best Desktop Computer** Gateway 2000 486DX2/50

The Gateway 2000 486DX2/50 is a sturdy desktop with a large footprint. COMPUTE JANUARY 1993

The reviewed unit features 8MB of RAM (expandable to 64MB); a standard 200MB hard disk prepacked with Windows, DOS, and a choice of application software; an optional 14,400-/9600-bps fax/modem; and Super VGA (we recommend the 15-inch CrystalScan monitor as an option). This is a real plug-and-play computer. The excellent design, components, and craftsmanship of the 486DX2/50 earned it a COMPUTE Choice Award. ROBERT BIXBY

Gateway 2000—\$2,595 (base unit) Reader Service Number 392

Other nominees: Cumulus GLC, Cumulus Reader Service Number 393

#### Best Laptop/ Notebook Computer Zenith Z-Note 325L

Innovation and attractive features make the Z-Note a winner. The Intel 386SL microprocessor delivers all the power most people will need on the go while offering advanced power management features and a nickelmetal-hydride (NiMH) battery pack. In our November lineup of 11 notebooks, the Z-Note came out on top in a test of battery life, regularly delivering about 3 hours under continuous heavy-duty use and 41/2-5 hours under average use with all of the power-saving features activated. Because of the modular design, you can upgrade the display to active matrix color, the hard drive to 120MB, the floppy drive to 2.88MB, and the memory to 12MB. If you need more processing power, just add an 80387SL math coprocessor. Need easier access to the company network? The Z-Note provides a connector for interfacing with a LAN adapter card, making networking with a portable easier than ever. And when

it's time to hit the road again, you can unplug Zenith's innovative port replicator instead of every peripheral plugged into it. This is such an attractive computer that Zenith has taken the precaution of providing a hardened steel loop, which you can use to protect this prized possession. MIKE HUDNALL

Zenith Data Systems—\$2,949 with 85MB drive: \$3,249 with 120MB drive Reader Service Number 394

Other nominees: Nomad, Gateway 2000 Reader Service Number 395 HandBook, Gateway 2000 Reader Service Number 396 NCR 3170, NCR

Reader Service Number 397 Toshiba 4400SXC, Toshiba Computer Systems

Reader Service Number 398 ZEOS 386 Notebook Freestyle, ZEOS International

Reader Service Number 399

#### **Best Printer** DeskJet 500C

Imagine a printer that not only prints laser-quality text and graphics but does so in full 300-dpi color on plain paper. You'd probably expect to pay thousands of dollars, right? How does a street price of about \$700 sound?

Hewlett-Packard's DeskJet 500C offers black-and-white printing that's nearly indistinguishable from that of a LaserJet. But this new model adds a second cartridge that contains three colored inks, allowing you to print pictures and documents in full color. Although only three ink colors are provided, the sophisticated printer drivers included in Windows and AmigaDOS can mix and dither these to produce thousands of apparent colors. The resulting color output won't be quite

# SOLITAR

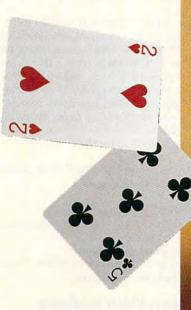

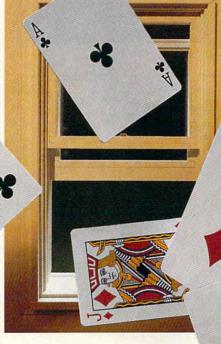

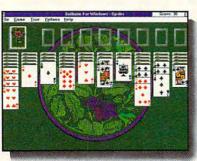

Includes 12 Different Solitaire Games.

Prepare to lock yourself up for hours of entertainment with Interplay's fascinating program that combines the fun and challenge of 12

popular solitaire games with the user-friendly ease of a Windows breeze!

application. And when playing alone gets confining, compete against others in the Tournament mode and the Championship game. Strategy is pivotal.

The graphics are riveting. And with Windows, playing is a

**PRODUCTIONS** 17922 FITCH AVENUE IRVINE, CALIFORNIA 92714 714 553-6678

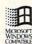

© 1992 Publishing International. SolitaireForWindows Mindows Mindows Mindows Mindows is a trademark of Microsoft Corporation. All rights reserved.

To order Solitaire, call 1-800-969-4263, or see your local retailer.

as good as you'd get from a \$3,000 thermal transfer printer, but it's quite impressive for a printer in this price range. And because the DeskJet uses ink-jet technology rather than ribbons, you don't get the banding between passes found on inexpensive dotmatrix printers. When you're printing monochrome documents, you can pop in the less expensive standard black DeskJet ink cartridge.

You don't need to use special ink-jet paper with the DeskJet. Any good paper will work, although 25-percent cotton bond works best with text. HP fixed the only major complaint with the DeskJet technology—water-soluble ink—over a year ago. Color television finally knocked black-and-white off the market this year, and the technology and value embodied in the DeskJet 500C promise to go a long way toward doing the same thing to monochrome printers.

Hewlett-Packard—\$1,095

Reader Service Number 400

DENNY ATKIN

Other nominees: Canon BJ20, Canon Computer Systems

Reader Service Number 401
LaserJet IIP Plus, Hewlett-Packard
Reader Service Number 402
Okidata OL830 LED Page Printer,
Okidata

Reader Service Number 403
WinPrinter 800, LaserMaster
Reader Service Number 404
WinJet 800, LaserMaster
Reader Service Number 405

#### Best Peripheral Pro AudioSpectrum 16

Just when you thought it was safe to buy a sound card, companies start touting their new 16-bit sampling cards. If an 8-bit sampling card (like a Pro AudioSpectrum Plus or Sound Blaster Pro) sounds like an inexpensive FM radio, a 16-bit sampling card can sound as good as a CD player.

The Pro AudioSpectrum 16 is currently the best deal available in a 16-bit card. It offers full 16-bit audio sampling for CD-quality recording and playback (though you'll need a fast 386 or a 486 in order to record in stereo at the full 44-kHz rate). As a full-featured multimedia card, it has connectors for a SCSI CD-ROM drive, a joystick, and a MIDI synthesizer, as well as the standard set of audio-in and audio-out jacks. The card is compatible with programs that support the Windows 3.1, MPC, Sound Blaster, Ad Lib, and Pro Audio-

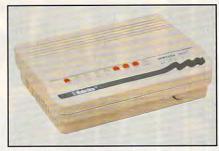

U.S. Robotics 9600 Fax/Modem-Sportster

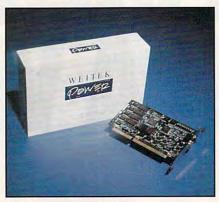

Weitek Power for Windows

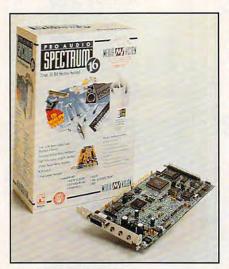

Pro AudioSpectrum 16

Spectrum sound standards.

We've been using this card for months now, and we're very pleased with its performance and the quality of its sound. If you're looking for a one-card multimedia solution, check out the Pro AudioSpectrum 16. It doesn't cost that much more than an 8-bit card, and you'll be ready for applications that support 16-bit sampling.

Media Vision—\$299
Reader Service Number 406

Other nominees: NEC CDR-74, NEC Technologies Reader Service Number 407
Roland SCC-1, Roland
Reader Service Number 408
ScanMan Color for Windows, Logitech
Reader Service Number 409

#### Best Communications Hardware U.S. Robotics 9600 Fax/Modem-Sportster

What's so special about this internal modem? It gives you 9600-bps, glitch-free communications. It's a well-engineered piece of hardware that will give you many years of fine-tuned service.

This U.S. Robotics modem (external version shown in photo) is a full-size card that's jam-packed with telecommunications goodies. It has great line-noise rejection, MNP error-control protocols, and MNP5 compression that help the modem communicate more accurately and more efficiently.

The modem comes set for the most common configuration found, COM1 and IRQ4. Most users won't have to touch the switches. But if you do have to make changes, the DIP switches are on the back of the card, which means you don't have to take your computer's case off to change them.

RICHARD C. LEINECKER

U.S. Robotics—\$409 (\$439 external)
Reader Service Number 410

Other nominees: The Complete Communicator, The Complete PC

Reader Service Number 411 Supra Fax Modem V.32bis, Supra Reader Service Number 412

#### Best Video Hardware Weitek Power for Windows

With a list price under \$300, this video accelerator card is a great value. But they don't call it Power for nothing: Equipped with 512K of video RAM, this half-slot card outperforms Super VGA cards with double the RAM, even when running DOS applicationsthanks to its dedicated W5186 User Interface Controller chip. The W5186 off-loads the PC's CPU operations dealing with certain graphics operations. Under Windows, the card typically runs applications from two to four times faster. With Power for Windows, Weitek supplies drivers for Windows, ADI (Autodesk), and other popular applications such as WordPerfect 5.0 and 5.1, Microsoft Word 5.0 and 5.5, Lotus 1-2-3, and Ventura Publisher (GEM version). An excellent 58-page

## JUMP START YOUR MIND.

Heaven & Earth Heaven burne for the Mind

> Surge through the elements of Heaven & Earth as three vibrant games flash before your eyes.

Master the brilliant illusions, where more than 575 puzzles test you, and the path you choose rates as highly as the solution. Sweep into the hypnotic and fiery grip of The Pendulum, as slight, controlled movements—not quick reflexes, delicately influence its motion through four geographic arenas. And blend the awesome beauty of the elements and seasons together, as you match suits in The Cards, inspired by ancient Japanese Hanafuda cards.

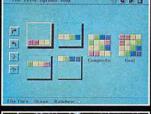

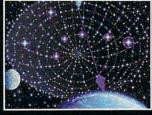

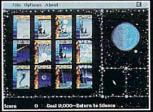

Once you've ventured past these levels, a fourth awaits. Beckoning you to combine the skills of reason, spatial relation and balance you've acquired into 108 new and electrifying challenges called The Pilgrimage.

Heaven & Earth. When you're done playing games, play with your mind.

TO ORDER HEAVEN & EARTH: Visit your software retailer or call 1-800-688-1520. For IBM, 100% compatibles and Macintosh.

Published by Buena Vista Software Burbank, CA 91521-6385 Actual VGA screen shots

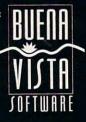

Circle Reader Service Number 110

manual provides all of the information you'll need to get optimal performance for all Windows applications. The Weitek board is a joy to use, producing flicker-free displays in 640 × 480, 800 x 600, and 1024 x 768 video modes, with excellent color and image resolution even when used with a relatively inexpensive multifrequency analog monitor. The product lives up to Weitek's claims by producing a speed increase of more than 200 percent in applications used with it. TOM BENFORD

Weitek will no longer be offering this technology for retail sale, but similar boards are available from the following companies.

Alpha Systems Labs-Price unavailable at press time

Reader Service Number 413

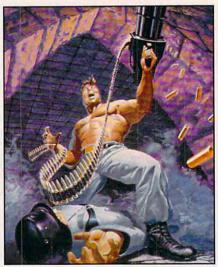

Wolfenstein 3-D

AvTech Development-Price unavailable at press time

Reader Service Number 414

Trigem—Price unavailable at press

Reader Service Number 415 VidTech Microsystems-\$299

Reader Service Number 416 Vistro Computers—\$345

Reader Service Number 417

Other nominees: Radius Multivision 24, Radius USA Reader Service Number 418

#### ENTERTAINMENT

#### **Best Arcade Game** Wolfenstein 3-D

Outrageous, controversial, and impeccably programmed, Wolfenstein 3-D blows the cobwebs out of the PC gaming world. Designed by Id Software (Commander Keen), the game features a killer combination of nonstop arcade action and cutting-edge technology. In what is surely the marketing coup of the year. Apogee Software released the first of the game's six episodes as shareware, triggering widespread commotion on local and national bulletin board systems.

Players assume the role of a Schwarzenegger-style WWII hero, blazing a bullet-riddled trail through six Nazi castles in the quest to put a stop to Hitler's bloodthirsty war machine. Each castle consists of nine levels of massive, serpentine mazes, liberally stocked with an assortment of guards, SS officers, killer dogs, mutants, and mad scientists.

Rendered in realistic first-person perspective, this ultraviolent shootem-up appeals to the basic instincts

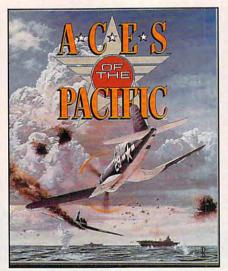

Aces of the Pacific

for survival. If you've ever played cops and robbers, capture the flag, or even hide-and-seek, you know the game's undeniable hook.

Earmarks of excellence include vibrant 256-color VGA graphics, smooth animation, and one of the fastest 3-D software engines in the industry. Perhaps more impressive than the graphics is the designer's use of sound. Players with computers equipped with Disney's Sound Source, Sound Blaster, or compatible cards will enjoy crisp digitized sound effects: footsteps, talking guards, barking dogs, slamming doors, and ear-shattering gunfire.

Although decidedly not for all tastes or age groups, Wolfenstein 3-D is a showcase of nearly flawless design and challenging gameplay.

SCOTT A. MAY

Apogee Software-\$50

Reader Service Number 419

Other nominees: Gods, Konami

Reader Service Number 420 Out of This World, Interplay Prod-

Reader Service Number 421 RoboSport, Maxis Software

Reader Service Number 422 Super Tetris, Spectrum HoloByte Reader Service Number 423

Tetris Classic, Spectrum HoloByte Reader Service Number 424

**Best Simulation** Aces of the Pacific

For two hours on December 7, 1941, a date which will live in infamy, the skies rained terror upon Oahu. The Japanese Navy's surprise attack on Pearl Harbor left more than 2400 military and civilian casualties. Dive bombers and torpedo planes de-

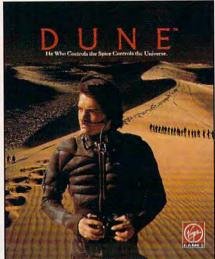

Dune

stroyed or badly damaged more than 300 aircraft and 18 ships of the U.S. Pacific Fleet. A stunned nation officially entered World War II.

Aces of the Pacific is an incredible air-combat simulation; it may be too realistic for the faint of heart. The vintage bombers are meticulously rendered, complete with sometimes unpredictable power and inherent design flaws. Your opponents show real-life cunning. And the graphics and sound

effects are incredibly realistic.

Aces salutes the historic events, budding technology, and heroism of this unique theater of conflict. Designed by Dynamix cofounder Damon Slye, Aces soars above and beyond his best-selling World War I combat simulation, Red Baron. Indeed, this tribute to the Pacific campaigns captures the passion and spirit of a generation better than any previous effort in the genre.

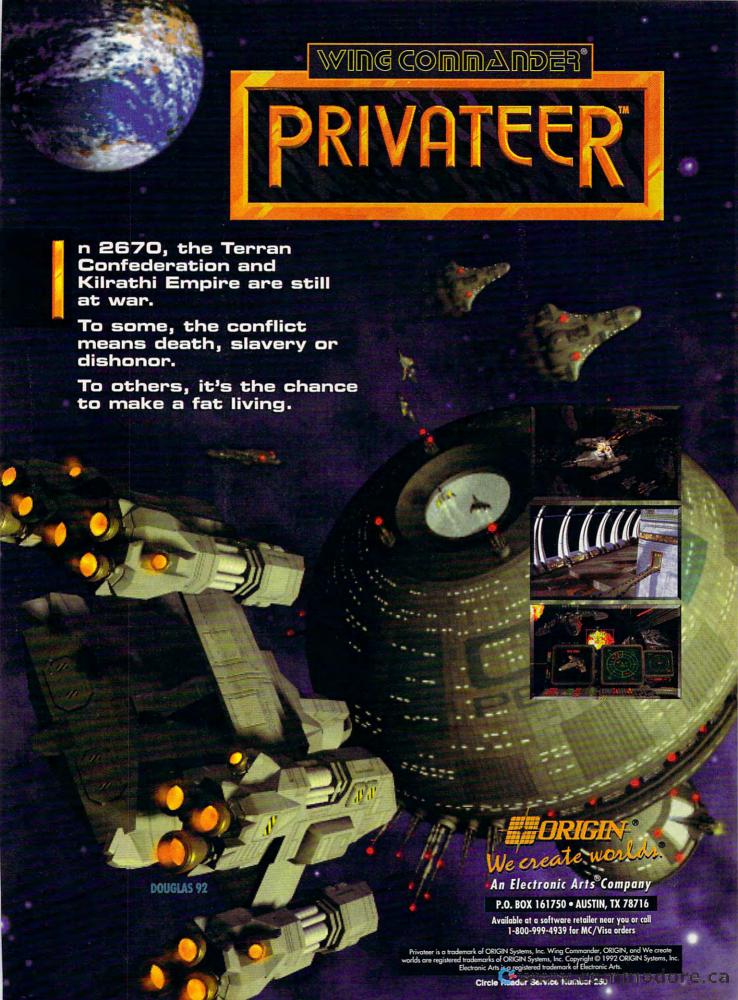

The true stars of the show are the more than 30 types of vintage fighters and bombers, each with painstakingly reproduced flight characteristics. Some will amaze you with their innovative craftsmanship and intuitive control; others will ultimately scare the wits out of you with their untamed power.

Dynamix has awed us once again with a historically accurate flight simulator that combines the maximum in thrills, realism, and fun.

SCOTT A. MAY

Dynamix—\$69.95
Reader Service Number 425

Other nominees:
A-Train, Maxis Software
Reader Service Number 426
Falcon 3.0, Spectrum HoloByte
Reader Service Number 427
SimAnt, Maxis Software
Reader Service Number 428
Stunt Island, Walt Disney Computer
Software

Reader Service Number 429

#### Best Fantasy Role-playing/ Adventure Game

Prophets never lead easy lives, and Paul Atreides finds his duties as galactic revolutionary fearsome. Part messiah, part capitalist, and all determination, Paul intends to free the precious desert planet—the only source of the mind-expanding spice—from vicious Harkonnen rule, and green the desolate sands in the process. With the help of Duncan Idaho, Gurney Halleck, Thurfir Hawat, and Lady Jessica, Paul's jihad stands a fighting chance.

Anyone who saw the movie version of Dune will recognize the characters on sight—Kyle McLaughlin's face figures prominently here. Working for Virgin, design team Cryo managed to capture the expansiveness of the original Frank Herbert novel while adding the urgency of the movie. Through a series of rapid window selections, you can visit any part of Dune in an ornithopter, prowl the royal palace, or order Fremen troops to attack, mine spice, or garden.

Even with only a standard Ad Lib card, Dune's soundtrack is nothing short of amazing. Haunting and always appropriate, the music provides the perfect counterpoint to the gorgeous beige-scale graphics and constant military, social, and economic threats you face. But you are the prophet, the rider of giant sandworms, and this is your private sandbox. Free

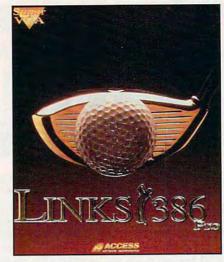

Links 386 Pro

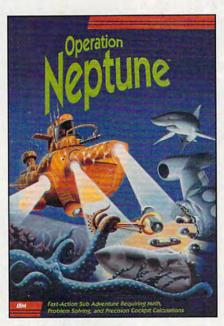

Operation Neptune

Dune—it's a challenge, but one no game player should miss.

DAVID SEARS

Virgin Games—\$59.99
Reader Service Number 430

Other nominees: Crisis in the Kremlin, Spectrum HoloByte

Reader Service Number 431
Global Effect, Electronic Arts
Reader Service Number 432
Loom, LucasArts Games
Reader Service Number 433

Monkey Island 2, LucasArts Games
Reader Service Number 434

Planet's Edge, New World Computing
Reader Service Number 435

Robin Hood, Sierra On-Line

Reader Service Number 436

Star Trek: 25th Anniversary, Interplay Productions

Reader Service Number 437
Gateway, Accolade
Reader Service Number 438
Ultima Underworld, Electronic Arts
Reader Service Number 439

#### Best Sports Game Links 386 Pro

With 256-color Super VGA graphics and features galore, this new version of Links offers breathtaking realism and remarkable control. The courses are reproduced with so much detail that wherever your ball comes down, it behaves exactly as it would on the real course. If the ball lands on a downhill slope, it'll run farther down the hill. Hit a paved pathway, and you'll get a gigantic bounce. The swing mechanics result in just the right degree of difficulty to make the game as challenging as real golf. Clicking too early or too late gives you a hook or slice and decreases the power of the stroke. You select which views you want in each of the screen's panels. I like the main golfer's-eye view in the left half of the screen, with quarter screens showing the aerial view of the course and the view from the green. The ball's flight and position show simultaneously on all three views. You can record an entire 18-hole round and send that file to a friend, who can load it into his game and play alongside you, or you can take your recording to the tournaments on GEnie and CompuServe. This game is a golfer's nirvana.

RICHARD O. MANN

Access Software—\$69.95
Reader Service Number 440

Other nominees: Earl Weaver Baseball II, Electronic Arts

Reader Service Number 441 Hardball III, Accolade

Reader Service Number 442
John Madden Football II, Electronic
Arts

Reader Service Number 443
Mike Ditka Ultimate Football, Accolade
Reader Service Number 444

#### DISCOVERY

#### Best Children's Program Operation Neptune

Your mission: to recover the wreckage and solve the mystery of a secret space mission gone awry. Data canisters containing the logbook and observations of the crew on the space mis-

## Shadow President

The Simulation of Presidential World Power

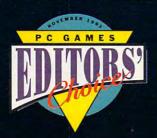

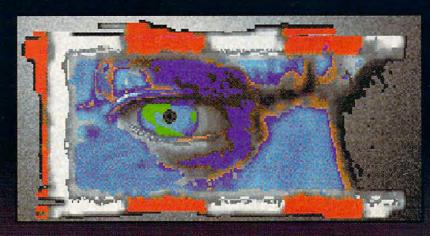

"We're talking global power stuff." PC GAMES

"...a chance to get on-the-job training as leader of the free world..." NBC News/Chicago

"...can give you a creepy sensation of having actually hacked your way into a secure government network, so plausible & fine-grained is the flow of information."

Game Player's

Game Player's PC Entertainment

# You \*\*\* the President

At the controls of the most powerful nation on Earth, you are armed with money, weapons, and influence.

Promote human rights or drop the bomb?

Will you be reelected or assassinated?

You will change the course of world history and uncover your vision of the planet and its people.

Based on CIA World Factbook data and 7 years of Tufts University doctoral research, informally presented to the U.S. State department to aid in NATO strategy development.

Shadow President is brought to you by the award-winning team of John Madden Football<sup>TM</sup>.

petrue...

D.C. True, Ltd. creators of software for the mind and heart

IBM \$69.95

To Order: Visit your local retailer or call 1-800-929-1243

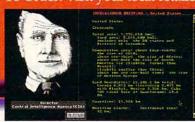

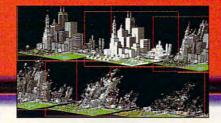

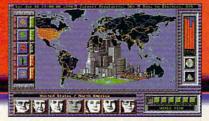

"...cutting-edge."
"The entire CGW crew
was deeply impressed..."
Computer Gaming World

sion were spread throughout inhospitable undersea terrain when they were jettisoned back to earth from beyond the solar system. Once you've collected the canisters and broken their security codes, you not only will reveal the discoveries made by the scientists and astronauts but may also learn whether the toxins found at the crash site are linked to the lost canisters.

This ecologically correct scenario forms the backdrop for the educationally sound Operation Neptune, one of the most ambitious programs to emerge from The The Chessmaster 3000 Learning Company.

Designed for kids 10 and up, Operation Neptune combines fastpaced action and great graphics presentation with well-grounded mathematical principles. The underwater environment is rendered in brilliant pastels in a sea of blue hues, and the animation is smooth and fun to watch. The result is a game that's as addictive as any videogame you're likely to buy. Try to keep its educational benefits a secret. You and your children will have so much fun playing it that you might not realize you're getting a refresher course in math. PETER SCISCO

The Learning Company—\$59.95 Reader Service Number 445

Other nominees:

Disney's Beauty and the Beast, Walt Disney Computer Software

Reader Service Number 446

Ferngully Computerized Coloring Book, Intracorp

Reader Service Number 447

Home Alone Computerized Coloring Book, Intracorp

Reader Service Number 448

Just Grandma and Me, Brøderbund Software

Reader Service Number 449

Kid Works, Davidson and Associates

Reader Service Number 450

Metrognomes Music, The Learning Company

Reader Service Number 451

ROCK A DOODLE Computerized

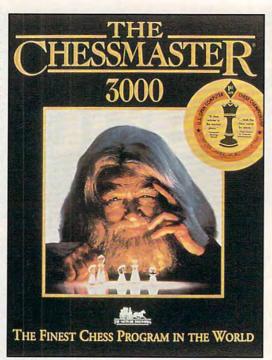

Coloring Book, Intracorp

Reader Service Number 452

Time Riders in American History, The Learning Company

Reader Service Number 453

#### **Best Young Adult Program** The Chessmaster 3000

For a superb chess program, you can't go wrong with the CD-ROM version of The Chessmaster 3000. It's ideal for anyone, from a novice who knows nothing about the game to a U.S. Chess Federation master. For the novice or young adult struggling to learn the game, there's a set of lessons on the rules of chess. The computer reads them to you while illustrating its points onscreen. Another tutorial teaches the finer points to novices who already know the rules. To help beginners during the play, it can shadow all legal moves when you pick up a piece or shade all pieces in jeopardy.

For the serious student of the game, there are 150 classic games from history. You can choose from 16 opponents, all with varying styles and skill levels. Or you can create a new player by adjusting seven characteristics to design a unique opponent.

While playing, you can ask the Chessmaster for advice at any time. He tells you vocally to wait a minute while he studies the situation. He then delivers his spoken (and written) advice, projecting four to six moves ahead on what will happen, explaining in plain English why he thinks it's

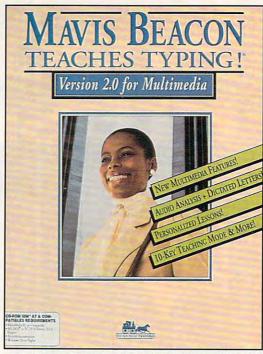

Mavis Beacon Teaches Typing! 2.0 Multimedia CD-ROM

a sound course of action.

If you love chess or would just like to learn it, The Chessmaster 3000 on CD-ROM is this year's top choice. RICHARD O. MANN

The Software Toolworks-\$99.95 Reader Service Number 435

Other nominees:

EcoQuest, Sierra On-Line

Reader Service Number 454

Knowledge Adventure, Knowledge Adventure

Reader Service Number 455

The Miracle Piano Teaching System, The Software Toolworks

Reader Service Number 456

Orbits, Software Marketing

Reader Service Number 457

Science Adventure, Knowledge Adventure

Reader Service Number 458

The Secret Island of Dr. Quandary, MECC

Reader Service Number 459

Sports Adventure, Knowledge Adventure

Reader Service Number 460

Where in the World Is Carmen Sandiego? Deluxe CD-ROM, Brøderbund Software

Reader Service Number 461

#### **Best Adult Program** Mavis Beacon TeachesTyping! 2.0 Multimedia CD-ROM

Mavis Beacon has long been hailed as the best typing-teacher program. The Windows-based multimedia ver-

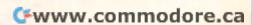

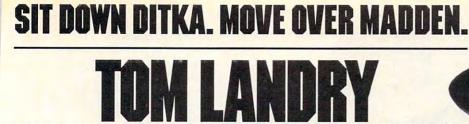

STRATEGY FOOTBALL IS HERE!

he all-or-nothing decisions. The bone-busting action. The thrill of victory. It's all here in the most realistic pro football strategy game ever introduced!

Co-designed by one of pro football's greatest coaches, Tom Landry Strategy Football puts you

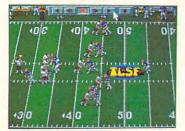

You'll thrill to super animation and sound effects as the action unfolds!

in the coach's seat. You'll choose from thousands of offensive and defensive formations. Then watch your plays unfold in eye-popping animation!

You can analyze in-depth game

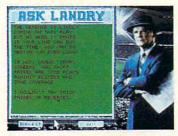

"Ask Landry" for advice from one of the greatest coaches of all time!

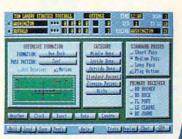

Enjoy "point-and-click" menus that make everything fast, fun and easy!

stats and scouting information. Make substitutions. Check weather conditions. Get on-line help, from the basics to advanced coaching tactics. And "Ask Landry" when you want advice from

one of the best minds in the game. Make the right decisions, and

you'll coach your team all the way to a Super Bowl victory!

See if you've got what it takes to go the distance. Order Tom Landry Strategy Football today!

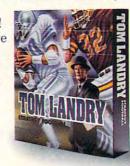

Call now to order or for the name of a dealer near you!

1-800-238-427

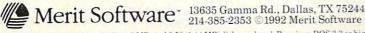

IBM\* PC and Compatibles 5.25" (1.2 MB) and 3.5" (1.44 MB) disks enclosed. Requires: DOS 3.3 or higher, 286 or higher, 640K RAM, VGA Graphics, Hard Disk, and Mouse. Recommended: DOS 5.0 and 12 MHz or faster. Sound Support: Ad Lib, Sound Blaster, PC speaker and more.

Circle Reader Service Number 176

Carrier commediate; ca

sion on CD-ROM makes this winning program even better. It can be used to train you to type not only what you read but also what you hear. Software Toolworks has added digitized speech and digital audio music, recorded in stereo, with the quality and clarity of CD-ROM-based audio.

The CD-ROM version adds verbal dictation of ten prerecorded letters, with the ability to add your own dictation letters. You simply use a utility program, such as Windows' Sound Recorder, to create a WAVE format file to go with a matching text file of the same name. Stop, go, and rewind controls simulate a dictating machine or tape recorder. The help topic has 14 different voice-overs that let you read and listen to the help files. There's also a self-running spoken overview and demonstration of the program.

Multimedia Mavis adds Windows' task switching and built-in utilities, as well as the enhanced voice, sound, and music capacity of CD-ROM, to this critically acclaimed award-winning program. The latest incarnation of the best computer typing tutor is the best Mavis yet.

ALFRED C. GIOVETTI

The Software Toolworks-\$99.95 Reader Service Number 462

Other nominees:

Chemistry Works, Software Marketing

Reader Service Number 463

Doctor Schueler's Home Medical Advisor, Pixel Perfect

Reader Service Number 464 Insight, Three-Sixty

Reader Service Number 465

Mathematica 2.0 for Windows, Wolfram Research

Reader Service Number 466

Science Adventure, Knowledge Adventure

Reader Service Number 458 Time Treks, Earthquest

Reader Service Number 467

**Best Reference Program** Compton's MultiMedia **Encyclopedia, Windows Edition** 

What has 9 million words in 32,000 articles; 15,000 images, maps, and graphs; 60 minutes of sound, music, and speech; 45 animation sequences; 5000 charts and diagrams; and the complete Webster's Intermediate Dictionary?

It's Compton's MultiMedia Encyclopedia on CD-ROM. The DOS CD-ROM version won a COMPUTE Choice

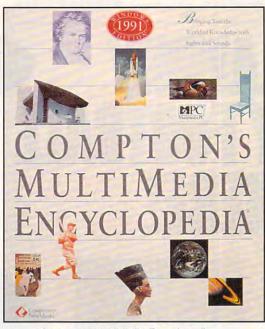

Compton's MultiMedia Encyclopedia

Award two years ago. But as good as the DOS version is, the Windows version is significantly better. While both offer a screen resolution of 640 × 480, the Windows version can have as many as 256 colors instead of just 16 (the DOS version has to switch to 320 × 200 in order to show its photos in 256 colors).

With the Windows version, you can have an article, a high-resolution picture, an animated sequence, and music-all going at the same time. The DOS version contains all of these elements, but it has to stop and switch from one to another.

Is a CD-ROM encyclopedia as good as a printed one? It certainly is a lot less expensive, especially when included in a CD-ROM drive bundle. And while you lose the higher-resolution pictures and immediacy of the printed page, you gain the ability to search on a grand scale—in addition to the music, speeches, sounds, and animation. It's not a bad trade-offespecially when you consider that this 26-volume encyclopedia is considerably smaller in physical size than a paperback novel. DAVID ENGLISH

for the DOS version) Reader Service Number 468

Other nominees: Cinemania, Microsoft

Reader Service Number 469

Library of the Future 4.0, World Library

Compton's NewMedia-\$695 (\$595

Reader Service Number 330

Microsoft Bookshelf, Microsoft

Reader Service Number 331

Oxford English Dictionary, 2nd Edition, Oxford University Press

Reader Service Number 332

The Presidents: It All Started with George, National Geographic Society

Reader Service Number 333

The Software Toolworks World Atlas. The Software Toolworks

Reader Service Number 334

#### Special Technology Awards **Local Bus PCMCIA Standard**

Far from a year of stagnation. 1992 saw a number of new technologies appear and begin to be adopted. Two stand out, however, because they will quickly impact the portable and home computer user. Both are bus technologies, offering faster and more convenient access to periphals by the system. Since the creation of the first personal computer, bus

architecture has been a subject of much controversy both among users and among manufacturers. Selection of a bus standard could determine whether the overall design succeeded

in the marketplace.

The local bus is a technology that allows the CPU of a computer to interact with peripherals at its full clock speed rather than the relatively slow speed of the expansion bus. This technology brings new power and speed to video—at first. Any peripheral device could be placed on the local bus, but since video suffers most of all peripherals from the slow speed of the ISA expansion bus, it's the first application of the local bus. A standard has been set by VESA, and an additional local-bus standard may emerge from Intel by the time this sees print. Be cautious of hardware with nonstandard local-bus architecture, as it is more likely to be unsupported in the future.

PCMCIA is actually a bus standard established for tiny computers—laptops, hand-helds, and others-that bodes well for desktop computers. There is no reason you shouldn't have one or more PCMCIA slots in your next computer, regardless of its size. The first application of this standard will be memory enhancement, but soon after, it should find application in small peripherals (such as pocket modems, diagnostic tools, and mass storage) and software distribution.

To find out more about the local bus and PCMCIA, turn to this month's feature "Emerging Technologies." ROBERT BIXBY

"The best simulator I've ever seen!" Rick Zalud, Computer Game Review

"Makes the term 'virtual' redundant!" Dave Moskowitz, Video Games and Computer Entertainment

"Sets a totally new standard for helicopter simulations!" Arnie Katz, Electronic Games

Redefines the state-of-the-art in computer simulation graphics!" **Computer Gaming World** 

### EAR INTO

BEYOND THE EDGE OF THE ENVELOPE

From NovaLogic<sup>TM</sup>, the creators of WOLFPACKIM

COMANCHEM N MUM OVERKILLIM is the promise of 20 amulation us... D simulation action come Century Attack Helicopters - the Boeing Sikorsky RAH-66 Comanche, not just over, but in and around ultra-realistic 3-D terrain. Can it be true? Absolutely! Thanks to NovaLogic's radical new simulation environment VOXEL SPACE™, which produces graphics 500 times more detailed than any of those tired old polygon graphic games. You'll dive from mountain peaks, dart through winding canyons, and roar through pulse-pounding combat in stunning cloud-filled skies

onal computer. Tear out to your est software dealer and tear into a

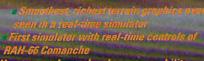

RAH-66 Comanche

\*\* Unsurpassed speed and maneuverability

\*\* Real-time fly-bys through actual terrain data

\*\*One-minute learning curve

Superb musical score and sound

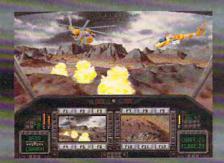

NOVA

I power!

Indemarks of Circle Reader Service Number 120

#### PRODUCT LIST

Links 386 Pro

ACCESS SOFTWARE 4910 W. Amelia Earhart Dr. Salt Lake City, UT 84116-2837 (800) 800-4880 (801) 359-2900

Gateway Hardball III Mike Ditka Ultimate Football Virtual Reality Studio

ACCOLADE 5300 Stevens Creek Blvd. San Jose, CA 95129 (408) 985-1700

Adobe Type Manager 2.02

ADOBE SYSTEMS 1585 Charleston Rd. Mountain View, CA 94043 (800) 833-6687 (415) 961-4400

FreeHand 3.1 Intellidraw

ALDUS 411 First Ave. S Seattle, WA 98104 (206) 622-5500

ALPHA SYSTEMS LABS 17912 Mitchell St. Irvine, CA 92714 (714) 252-0117

#### The Amaze Daily Planner with Far Side Theme Pack 1.0

AMAZE 11810 115th Ave. NE Kirkland, WA 98034-6923 (206) 820-7007

**Wolfenstein 3-D** 

APOGEE SOFTWARE P.O. Box 476389 Garland, TX 75047 (800) 426-3123

**Approach for Windows** 

APPROACH SOFTWARE 311 Penobscot Dr. Redwood City, CA 94063 (800) 277-7622 (415) 306-7890

AVTECH DEVELOPMENT 101 S. Placentia Ave. Fullerton, CA 92631 (714) 773-5880 After Dark 2.0A

BERKELEY SYSTEMS 2095 Rose St. Berkeley, CA 94709 (800) 877-5555 (510) 770-8787

Borland C++ 3.1
Borland Turbo Pascal for Windows 1.5
dBASE IV 1.5
Quattro Pro 4.0
Quattro Pro for Windows

BORLAND INTERNATIONAL 1800 Green Hills Rd. Box 660001 Scotts Valley, CA 95066-0001 (800) 331-0877 (408) 438-8400

Just Grandma and Me Where in the World Is Carmen Sandiego? Deluxe CD-ROM

BRØDERBUND SOFTWARE 500 Redwood Blvd. Novato, CA 94948-6121 (800) 521-6263 (415) 382-4400

Canon BJ20

CANON COMPUTER SYSTEMS 123 E. Paularino Ave. Costa Mesa, CA 92626 (800) 423-2366

Commute 2.0

CENTRAL POINT SOFTWARE 15220 NW Greenbrier Pkwy. Beaverton, OR 97006 (503) 690-8080

TurboTax for Windows 9.0

CHIPSOFT 6330 Nancy Ridge Rd., Ste. 103 San Diego, CA 92121 (619) 453-6860

**The Complete Communicator** 

THE COMPLETE PC 1983 Concourse Dr. San Jose, CA 95131 (800) 229-1753 (408) 434-0145

Compton's MultiMedia Encyclopedia, Windows Edition

COMPTON'S NEWMEDIA 2320 Camino Vida Roble Carlsbad, CA 92009 (800) 532-3766 (619) 929-2500 Arts & Letters Apprentice

COMPUTER SUPPORT 15926 Midway Rd. Dallas, TX 75244-9982 (214) 661-8960

CoreIDRAW! 3.0

COREL 1600 Carling Ave. Ottawa, ON Canada K1Z 8R7 (800) 836-3729 (613) 728-8200

**Cumulus GLC** 

CUMULUS 23500 Mercantile Rd. Cleveland, OH 44122 (800) 800-5597 (216) 464-2211

**DAC Easy Accounting** 

DAC EASY 17950 Preston Rd., Ste. 800 Dallas, TX 75252 (800) 877-8088

**Procomm Plus for Windows** 

DATASTORM TECHNOLOGIES P.O. Box 1471 Columbia, MO 65205 (314) 443-3282

**Kid Works** 

DAVIDSON AND ASSOCIATES 19840 Pioneer Ave. Torrance, CA 90503 (800) 556-6141 (310) 793-0600

Aces of the Pacific

DYNAMIX 99 W. Tenth, Ste. 224 Eugene, OR 97401 (800) 326-6654 (503) 343-0772

**Time Treks** 

EARTHQUEST 125 University Ave. Palo Alto, CA 94301 (800) 321-8925 (415) 321-5838

**Eclipse Fax** 

ECLIPSE SYSTEMS 33 W. Monroe St., Ste. 1121 Chicago, IL 60603 (800) 452-0120 (312) 541-0260

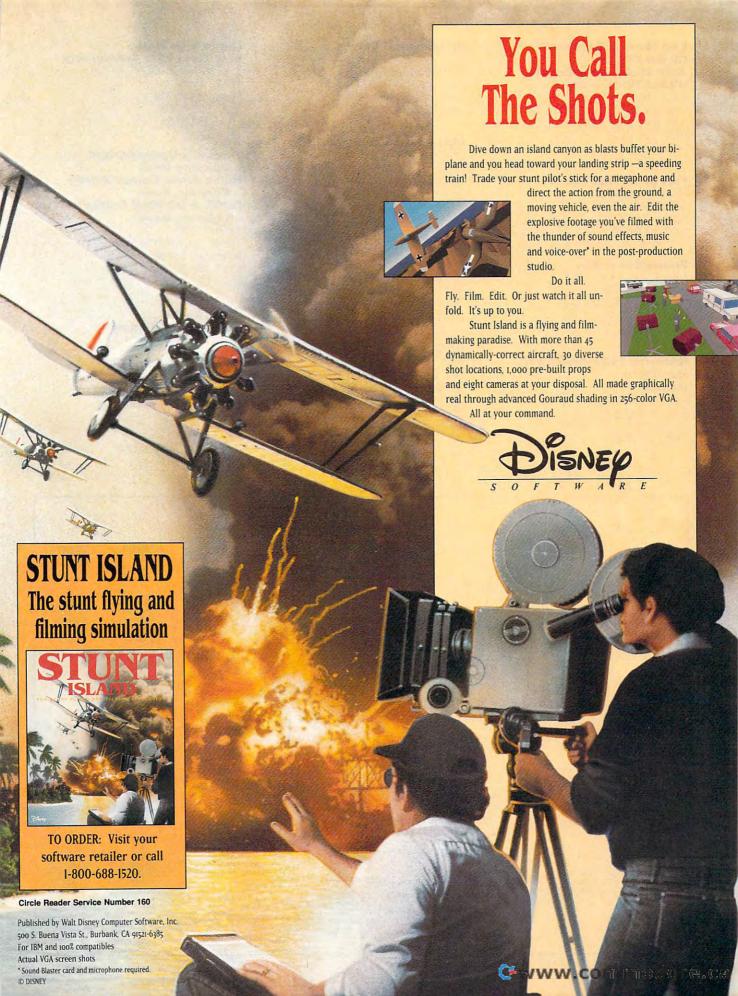

#### Earl Weaver Baseball II Global Effect John Madden Football II **Ultima Underworld**

**ELECTRONIC ARTS** 1450 Fashion Island Blvd. San Mateo, CA 94404 (800) 245-4525 (415) 571-7171

#### Fractal Design Painter

FRACTAL DESIGN 335 Spreckels Dr., Ste. F Aptos. CA 95003 (408) 688-8800

#### FrameMaker 3.0

FRAME TECHNOLOGY 1010 Rincon Cir. San Jose, CA 95131 (800) 843-7263 (408) 433-3311

#### Gateway 2000 486DX2/50 HandBook Nomad

GATEWAY 2000 610 Gateway Dr. N. Sioux City, SD 57049 (800) 523-2000

#### **Professional Draw 1.0**

**GOLD DISK** 385 Van Ness Ave., Ste. 110 Torrance, CA 90501 (310) 320-5080 (206) 622-5500

#### hDC Power Launcher 2.0

HDC COMPUTER 6742 185th Ave. NE Redmond, WA 98052 (800) 321-4606 (206) 885-5550

#### DeskJet 500C **LaserJet IIP Plus NewWave**

HEWLETT-PACKARD 19310 Pruneridge Ave. Cupertino, CA 95014 (800) 752-0900

#### **OS/2**

**IBM** Old Orchard Rd. Armonk, NY 10504 (800) 426-3333 (914) 765-1900

#### **Out of This World** Star Trek: 25th Anniversary

INTERPLAY PRODUCTIONS 17922 Fitch Ave. Irvine, CA 92714 (800) 969-4263 (714) 553-6655

#### **Ferngully Computerized Coloring Book Home Alone Computerized Coloring Book ROCK A DOODLE Computerized** Coloring Book

INTRACORP 14540 SW 136th St., Ste. 204 Miami, FL 33186 (800) 468-7226 (305) 591-5900

#### QuickBooks **Quicken for Windows**

INTUIT 155 Linfield Dr. Menlo Park, CA 94025 (800) 624-8742

#### 4DOS 4.01

JP SOFTWARE Box 1470 E. Arlington, MA 02174 (800) 368-8777 (617) 646-3975

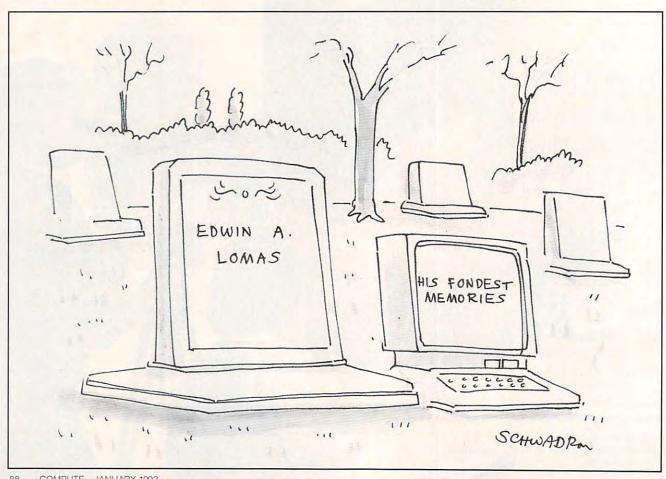

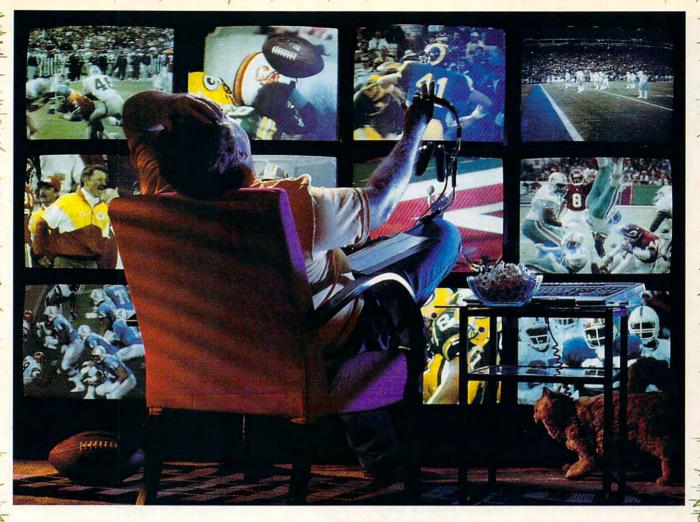

# War Room

A football fan's fantasy. NFL™ VideoPro™ is your ticket to the 50-yard line of 14 pro contests each week. The FIRST to capture pro football's fury at knee-level, using actual, fully-digitized B&W NFL video footage. Stalk the sidelines this season, barking out commands from a playbook

of 150 offensive, defensive and special situation moves. Coach one key game or

go where you're needed; lead all 28 NFL teams, if you're up to it. Digitized announcers and crowds react to your coaching decisions on every play. Take the winners to the post-season. Good luck...it's a long off-season for the losers.

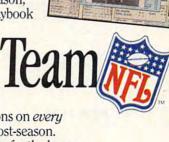

SPORTS

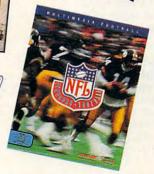

Team names and logos are the registered trademarks of The NFL and of teams depicted. Ron Ross/NFL Photos, David Boss/NFL Photos, Al Messerschmidt/NFL Photos. VideoPro™ and Spirit of Discovery™ are trademarks of Park Place Productions. Konami s a registered trademark of Konami Co., Ltd. © 1992 Konami. © 1992 From the Constructions. All rights reserved. Konami Game Hint & Tip Line: 1 (900) 896-HINT (4486). Calls are \$.70 per minute. Touch tone phone required. Minors must have parental permission before calling.

KONAMI . Spirit

A PUBLISHING PARTNERSHIP

Circle Reader Service Number 351

#### **Knowledge Adventure Science Adventure Sports Adventure**

KNOWLEDGE ADVENTURE 4502 Dyer St. La Crescenta, CA 91214 (800) 542-4240 (818) 542-4200

#### Gods

KONAMI 900 Deerfield Pkwy. Buffalo Grove, IL 60089 (708) 215-5100

#### WinJet 800 WinPrinter 800

LASERMASTER 6900 Shady Oak Rd. Eden Prairie, MN 55344 (800) 950-6868 (612) 944-9457

#### **Metrognomes Music Operation Neptune**

THE LEARNING COMPANY 6493 Kaiser Dr. Fremont, CA 94555 (800) 852-2255 (510) 792-2101

#### ScanMan Color for Windows

LOGITECH 6505 Kaiser Dr. Fremont, CA 94555 (800) 231-7717

#### Ami Pro 3.0 Freelance for Windows Lotus 1-2-3

LOTUS DEVELOPMENT 55 Cambridge Pkwy. Cambridge, MA 02142 (800) 343-5414 (404) 391-0011 (Ami Pro) (617) 577-8500

#### Loom Monkey Island 2

LUCASARTS GAMES P.O. Box 10307 San Rafael, CA 94912 (415) 721-3300

#### A-Train RoboSport SimAnt

MAXIS SOFTWARE Two Theatre Sq., Ste. 230 Orinda, CA 94563-3346 (800) 336-2947 (510) 254-9700

#### **File Runner**

MBS TECHNOLOGIES 4017 Washington Rd., Ste. 4000 McMurray, PA 15317 (800) 860-8700

#### The Secret Island of Dr. Quandary

**MECC** 6160 Summit Dr. N Minneapolis, MN 55430-4003 (800) 685-6322

#### Pro AudioSpectrum 16

MEDIA VISION 3185 Laurelview Ct. Fremont, CA 94538 (800) 845-5870 (510) 770-8600

#### Metz Software Task Manager

METZ SOFTWARE P.O. Box 6699 Bellevue, WA 98008 (800) 447-1712 (206) 641-4525

#### Micrografx Windows Draw

**MICROGRAFX** 1303 E. Arapahoe Rd. Richardson, TX 75081 (800) 733-3729 (214) 234-1769

#### Cinemania FoxPro 2.0 **Microsoft Bookshelf** Microsoft C/C+ 7.0 with Windows SDK Microsoft Excel 4.0 Microsoft Money 2.0 **Microsoft PowerPoint Microsoft Windows 3.1** Microsoft Word for

Windows 2.0 MICROSOFT One Microsoft Way Redmond, WA 98052-6399 (800) 426-9400 (206) 882-8080

#### The Presidents: It All Started with George

NATIONAL GEOGRAPHIC SOCIETY Educational Media Division 17th and M Streets NW Washington, DC 20036 (800) 368-2728 (301) 921-1330

#### **NCR 3170**

NCR 1700 S. Patterson Blvd. Dayton, OH 45479 (800) 637-2600

#### **NEC CDR-74**

**NEC TECHNOLOGIES** 1255 Michael Dr. Wood Dale, IL 60191 (800) 826-2255

#### Planet's Edge

**NEW WORLD COMPUTING** 20301 Ventura Blvd., Ste. 200 Woodland Hills, CA 91364 (818) 999-0607

#### Okidata OL830 LED Page Printer

OKIDATA 532 Fellowship Rd. Mt. Laurel, NJ 08054 (800) 654-3282 (609) 235-2600

#### Oxford English Dictionary, 2nd Edition

**OXFORD UNIVERSITY PRESS** 200 Madison Ave. New York, NY 10016 (212) 679-7300

#### **Doctor Schueler's Home Medical Advisor**

PIXEL PERFECT 10460 S. Tropical Trail Merritt Island, FL 32952 (800) 788-2099

#### PackRat 4

POLARIS SOFTWARE 17150 Via Del Campo, Ste. 307 San Diego, CA 92127 (800) 722-5728 (619) 674-6500

#### QuarkXPress

QUARK 1800 Grant St. Denver, CO 80203 (303) 894-8888

#### Radius Multivision 24

RADIUS USA 1710 Fortune Dr. San Jose, CA 95131 (408) 434-1010

#### Skylight 2.0

RENASONCE GROUP 5173 Waring Rd., Ste. 115 San Diego, CA 92120 (619) 287-3348

#### Roland SCC-1

ROLAND 7200 Dominion Cir. Los Angeles, CA 90040-3647 (213) 685-5141

### CLOUDS OF XEEN A 3-D world beseiged with mystics and monsters, sages and sorcerers, diabolical plots and sinister schemes! No set course of play or predetermined path of events — either you perish or prosper. The terrain of Xeen comes alive with state of the art illustrations and animated graphics. 256 VGA color, musical scores, sound effects and digitized speech to move your soul. New updated automatic message keeping enables you to keep your eyes on the action. ENOUGH TALK-LET'S PLAY-THE CLOUDS OF XEEN AWAIT YOU. AVAILABLE AT YOUR LOCAL SOFTWARE RETAILER OR DIRECT FROM NEW WORLD AT 1-800-325-8898 (OR 1-818-999-0607 OUTSIDE U.S.I P.O. BOX 4302 HOLLYWOOD, CA 97078-4302

#### EcoQuest Robin Hood The Sierra Network

SIERRA ON-LINE P.O. Box 485 Coarsegold, CA 93614 (800) 743-7725 (800) 743-7721 (The Sierra Network) (209) 683-4468

#### Chemistry Works Orbits

SOFTWARE MARKETING 9830 S. 51st St., Ste. A131 Phoenix, AZ 85044 (800) 545-6626

#### **Harvard Graphics for Windows**

SOFTWARE PÜBLISHING 3165 Kifer Rd. P.O. Box 54983 Santa Clara, CA 95056-0985 (408) 988-7518

# The Chessmaster 3000 Mavis Beacon Teaches Typing! 2.0 Multimedia CD-ROM The Miracle Piano Teaching System The Software Toolworks

World Atlas
THE SOFTWARE TOOLWORKS
60 Leveroni Ct.
Novato, CA 94949
(800) 234-3088
(415) 883-3000

#### Crisis in the Kremlin Falcon 3.0 Super Tetris Tetris Classic

SPECTRUM HOLOBYTE 2490 Mariner Square Loop Alameda, CA 94501 (800) 695-4263 (510) 522-3584

#### Supra Fax Modem V.32bis

SUPRA 7101 Supra Dr. SW Albany, OR 97321 (800) 727-8772 (503) 967-2400

#### Norton Desktop for DOS Norton Desktop for Windows

SYMANTEC 10201 Torre Ave. Cupertino, CA 95014-2132 (800) 441-7234 (408) 253-9600

#### Insight

THREE-SIXTY 2105 S. Bascom Ave. Campbell, CA 95008 (409) 776-2187 Toshiba 4400SXC

TOSHIBA COMPUTER SYSTEMS 9740 Irvine Blvd. Irvine, CA 92718 (800) 334-3445

LapLink Pro 4

TRAVELING SOFTWARE 18702 N. Creek Pkwy. Bothell, WA 98011 (800) 343-8080

TRIGEM 2388 Walsh Ave., Bldg. B Santa Clara, CA 95051 (800) 933-4377 (510) 770-8787

#### U.S. Robotics 9600 Fax/Modem-Sportster

U.S. ROBOTICS 8100 N. McCormick Skokie, IL 60076 (800) 342-5877 (708) 982-5010

VIDTECH MICROSYSTEMS 1701 93rd Ln. NE Minneapolis, MN 55434 (800) 752-8033 (612) 780-8033

#### Dune

VIRGIN GAMES 18061 Fitch Ave. Irvine, CA 92714 (714) 833-8710

VISTRO COMPUTERS 54 Whitney Pl. Fremont, CA 94539 (510) 656-9910

#### Disney's Beauty and the Beast Stunt Island

WALT DISNEY COMPUTER SOFTWARE 500 S. Buena Vista St. Burbank, CA 91521 (818) 841-3326

#### **Weitek Power for Windows**

WEITEK 1060 E. Arques Ave. Sunnyvale, CA 94086 (408) 738-8400

#### WinBatch

WILSON WINDOWWARE 2701 California Ave. SW, Ste. 212 Seattle, WA 98116 (800) 762-8383 (206) 937-9335 **Mathematica 2.0 for Windows** 

WOLFRAM RESEARCH 100 Trade Center Dr. Champaign, IL 61820-7237 (800) 441-6284 (217) 398-0700

#### **WordPerfect 5.1 for Windows**

WORDPERFECT 1555 N. Technology Way Orem, UT 84057 (800) 451-5151 (801) 225-5000

#### WordStar 7.0 for DOS

WORDSTAR INTERNATIONAL 201 Alameda del Prado P.O. Box 6113 Novato, CA 94949 (800) 227-5609

#### Library of the Future 4.0

WORLD LIBRARY 12914 Haster St. Garden Grove, CA 92640 (800) 443-0238 (714) 748-7197

#### Zenith Z-Note 325L

ZENITH DATA SYSTEMS 2150 E. Lake Cook Rd. Buffalo Grove, IL 60089 (800) 582-0524 (708) 808-4848

#### **ZEOS 386 Notebook Freestyle**

ZEOS INTERNATIONAL 530 Fifth Ave. NW St. Paul, MN 55112 (800) 423-5891

#### QUEST FOR PRODUCT

If you would like to know more about any of the products mentioned in this feature, there's a quick and easy way to get information. Somewhere in this issue, you will find a reader service card (known in the trade as a bingo card). Simply circle the number that accompanies the mention of the product in the text and return the card. You don't even have to put a stamp on it.

As soon as our service receives the card, your name and address are entered into a computer that reads the numbers you have entered and associates those numbers with products and companies mentioned in the magazine. Mailing labels are then printed out and sent to the companies. Most companies take advantage of these labels and immediately send out informational brochures on the products so you can get the full story on those that interest you.

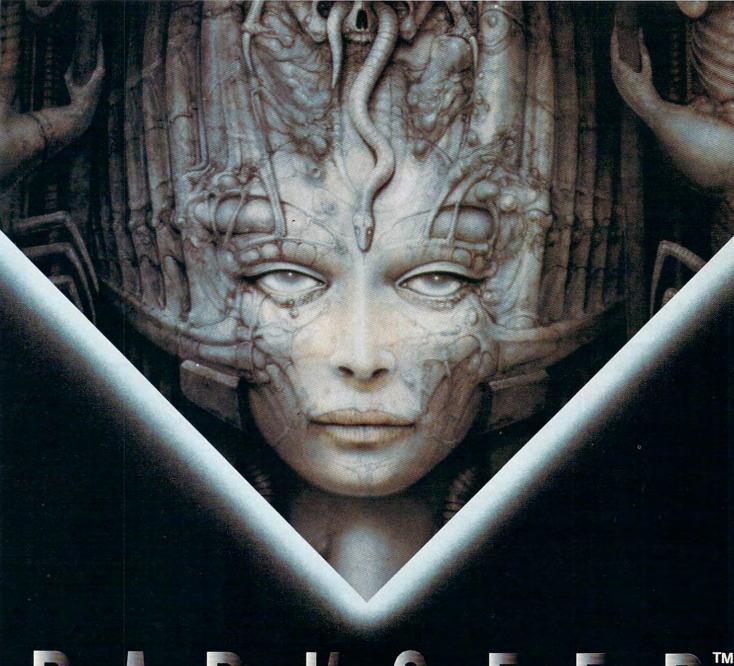

H.R.GIGER the fantastic

AND APPLE MACINTOSH (MARCH '93) COMPUTER SYSTEMS.

BARK SEED AND CYBERDRIAMS ARE REGISTERED TRADEMARKS OF CYBERDRIAMS, INC. 1997 CYBERDRIAMS, INC. 11872 B.R. SIGER ALL RIGHTS CAVETY AND CYBERDRIAMS ARE REGISTERED TRADEMARKS OF CYBERDRIAMS, INC. 1997 CYBERDRIAMS, INC. 1997 CY

#### **Income Opportunities Mart**

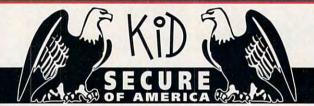

This extraordinary program provides a sense of "security" by providing a complete identification of a child should an emergency occur.

- A Business You Can Be Proud Of
- · Full or Part Time
- Continued Dealer Support
- Turnkey Package Computer, printer, software, ID system supplies and training just \$4995.00

#### CALL TODAY for FREE INFORMATION

214-248-9100

3216 Commander Dr. Suite 101 Department 27 Carrollton, TX 75006

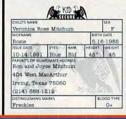

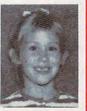

Circle Reader Service Number 142

# Signature MALYSIS

Have You Ever Wondered How Your Signature
Describes Your Personal Character?
Millions Of Others Have Also!

With our system, you can print out a complete handwriting analysis according to the rules of graphology.

Join a business you can run from your home or on location.

Turn-key package including: computer, printer, scanner, software, training and marketing manuals.

Just \$4,995.00!

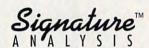

3216 COMMANDER DRIVE • SUITE 101 • DEPT 27 CARROLLTON, TEXAS 75006

214-248-9100

PERSONALIZED CHILDREN'S BOOKS

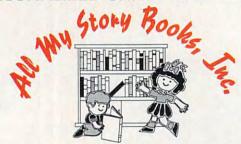

Join the fastest growing personalized children's book company in the industry.

- Earn high profits at home or on location with your IBM compatible computer
- · Professional illustrations with hard back covers.
- · Personalized on each page.
- · A gift of reading that lasts a lifetime.
- · A complete book, ready in only 4-5 minutes.
- · Unmatched dealer support.
- · Lowest cost for dealerships available.

For a FREE information packet please call:

1-800-846-8220

or write
All My Story Books, Inc.
7134-A #227 Campbell Road
Dallas, Texas 75248

Circle Reader Service Number 139

### PERSONALIZED CHILDREN'S BOOKS

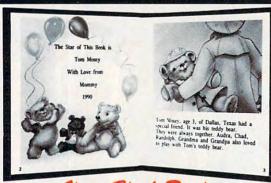

Very High Profit

- With our process and a computer you can instantly produce the highest quality personalized children's books and stationery on the market today.
- All books are hardbound with full color illustrations and laser quality printing. Ideally suited for home based business, malls, department stores, fairs or mail order.
- · Very simple to operate and highly profitable.
- Only a limited number of dealerships available.

For a complete information packet call today.

D&K ENTERPRISES, INC. • 3216 COMMANDER DRIVE SUITE 101 • DEPT 27 • CARROLLTON, TEXAS 75006

Circle Reader Service Number 175

#### **Income Opportunities Mart**

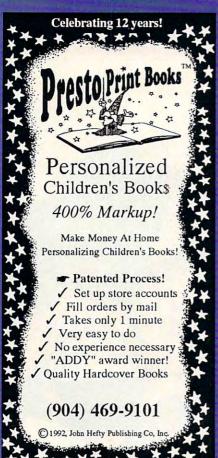

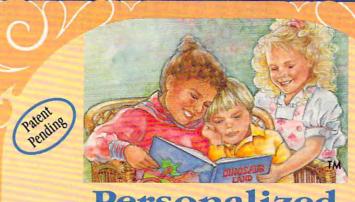

#### Personalized Children's Books

Make Money with Your Computer • Print Books at Home or on Location in Just Two Minutes • Customize Invitations, Stationery and Announcements • Personalized Audio Cassette Tapes and Holiday Letters Available

\*\*LIFETIME LICENSE • DEALERSHIPS \$995

#### Exclusive Barbie™ and Me

#### **Best Personalized Books**

475 Best Personalized Plaza 4350 Sigma Dr., Dallas, TX 75244 Free Kit: (214) 385-3800

Barble M and associated trademarks are owned by and used under an exclusive license from Mattel, Inc.

Circle Reader Service Number 214

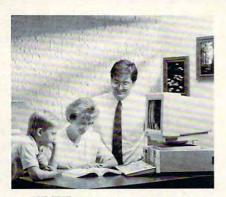

FREE CBSI 486 SX Computer

### Earn \$4,000 Per Month From Your Home With A Computer!

Quit spending money on your computer and let it earn money for you. Provide needed services

for your community. This is a proven turnkey business an individual or couple can run. If you purchase our software and business program, we will give you the computer and printer. If you already own a computer, you may receive a discount. Begin part-time and still retain the security of your present position. We will provide free, home office training. Financing available.

Find out how other couples, and individuals like yourself, are building a lifetime income!

To receive free cassettes and color literature, call toll-free: 1-800-343-8014, ext. 303

(in Indiana: 317-758-4415) Or Write:

COMPUTER BUSINESS SERVICES, INC., CBSI PLAZA, STE. 303, SHERIDAN, INDIANA 46069

### PRODUCTIVITY CHOICE

It's hard to believe, but Ami Pro has gotten better—again.

Mark Minasi

#### AMI PRO 3.0

Last year, Lotus Development released version 2.0 of its excellent Windows-based word processor, Ami Pro. It was a major upgrade that included an abundance of new features. This year, Lotus does it again with Ami Pro 3.0. Some dull spots have been polished in this version, which is also feature rich and fairly fast-easily packed with enough stuff to warrant upgrading.

Want to move some text? Highlight it, and then click and hold the cursor anywhere in the highlighted area. The cursor becomes a pointer with a scissors. Now move the cursor anywhere, then release the button to move the text. This is without doubt my favorite 3.0 feature.

The Smartlcons just got smarter. In Ami Pro 2.0, you couldn't make your own icons, and modifying the Smartlcon bar was a pain. Version 3.0 has multiple Smart-Icon bars, plus icons that are simple BMP-type bitmap files that you can alter or create with Paintbrush. You can also "spacers" between put groups of icons, allowing you to put the cut, copy, and paste group in a different area from the frame create and frame modify group.

Right mouse-button support: You've always wanted it; now, you've got it. If you're like me, you're constantly modifying a style or a frame. Under 2.0, that meant highlighting the item in question and then clicking on some menuitem to change it. Now, you just click the right mouse button. It's an improvement, for

sure, but why don't vendors follow the lead of Micrografx, which lets you define the right mouse button to do *any*thing in its Designer product?

Ami Pro 3.0 lets you see a document now before opening it; it lets you do the same thing with a style sheet. And that style sheet preview is useful, as serious Ami Pro users depend upon style sheets. Trust me: You're wasting your time massively if you're not using style sheets.

Envelope printing is no fun under any circumstances—on a humid day, not only will the laser printer address the envelope but it will also conveniently seal it. But the new envelope-printing function in Ami Pro 3.0 is easy to use. The program also has a newand-improved mail merge for those of you creating junk mail with your PC.

Ami Pro has always had a spelling checker and a thesaurus. Now, the spelling checker is the unabridged Houghton-Mifflin dictionary. There's also one of those annoying grammar checkers, if you like that sort of thing. They're good for finding

some things that spelling checkers can't find, such as when you type verses when you meant versus.

Today, it seems as if everyone's tweaking programs to use OLE, which enables you to combine the best features of your favorite packages in a single document. Lotus has tried to implement OLE in Ami Pro 3.0, but sadly, it has fallen short of the mark. While Ami Pro is OLE-aware, it's not OLE-smart. For example, it can't start up an OLE server like Excel unless excel.exe is on your PC's path—a totally unacceptable bug shared by no other product that I know of in the industry.

But you will find more helpful help in 3.0. There's a tutorial that will get new users up and running quickly, as well as improved context-sensitive help. For WordPerfect users, there's a SwitchKit that makes Ami Pro respond to the WordPerfect keystrokes.

Of course, with every great new upgrade, there are some

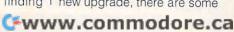

problems. Since version 1.2, Ami Pro has allowed you to anchor frames to paragraphs, something that I do all the time. But now, the default is not to anchor a frame to a paragraph but rather to set it on a particular page and in a particular location. Despite the Set As Default button in its Modify Frame dialog box, Ami Pro 3.0 refuses to remember that I anchor frames to paragraphs. Hence, I've got to click on the Modify Frame and Anchor to Paragraph Above buttons every time I create a frame. Ditto for the graphics scaling of a frame.

And it's totally unacceptable that version 3.0 of a Windows 3.x product still has so many crashes. I've typed three-page memos on an 80486 with 16MB of RAM and 300MB of free hard disk space, only to have Ami Pro 3.0 crash—taking my data with it—when I saved the file. Other vendors are stamping out their UAEs; Lotus, you can, too.

Ami Pro 3.0 also has some bugs that it has suffered from since version 1.2, bugs which have been reported to Lotus but that still have not been fixed. For example, the search-and-replace function will sometimes destroy data in a document; the macro language is limited and buggy; and you can't search for and replace two consecutive carriage returns in a document.

In spite of these shortcomings, if you need a full-featured word processor, Ami Pro 3.0 is every bit as good as Word for Windows. WordPerfect for Windows is a real disappointment and little competition.

But what about the lowerand higher-end parts of the market? What about the person who only needs to write the odd memo, letter, or 10page report? And what about the person trying to lay out a 200-page book? Is Ami Pro 3.0 the right tool? Possibly. Ami Pro 3.0 comes with a pile of prebuilt style sheets that do much of the work of document preparation for you. There's even a booklet that profiles these style sheets. making it child's play to find the style sheet that's right for you. So I can recommend Ami Pro 3.0 to the busy executive without reservation.

As to Ami Pro's desktop publishing abilities, I can speak from experience, since I've written and laid out two 200+-page books with Ami Pro 2.0 and 3.0. It does 90 percent of what you'll need to get your document looking pretty. The nature of Ami Pro (oriented toward frames and style sheets) appeals strongly to me, as it seems logical and lets me leverage the design work of one document into my future documents.

However, Ami Pro lacks "floating" frames, frames that say, "Let's see-if I can fit right here on the page, then that's where I'll go. But if I can't, then I'll move to the next page and grab the text that originally appeared after me and use it to fill up the previous page." This type of experimentation helps prevent the ugly appearance of large white blocks at the end of a page. Unlike using Page-Maker, if you want to change a font or font size throughout a style sheet, then you've got to change each style by hand (there is, however, a macro that will do most of this work for you). There's no way to place text indentations on the left for left-hand pag-

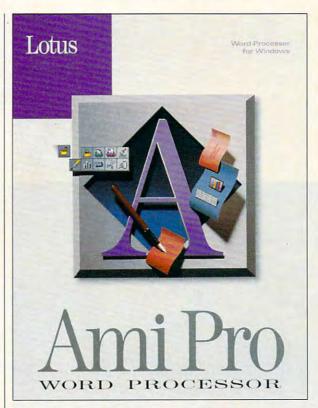

es, but you can put those indents on the right for right-hand pages. Quibbles, yes, but FrameMaker can do those things; perhaps Ami Pro 3.1 will also be able to do them.

If you bought Ami Pro 2.0 after January 31, 1992, you can upgrade to 3.0 for \$49. It costs \$79 to upgrade if you purchased 2.0 before then. If you want to switch from one of the other word processors on the market to Ami Pro 3.0, you can do that for \$129. Buying Ami Pro 3.0 outright costs the usual \$495 that all word-processing packages seem to cost these days. No matter what the cost, it will be money well spent. Ami Pro 3.0 is without a doubt the best Windows word 

Circle Reader Service Number 271

IBM PC or compatible (80286 or higher), 2MB RAM, hard drive with 6MB free; supports mouse-\$495; upgrade from version 2.0 purchased after January 31, 1992-\$49; upgrade from version 2.0 purchased before February 1, 1992-\$79; competitor's upgrade-\$129

LOTUS DEVELOPMENT 400 Riverpark Dr. N. Reading, MA 01864 (800) 343-5414

### PERSONAL PRODUCTIVITY

Rosalind Resnick

#### EXPERIENCE AT WORK

Pick up just about any magazine these days, and you're sure to find a story about starting a home-based business. The range of possibilities is broad—word processing, mail order, even termite inspection, just to name a few.

But like most opportunities, launching a business typically requires a sizable investment of time, talent, and mon-

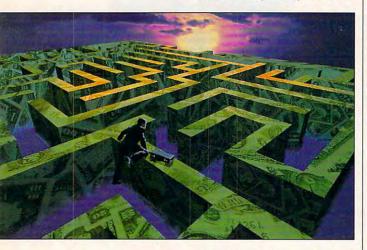

The money maze turns into a map when you view it from above. Freelance consulting has been the solution for many in recessionary times.

ey. Even so, if you know your way around a computer and already have a PC at home, there is one home business you can start with only a modicum of trouble, using the same skills you've honed at your office job: a computer consulting firm.

With a PC, a portable phone (so your clients can reach you whenever their systems crash), and your valuable expertise, you can quickly turn the same skills that have lined your employer's pockets to making money for you.

Consulting generally pays better than doing the same kind of work for a bank or business—once you get your customers lined up.

Many computer consultants spend years toiling away on

mainframes and minicomputers at Fortune 500 corporations before striking out on their own. Consulting wouldn't make much sense if you're still struggling to master DOS 5.0 or your first word processor. But if you have the skills, all that's left to do is to execute the business fundamentals: Zero in on your target market, and make your customers so happy that they'll keep coming back.

Easier said than done? Absolutely. What isn't? But veteran consultants say that with luck and patience, your fledgling home business will be-

gin to soar.

Find your niche. Marketing yourself as a specialist can help you stand out from the crowd. Irvin Feldman, a consultant in Flushing, New York, turned his experience as an accountant and controller into a thriving business developing custom accounting systems. Paul Ferrara, owner of ColumbuSoft in Columbus, Ohio. used to work for a firm that provided management consulting for big companies. Ten years ago, Ferrara took his skills and went out on his own, as a database-language programming consultant writing custom software for corporate customers. "The majority of the successful consultants I've met over the years have been specialists," Ferrara says.

Market, market, market. Few computer consultants are household names, and advertising in journals or the Yellow Pages is often too expensive for budding entrepreneurs. That's why many consultants rely on person-to-person networking, either through industry contacts or logging on to online services and joining bulletin boards.

Ferrara, who says he's never advertised, met a partner in a Big Six accounting firm on CompuServe and soon

snared the contact as a client. Feldman, who is also active online, says he maintains a high profile in his community by speaking to civic groups and volunteering computer services at his synagogue.

Don't sell yourself short. Unlike some businesses, consultants can't afford to lowball their rates and make it up on volume. That's because they're selling their time, not some product that rolls off an assembly line. It's important—before you quit your job—to do some serious market research about your customers, competitors, and the average fees paid for the consulting services you'll offer.

But be flexible, especially when you're starting out. Ferrara says he hates to turn down a job for fear of losing out on a long-term customer. "I don't get hung up on a particular rate, what other people are charging," he says. "If somebody came in today and said, 'I can only afford to spend \$3,000,' and I thought the project was interesting and it looked like he was going to be a long-term client, I might eat some hours" and take the job.

Keep 'em coming back. The more repeat business you can get from your regular clients, the less time you need to spend hustling for new ones. Keep your promises and never nickel-and-dime a client, Fer-

rara advises.

Regular clients also help you get new clients. "The bigger your client base, the more repeat business and exposure you have, and that sells new projects," Ferrara says.

But by far the most important ingredient in the recipe for launching a successful computer consulting business (or any business, for that matter) is persistence. As Feldman asserts, "Not knowing when to quit certainly helps."